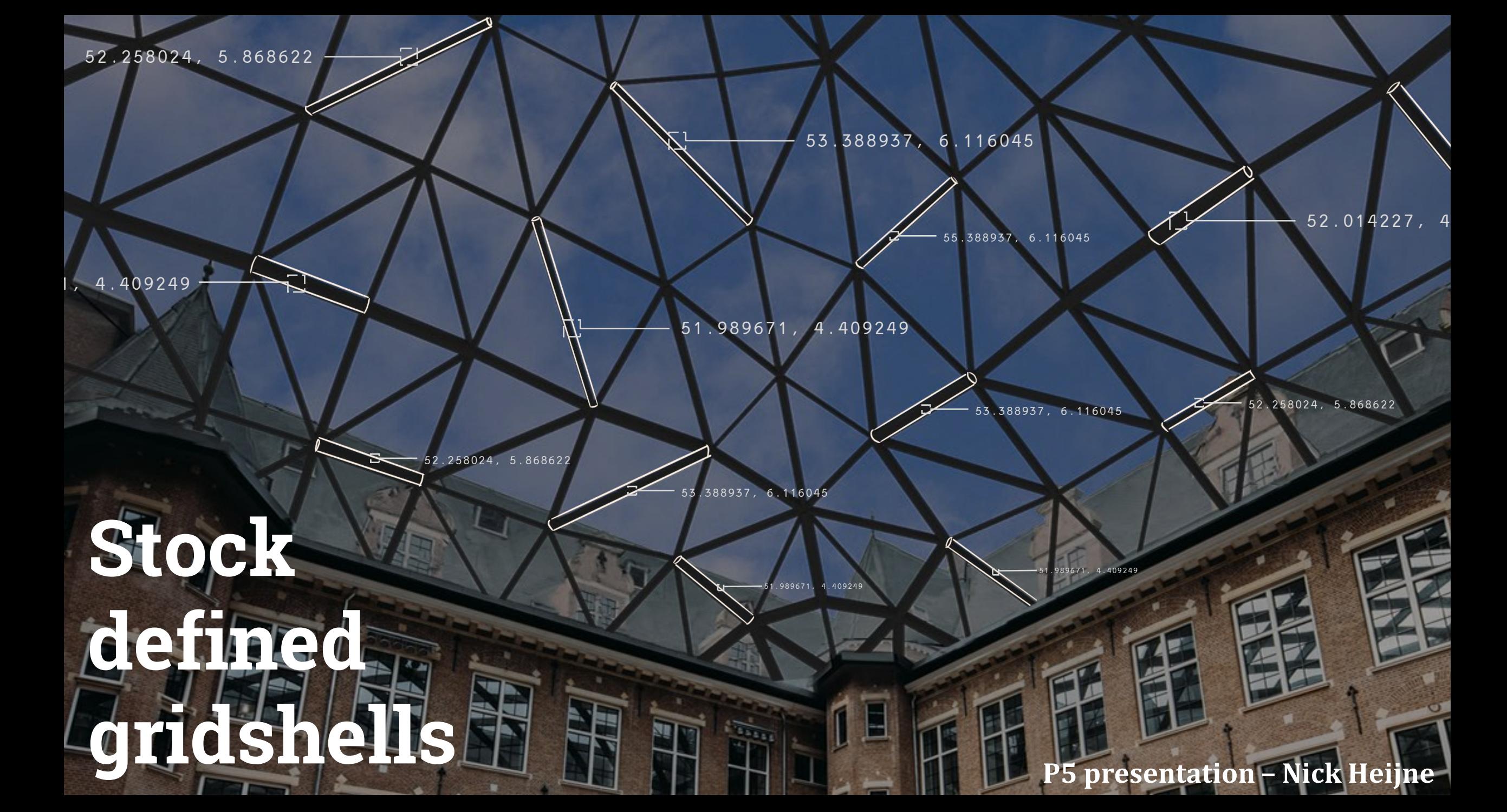

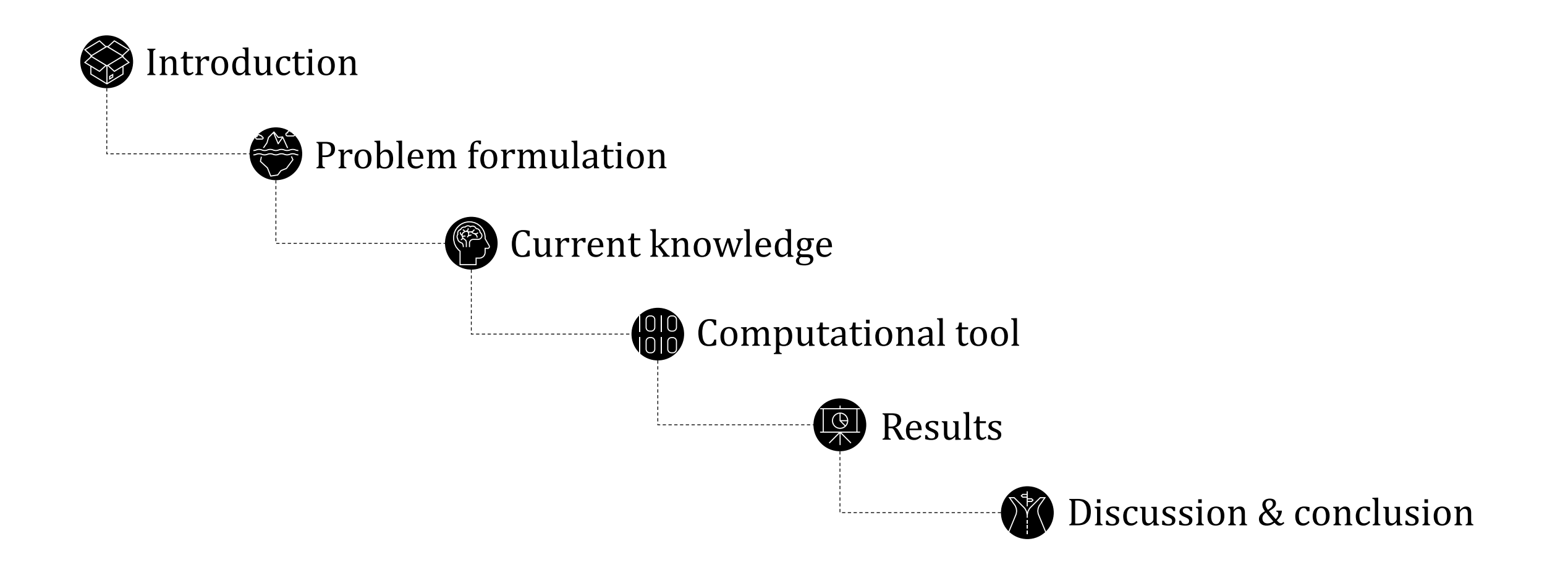

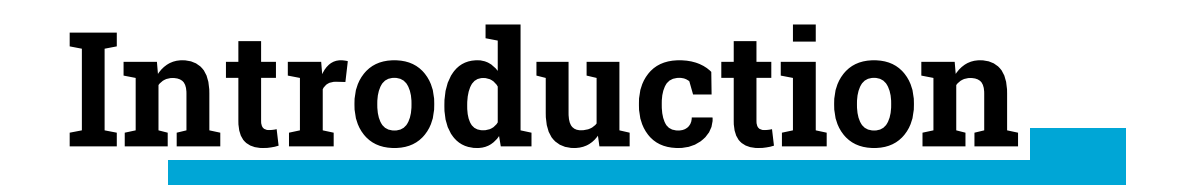

We've been given a warning by science and a wake-up call by nature; it is up to us now to heed them.

*~ Bill McKibben*

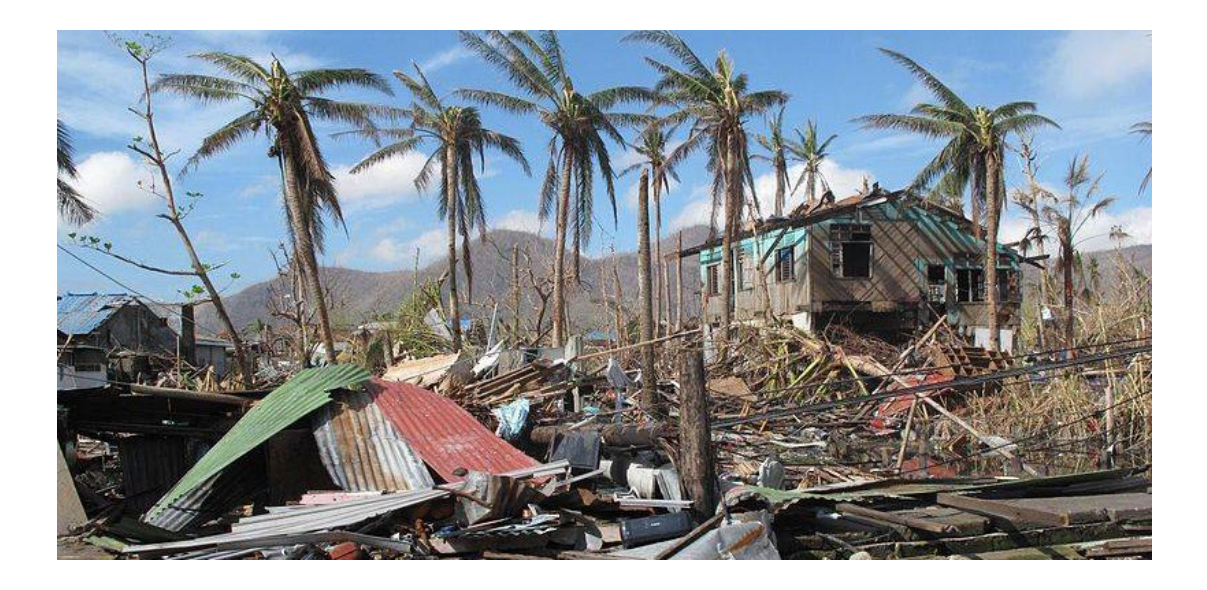

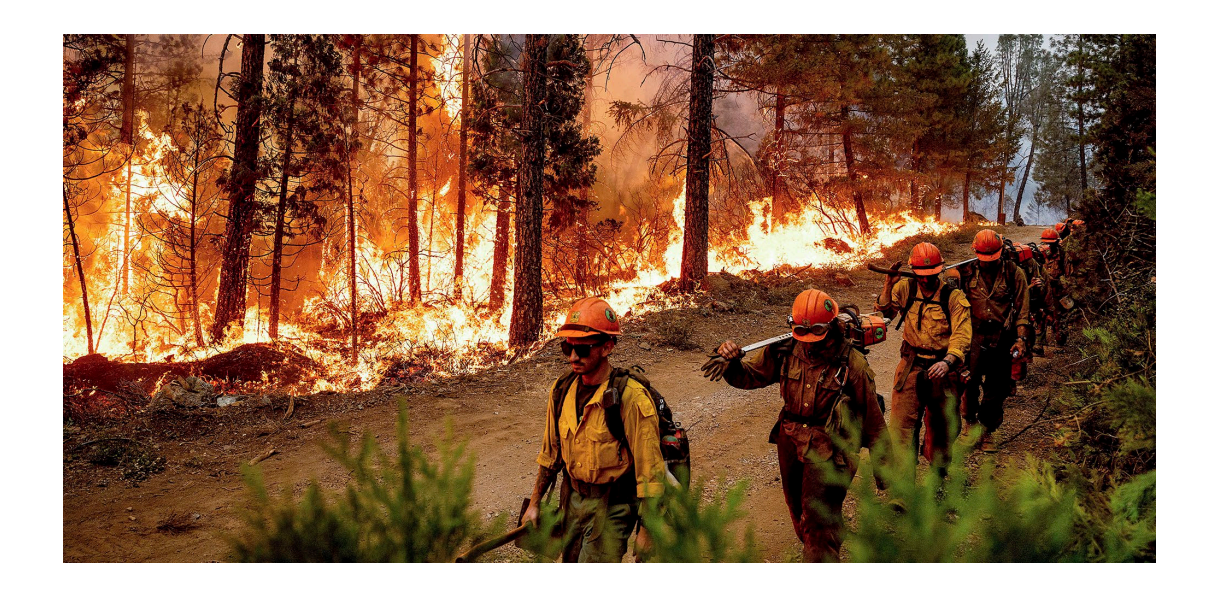

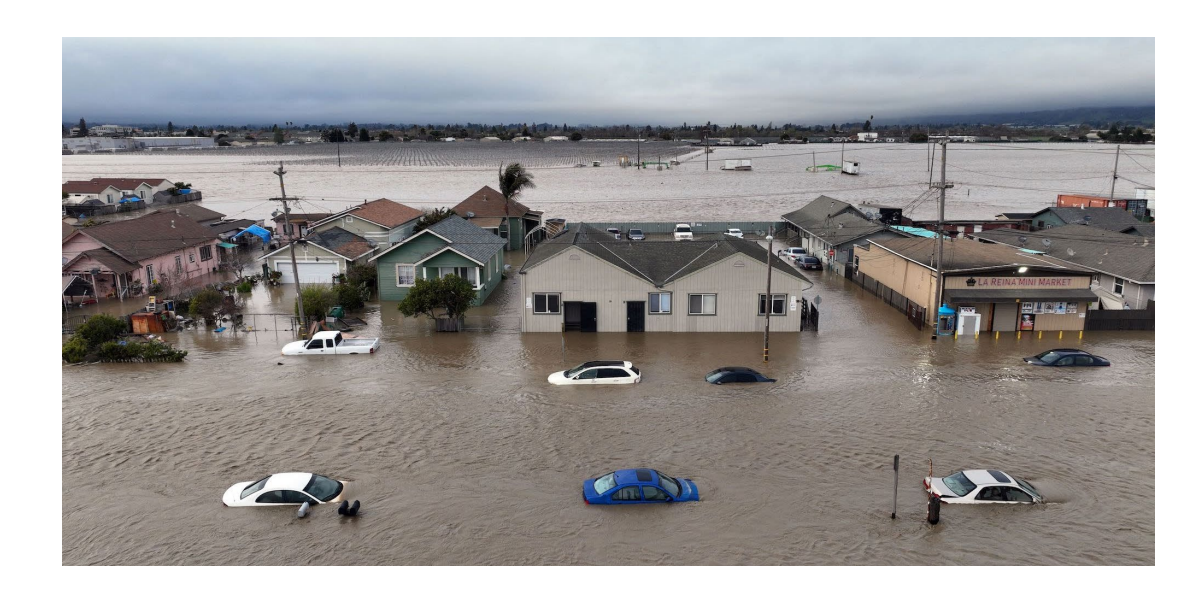

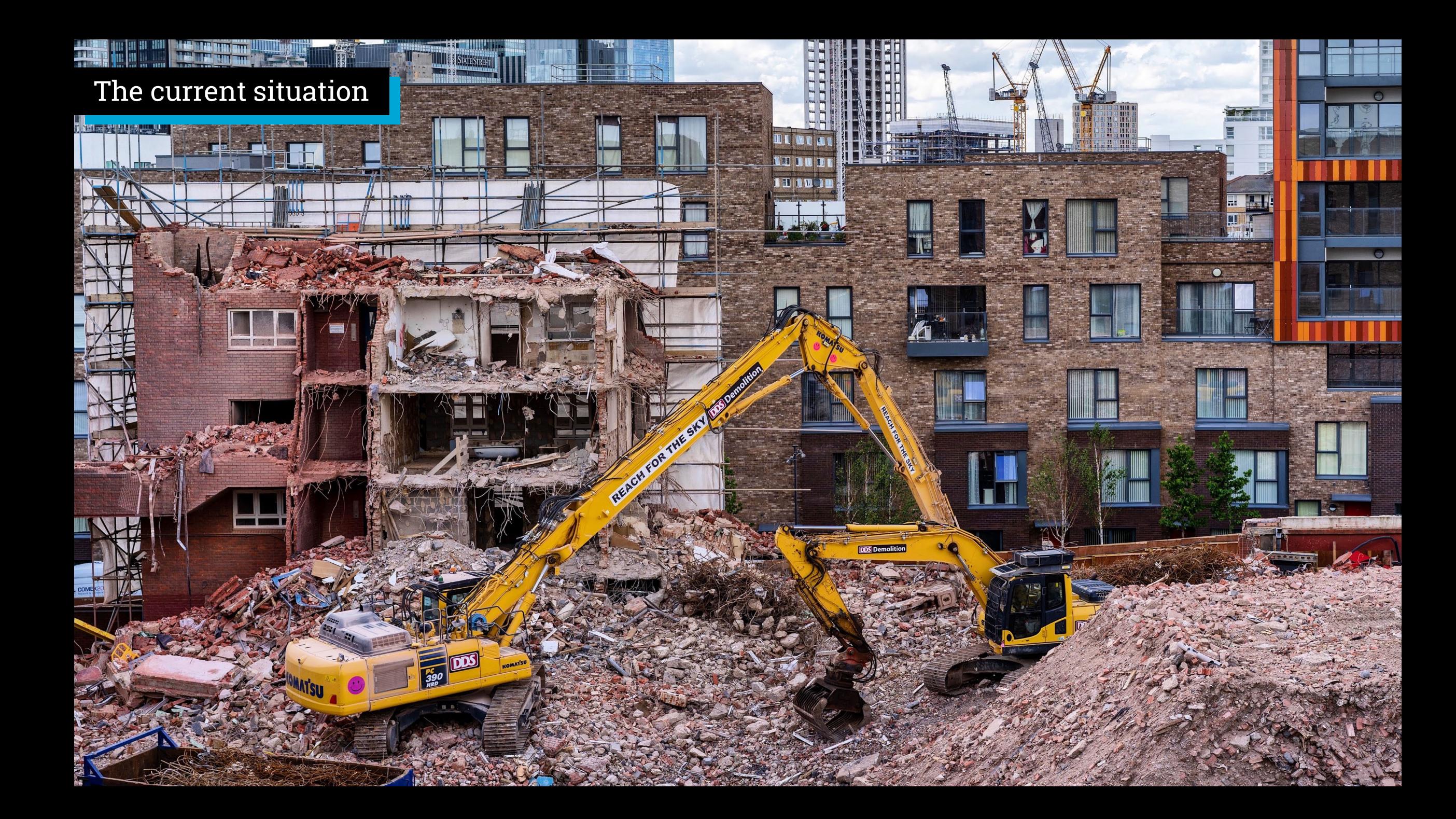

# **Problem formulation**

#### Distribution emissions

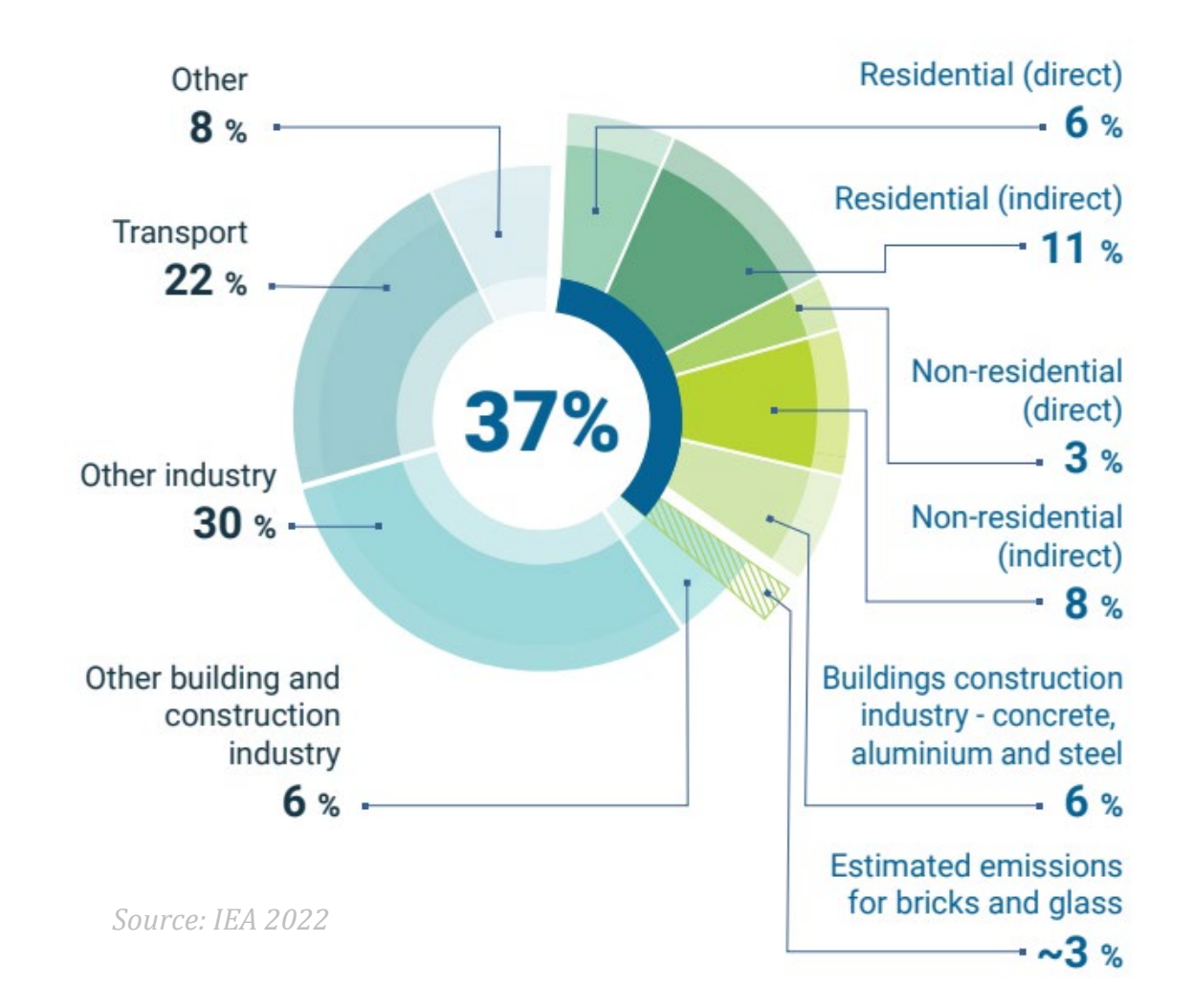

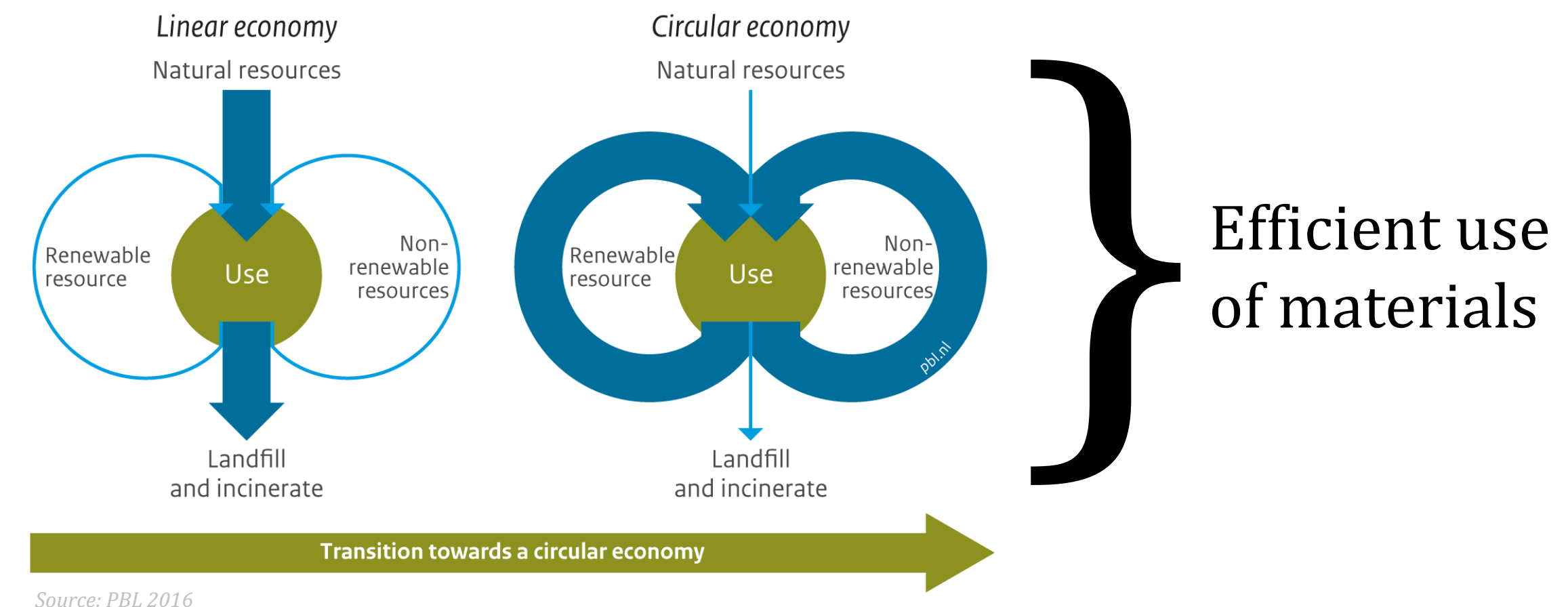

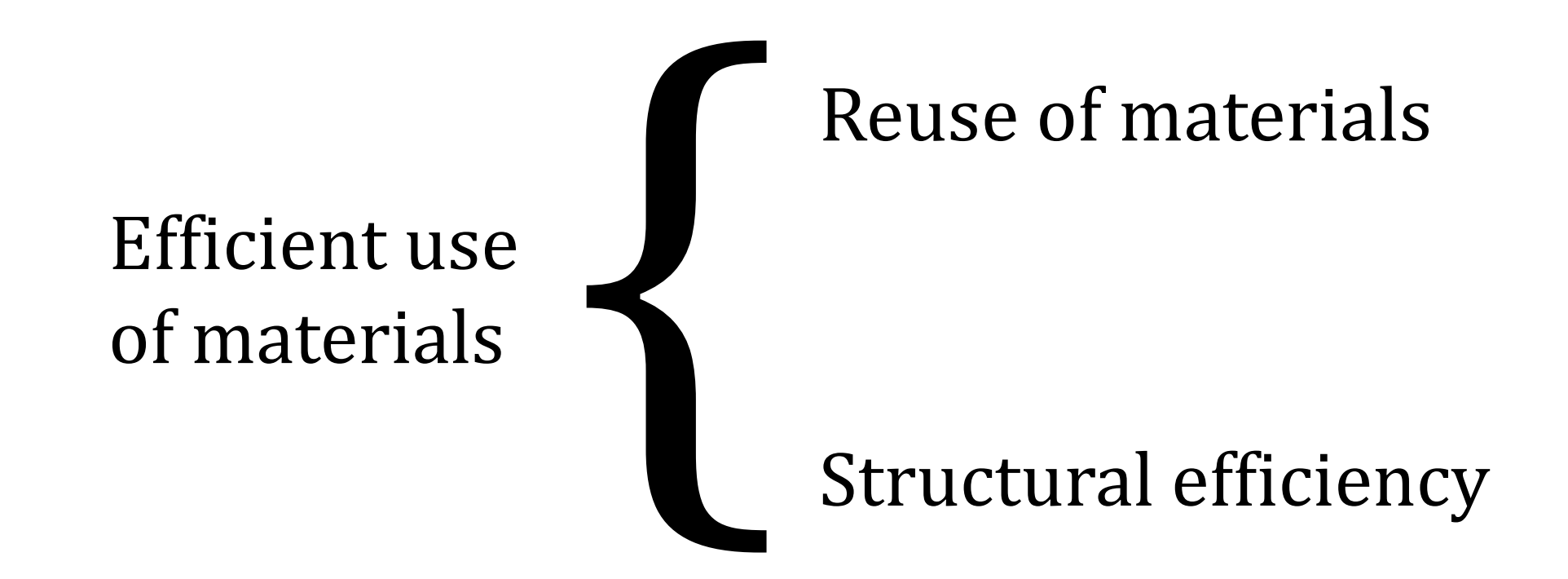

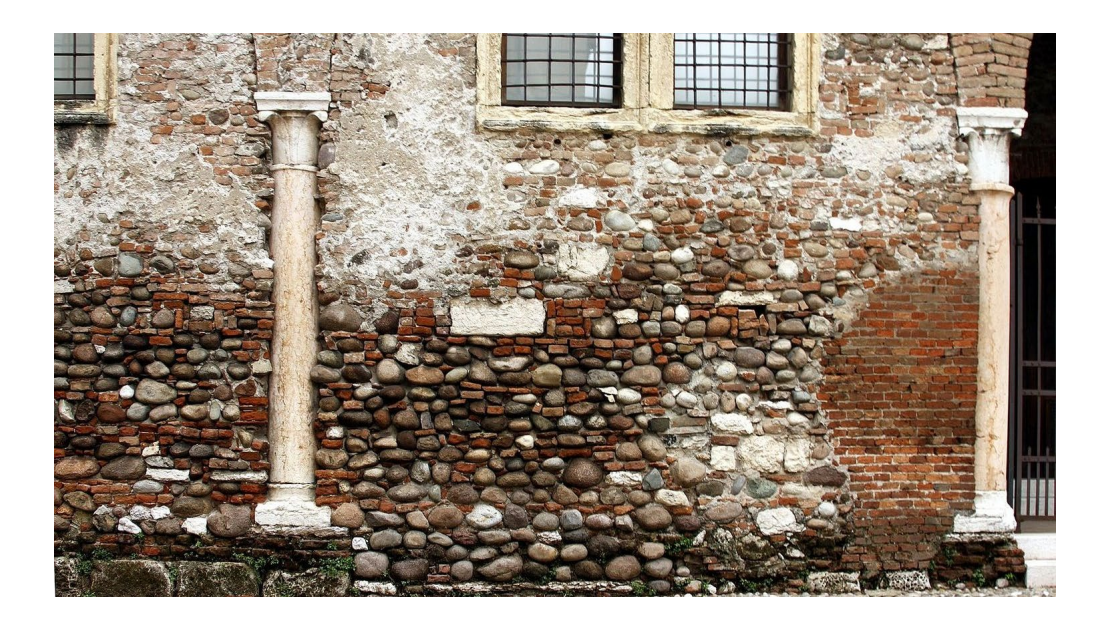

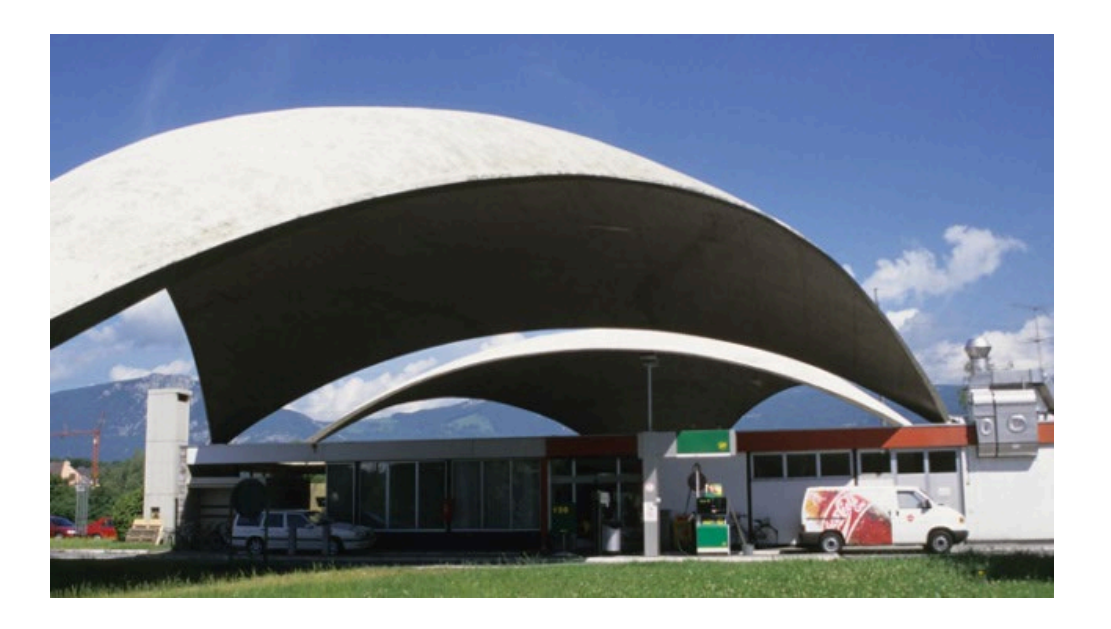

Historically reuse was more common

The industrial revolution "unlearned" us to reuse

**Is there the need to reuse again?**

Popular when material was more expensive then labour Material efficient span because of the double curvature

#### **Is the shell topology relevant again?**

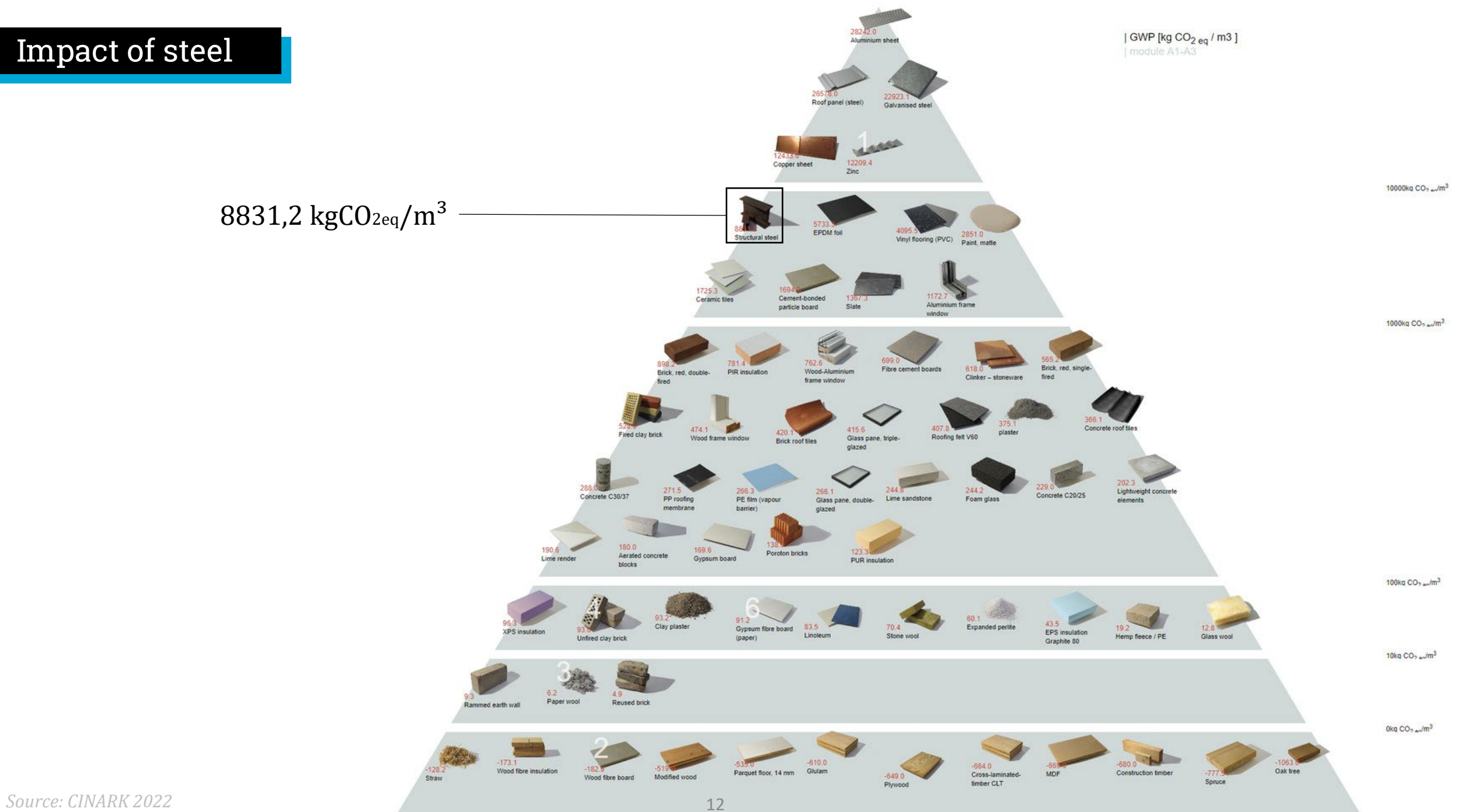

Impact of steel

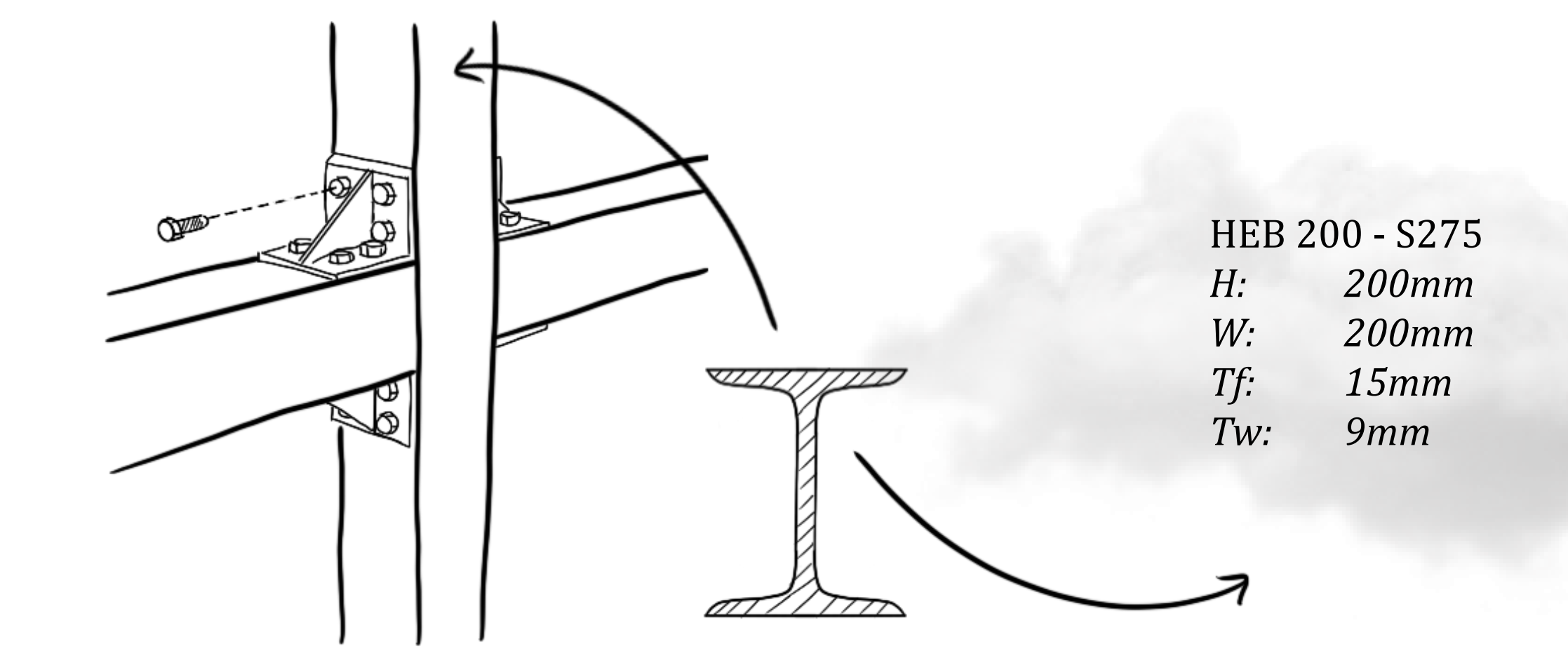

# Efficient use of materials

# Reuse of materials = reusing steel members

Structural efficiency = gridshell as efficient topology

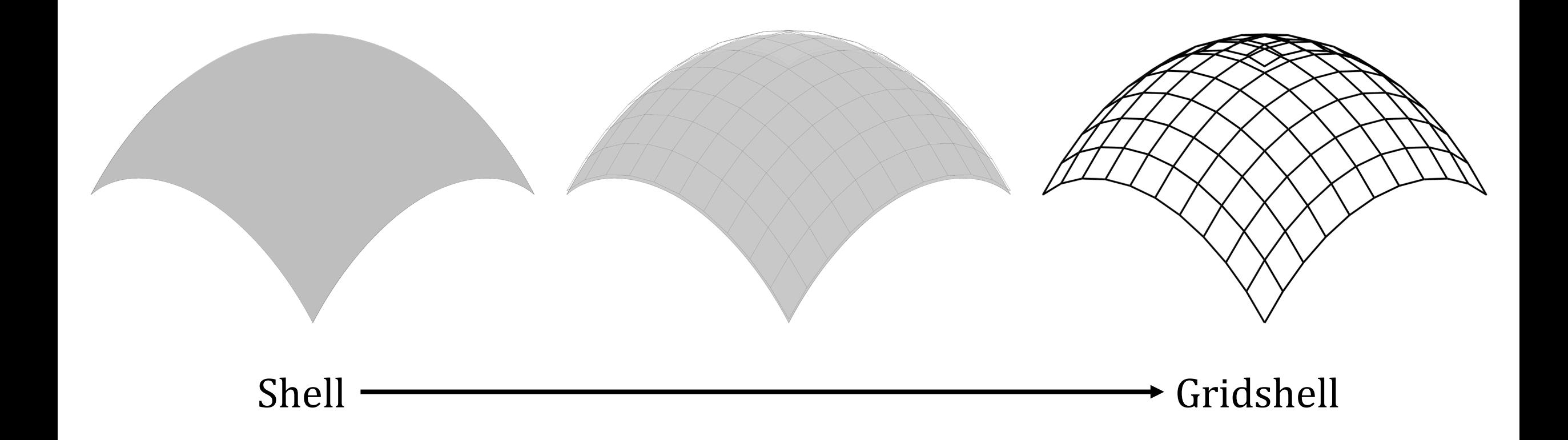

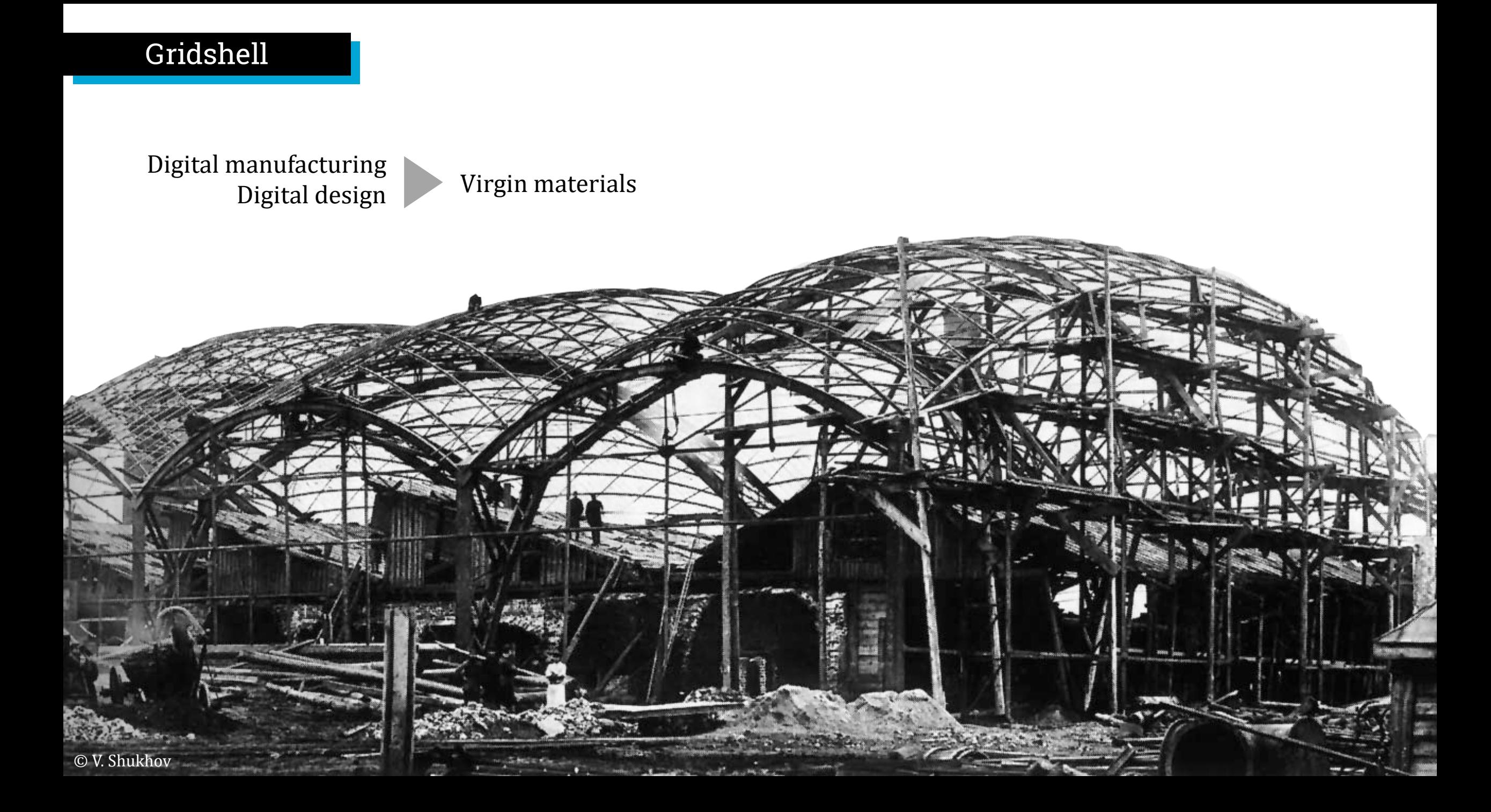

# Madaster

Let the user create a material passport

**BUT,** information is not publicly available

**RESULT,** still no knowledge about the current material supply within the built-environment

**RESULT,** sourcing from existing buildings timedependent and unreliable

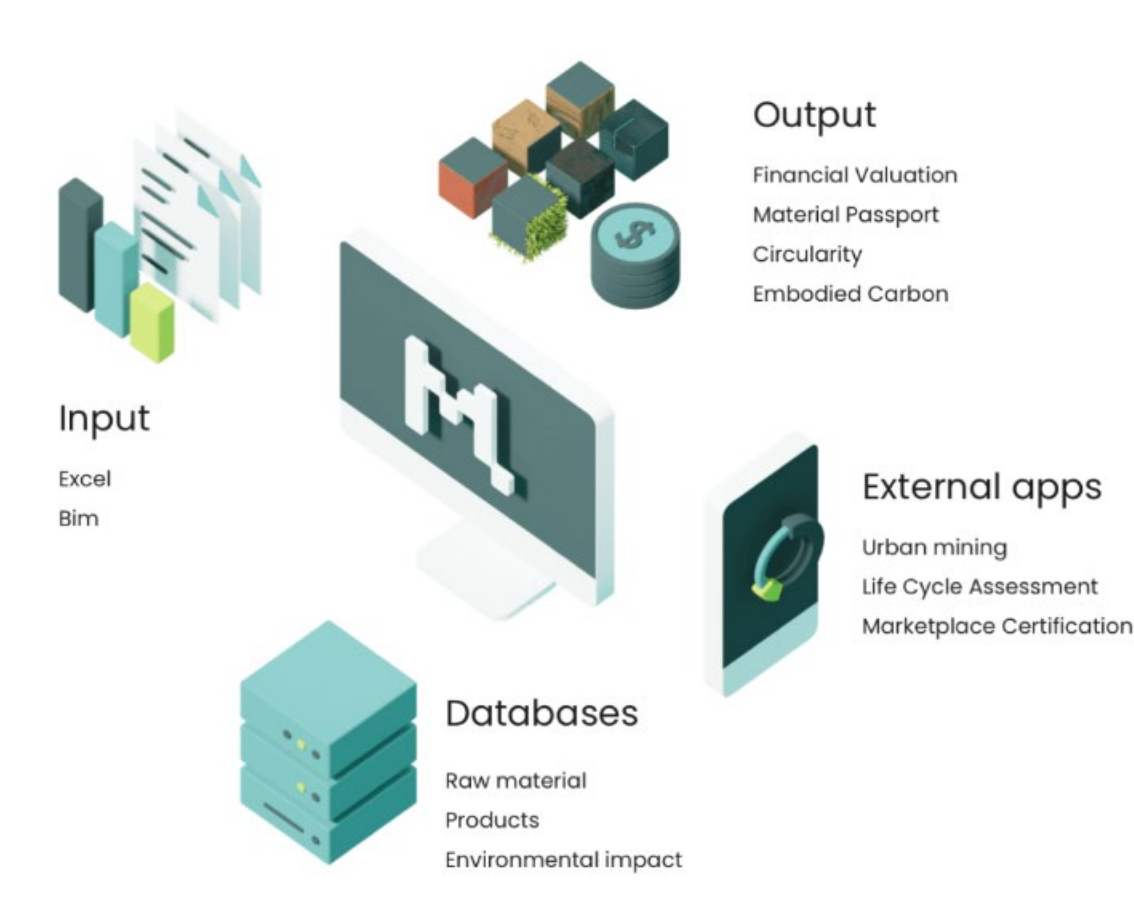

Current status of online second-hand material marketplaces

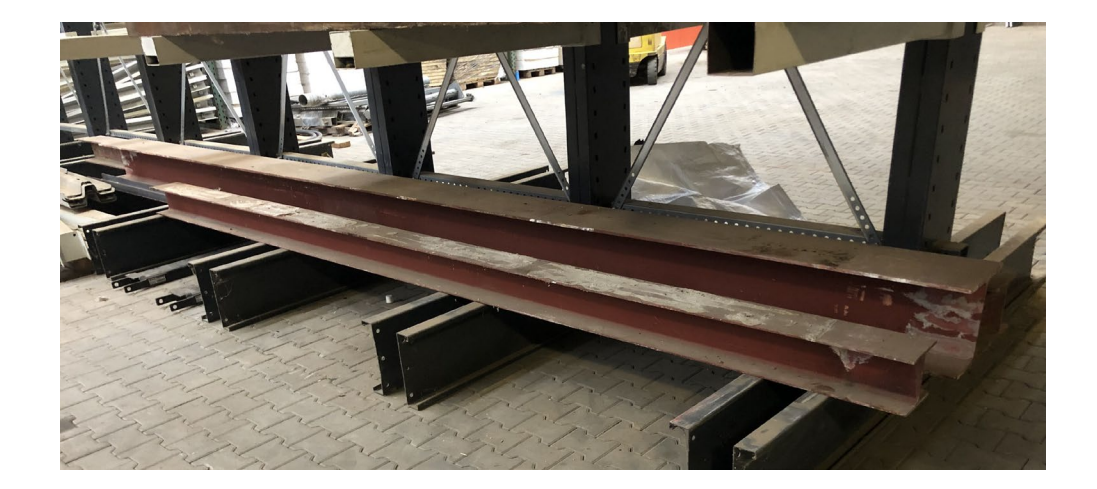

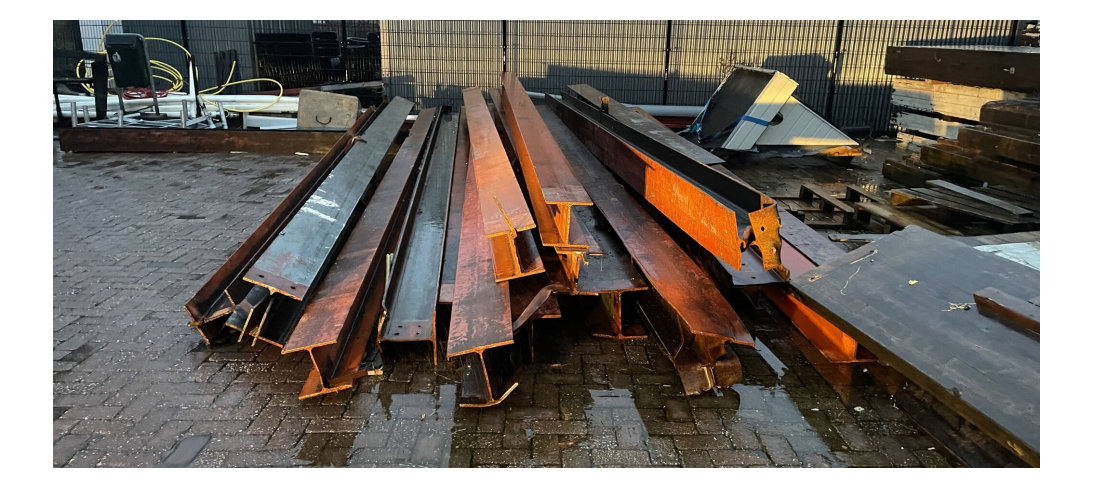

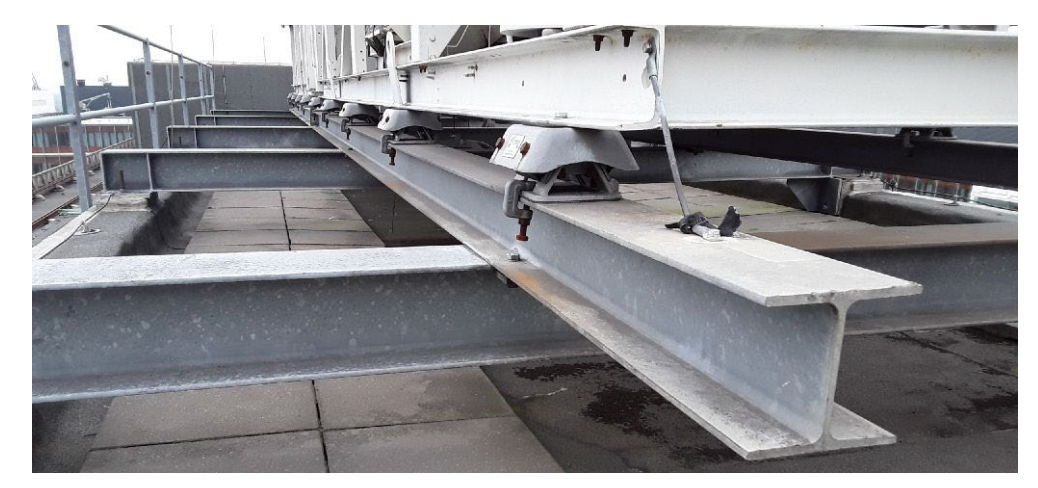

*Sources: insert, oogstkaart, matching materials*

### More complexity

#### To make it more complicated: 100% RR ≠ optimal EI

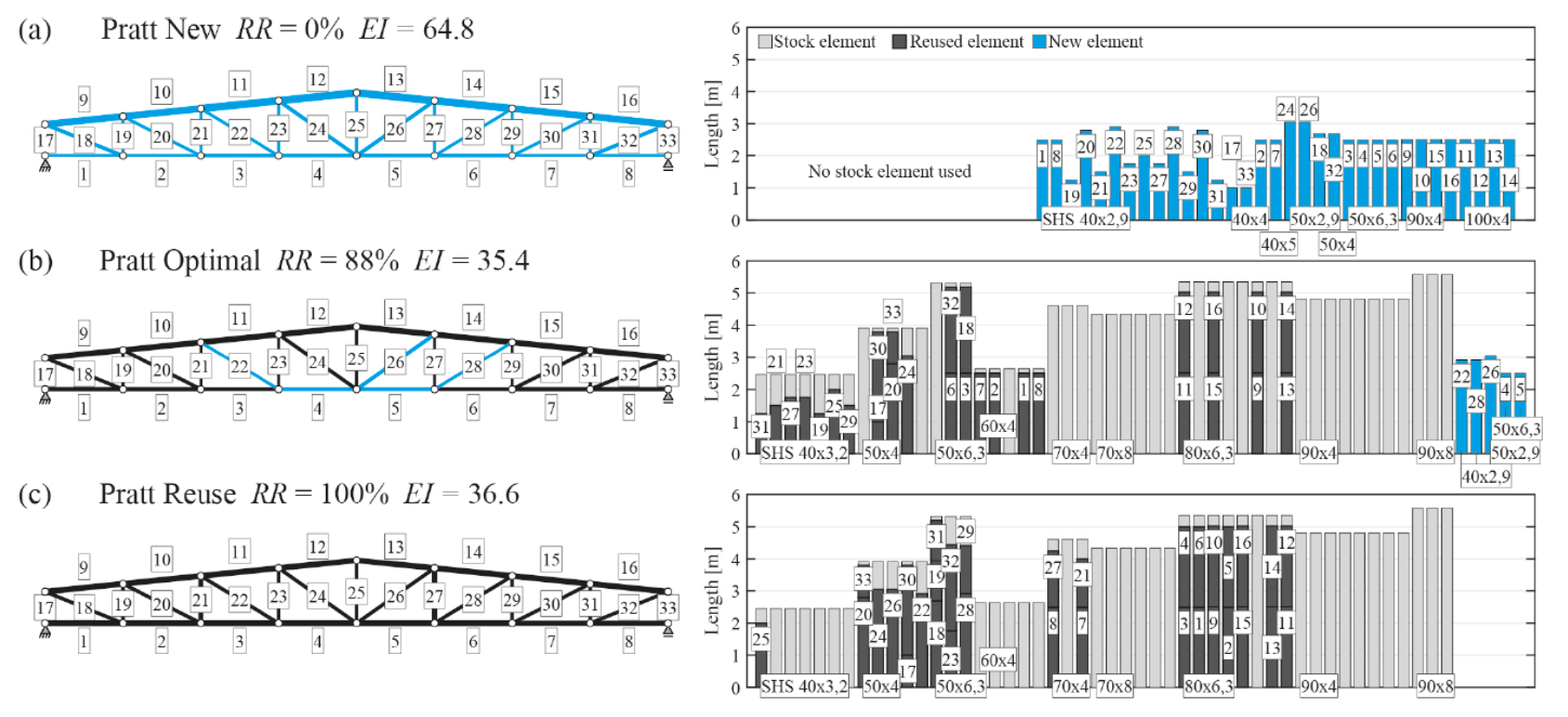

*Source: [Brütting,](https://janbruetting.com/) 2020* 

# *What if…*

 **711001101**  1XXIXX0100101010101010101010101010 *?*

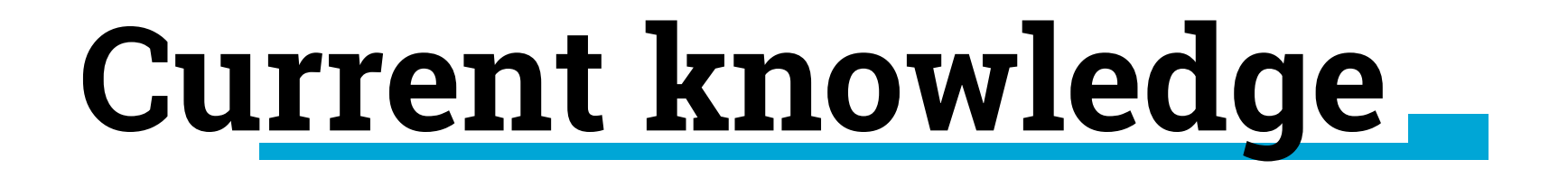

# Identified scenarios

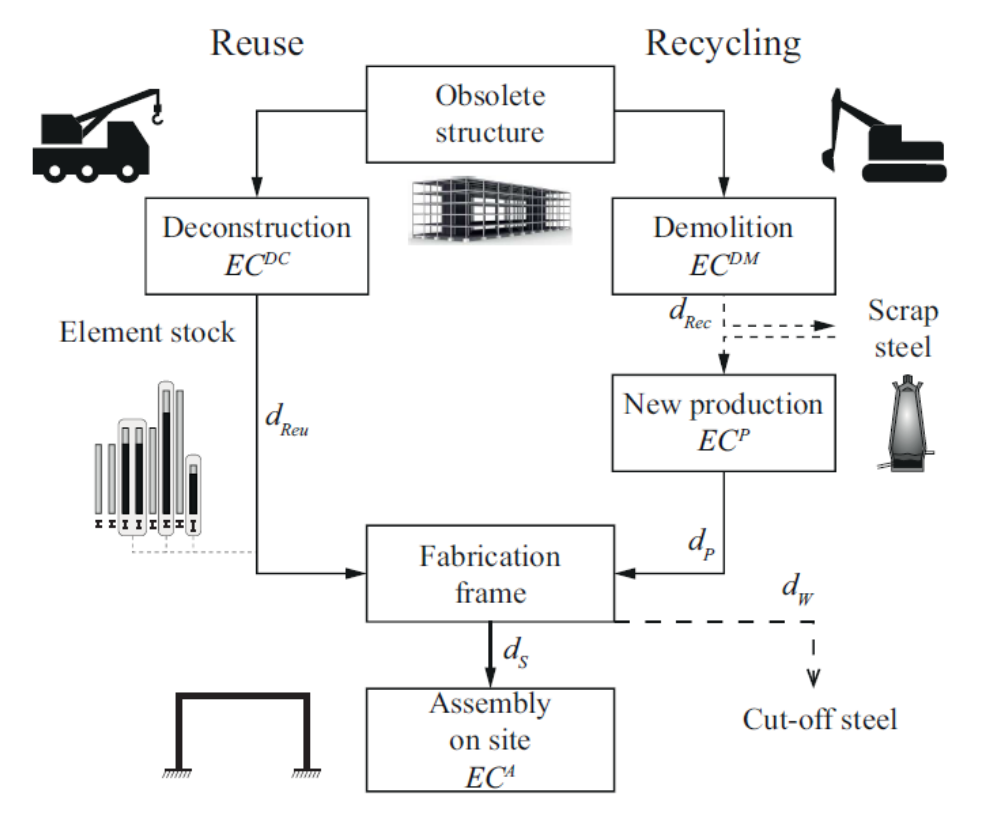

*Source: [Brütting](https://janbruetting.com/), 2020* 

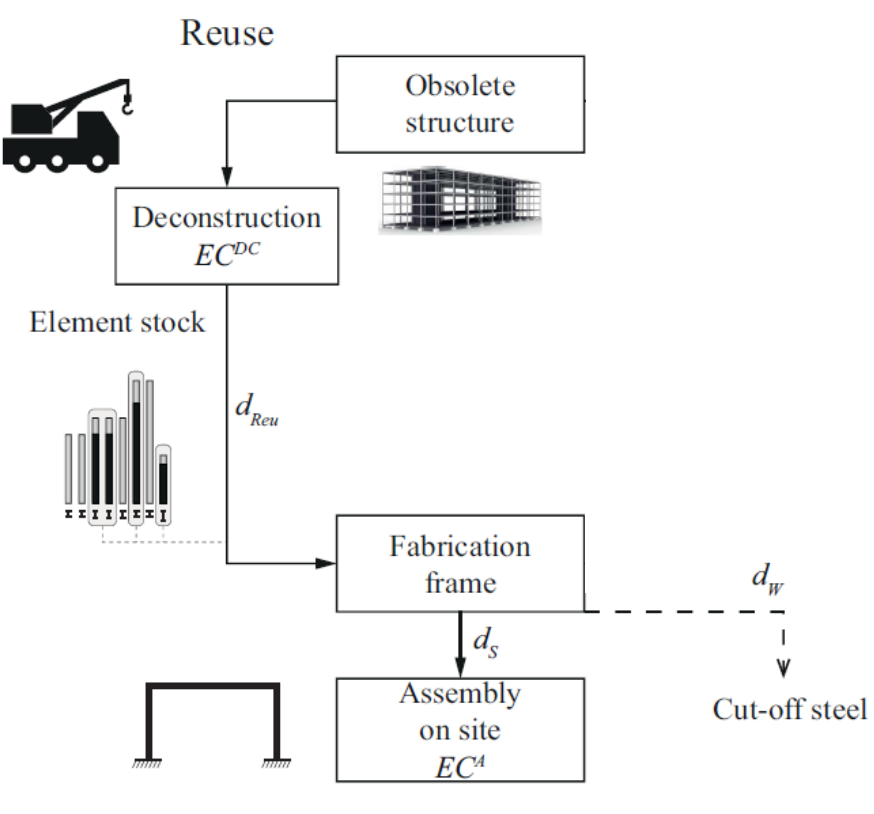

*Source: [Brütting](https://janbruetting.com/), 2020* 

## "Deconstruction scenario"

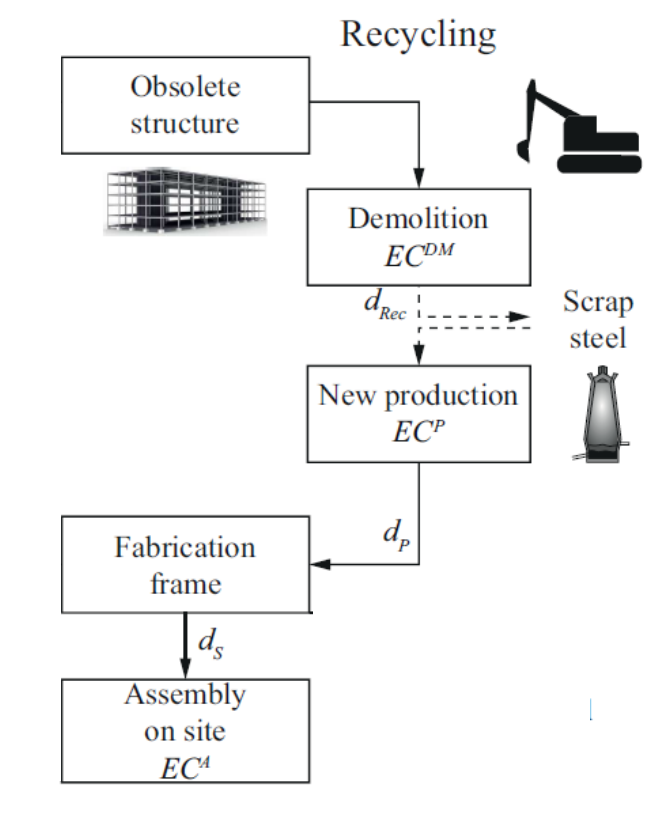

"New production scenario"

*Source: [Brütting](https://janbruetting.com/), 2020* 

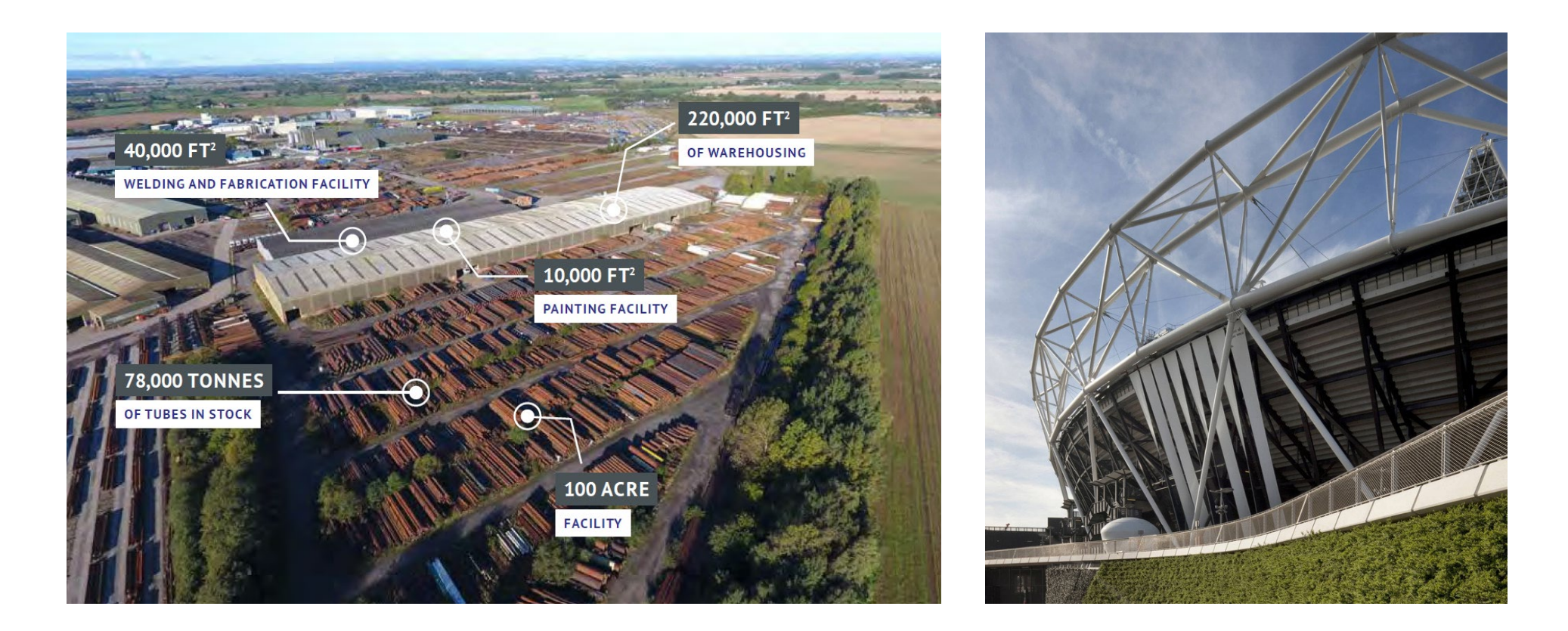

A third-party harvesting stock to be reused

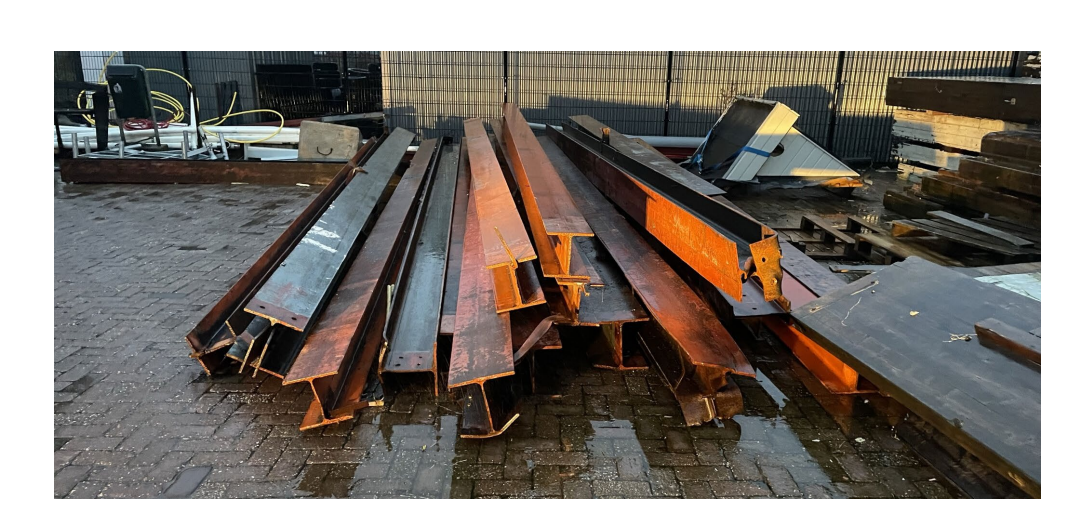

Available stock through online secondhand material databases

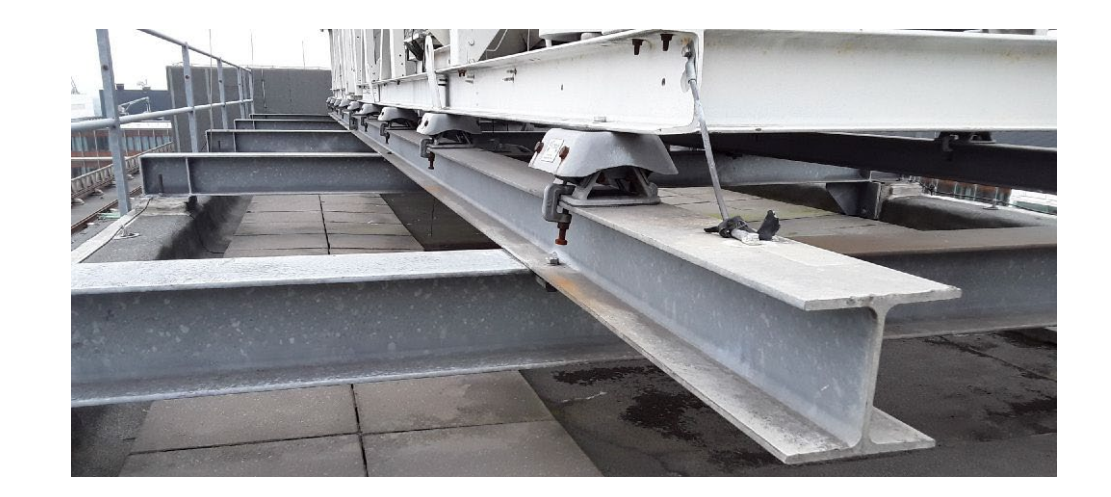

#### 27

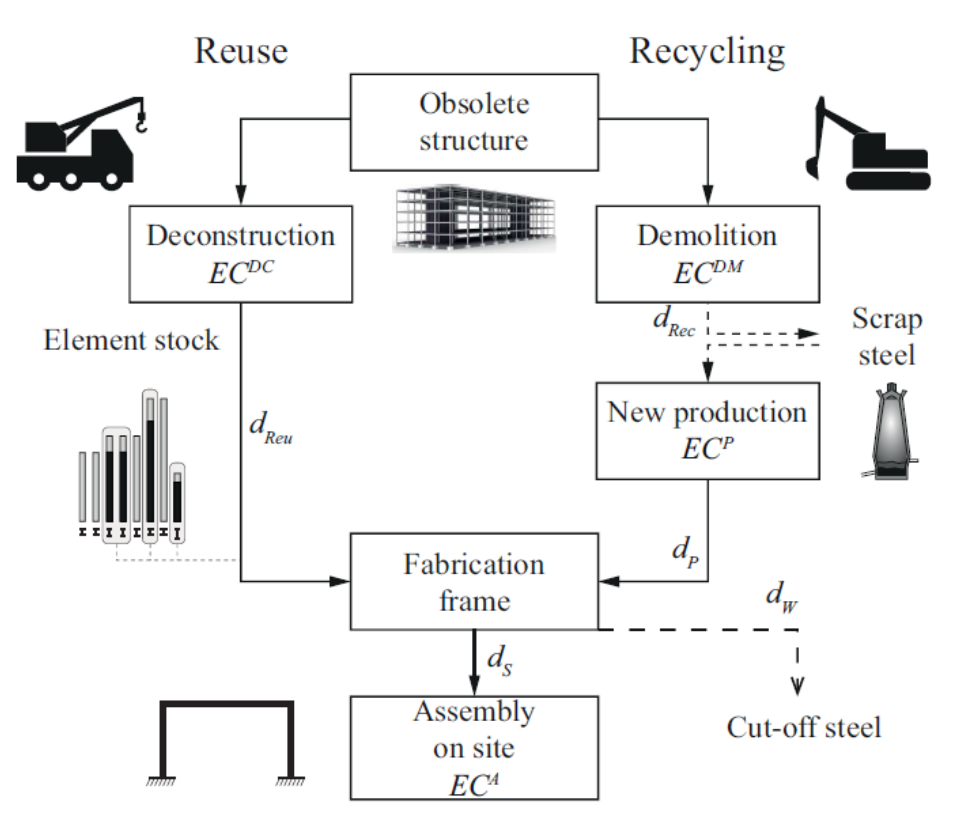

*Source: [Brütting,](https://janbruetting.com/) 2020* 

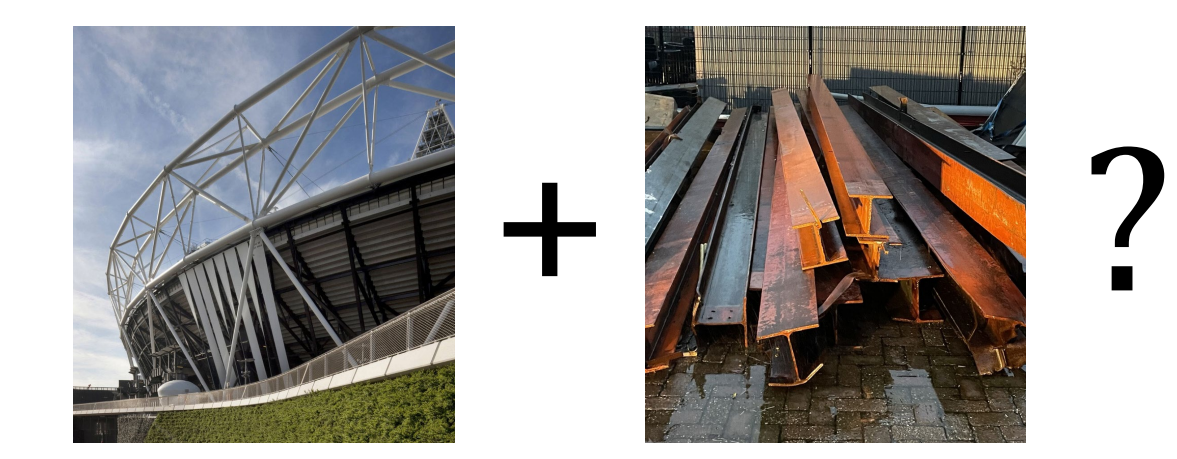

## = "stockpile scenario"

# (Structural) optimization

## (Structural) optimization

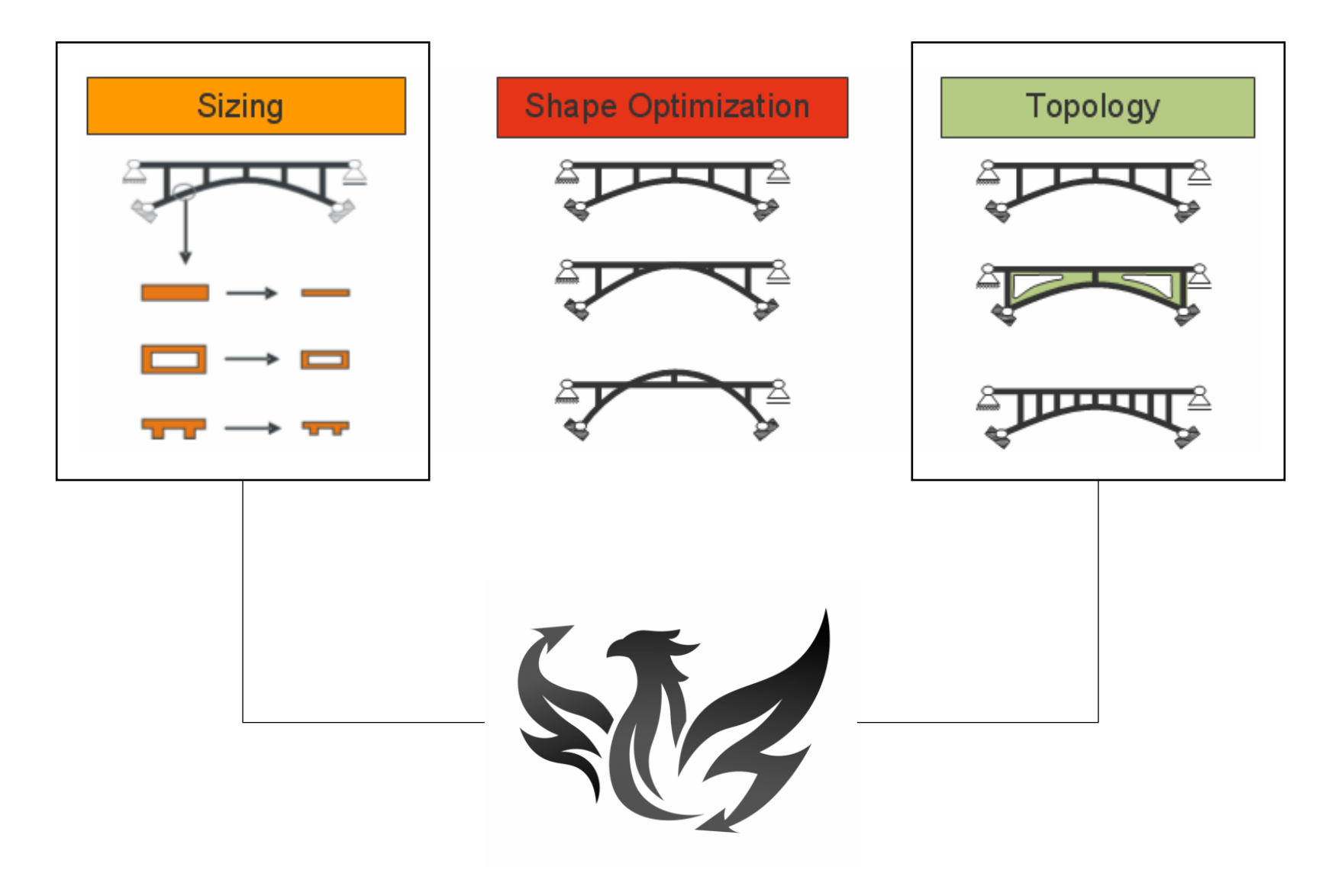

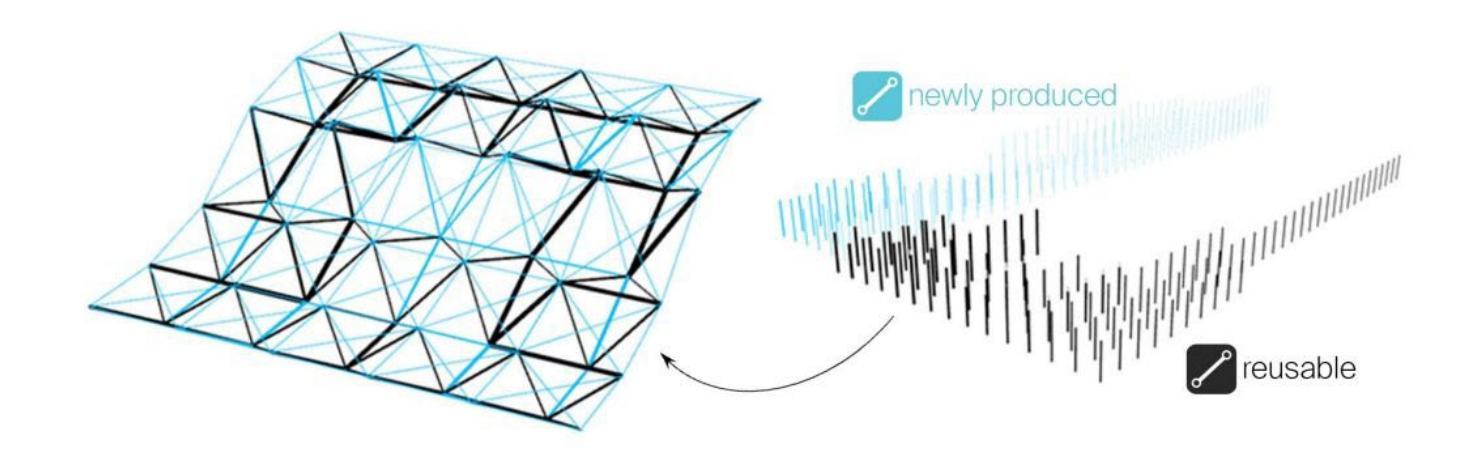

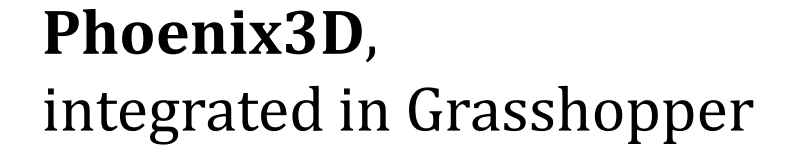

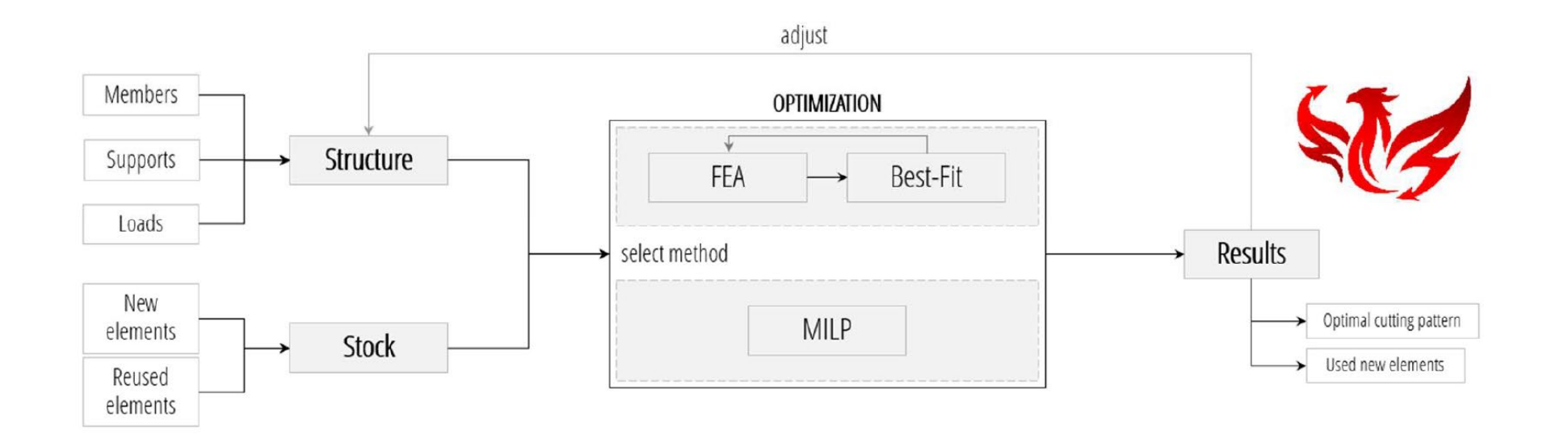

#### Phoenix3D

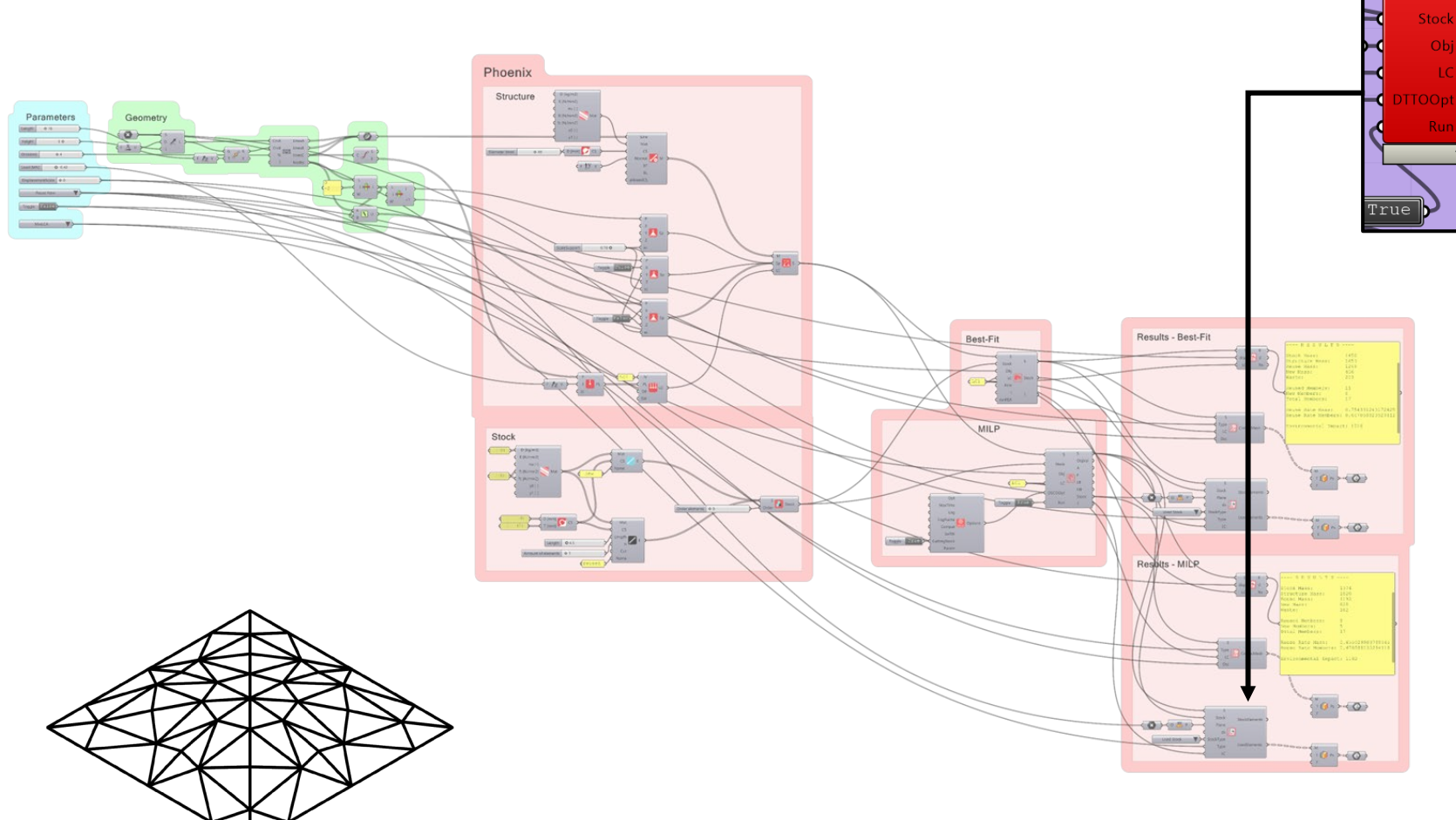

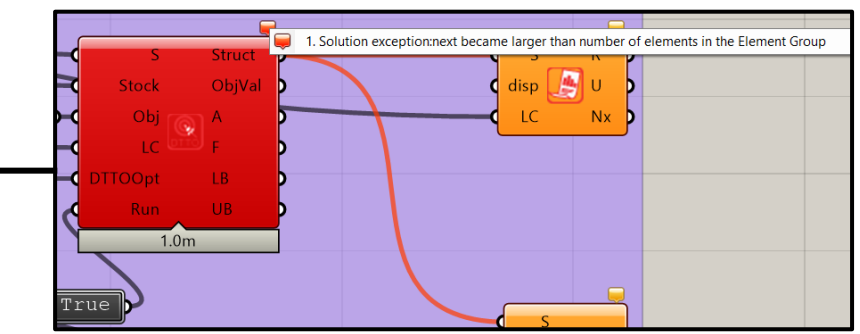

No solution could be generated due to an unknown error message.

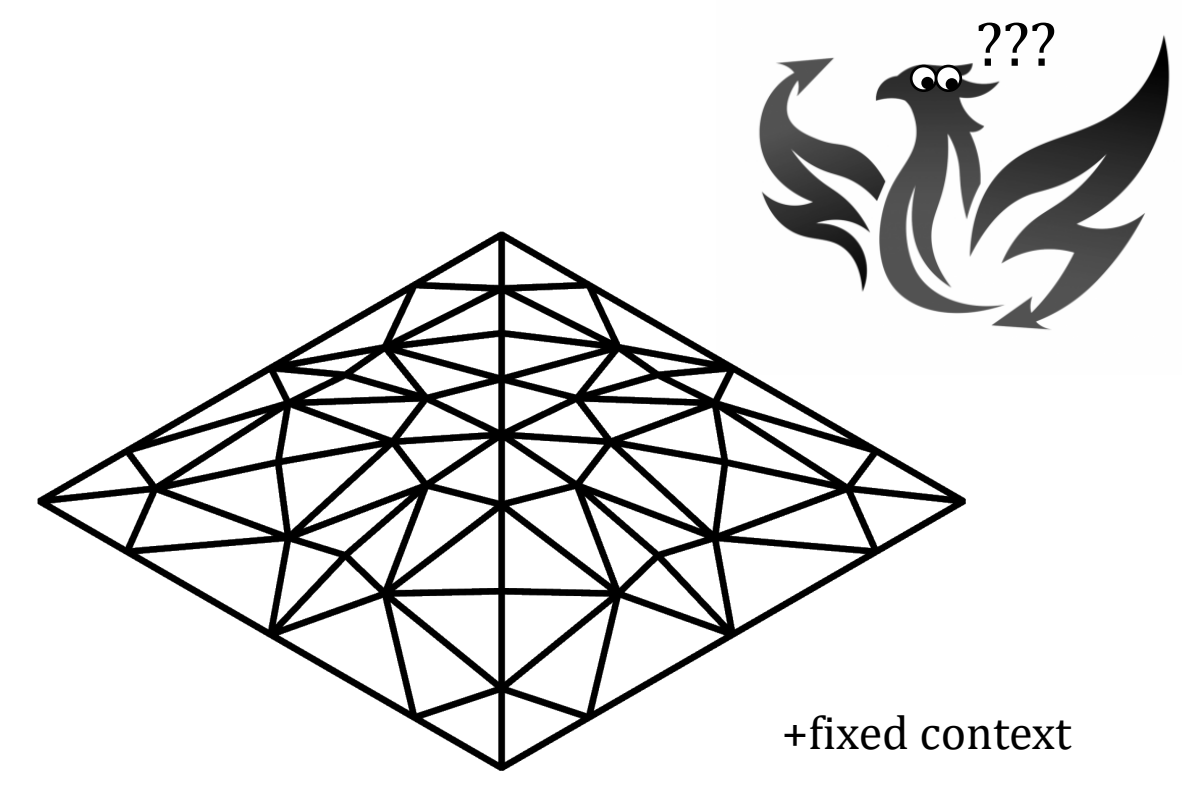

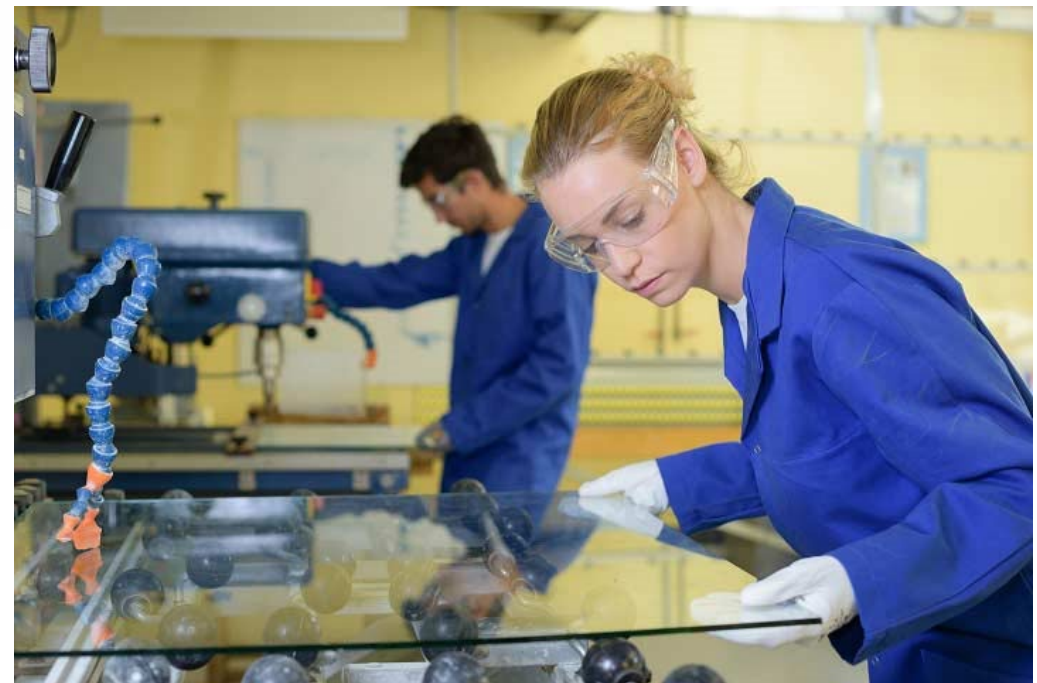

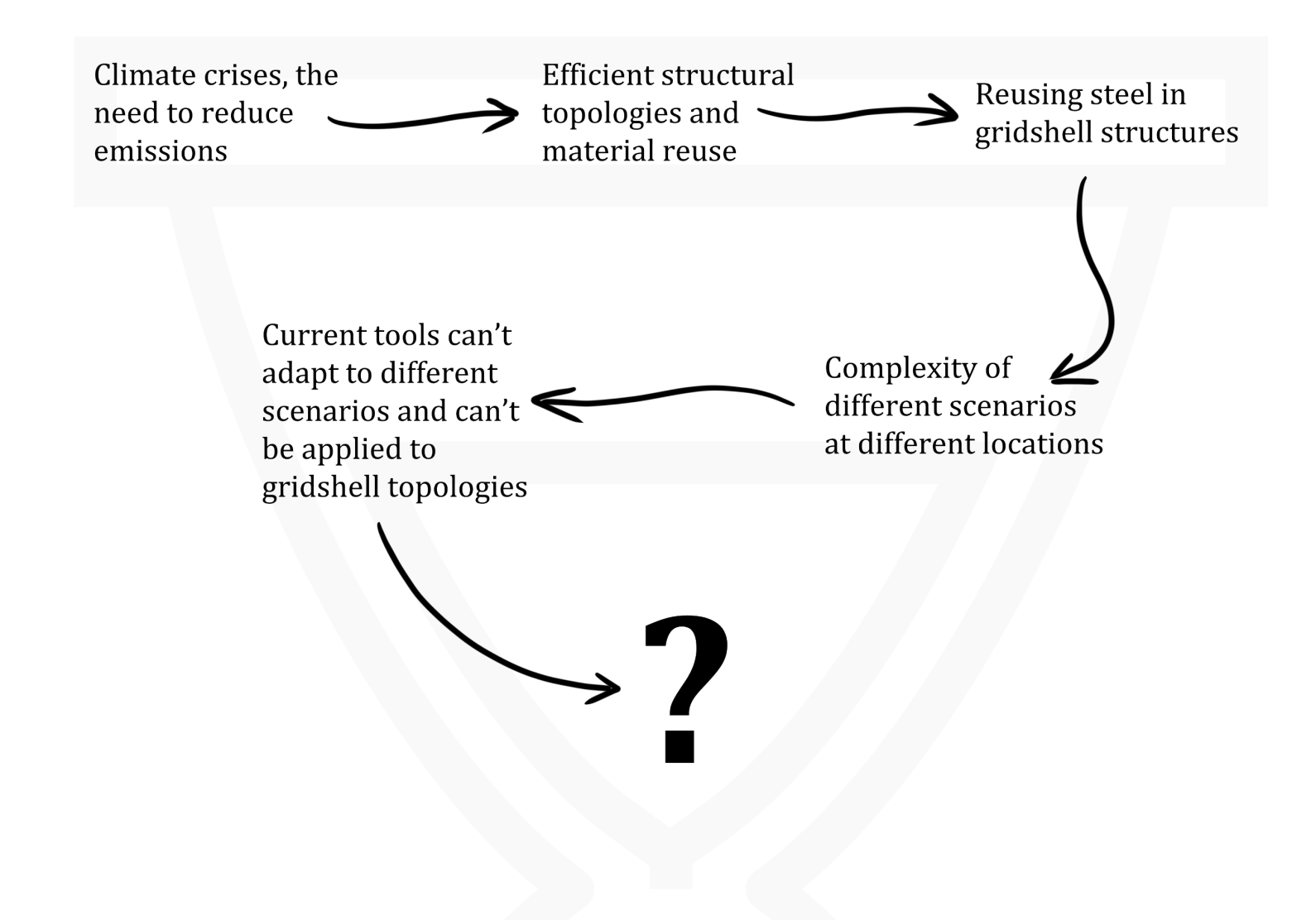

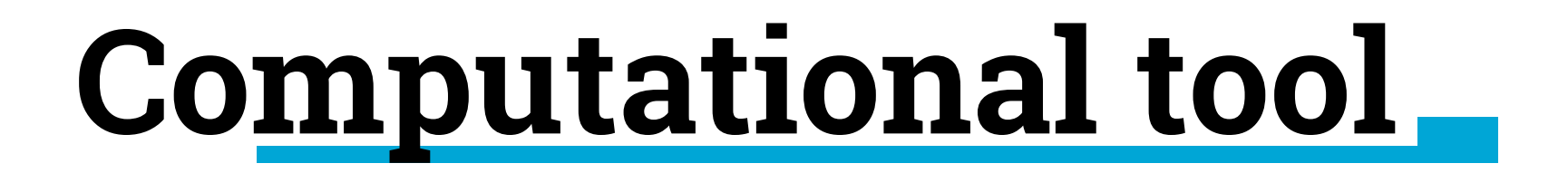

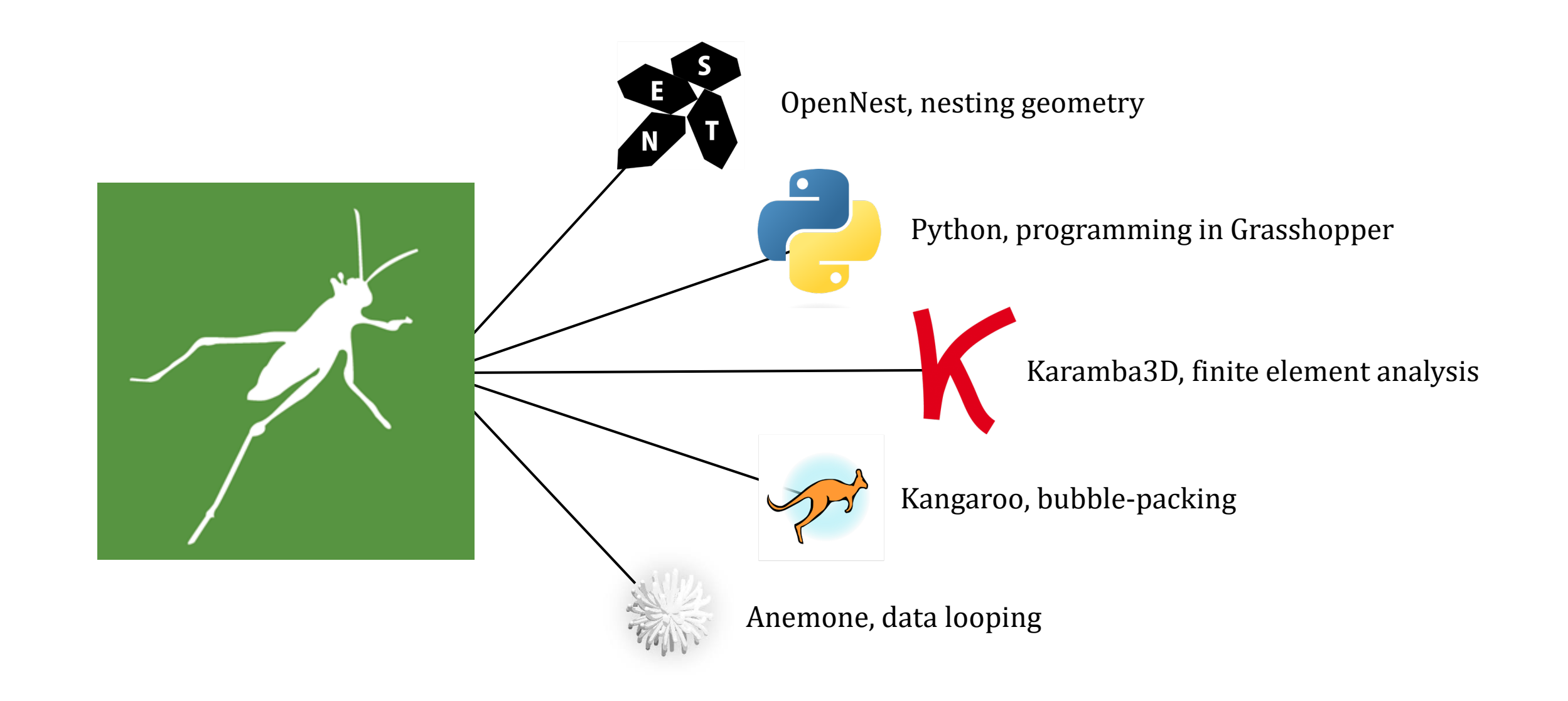

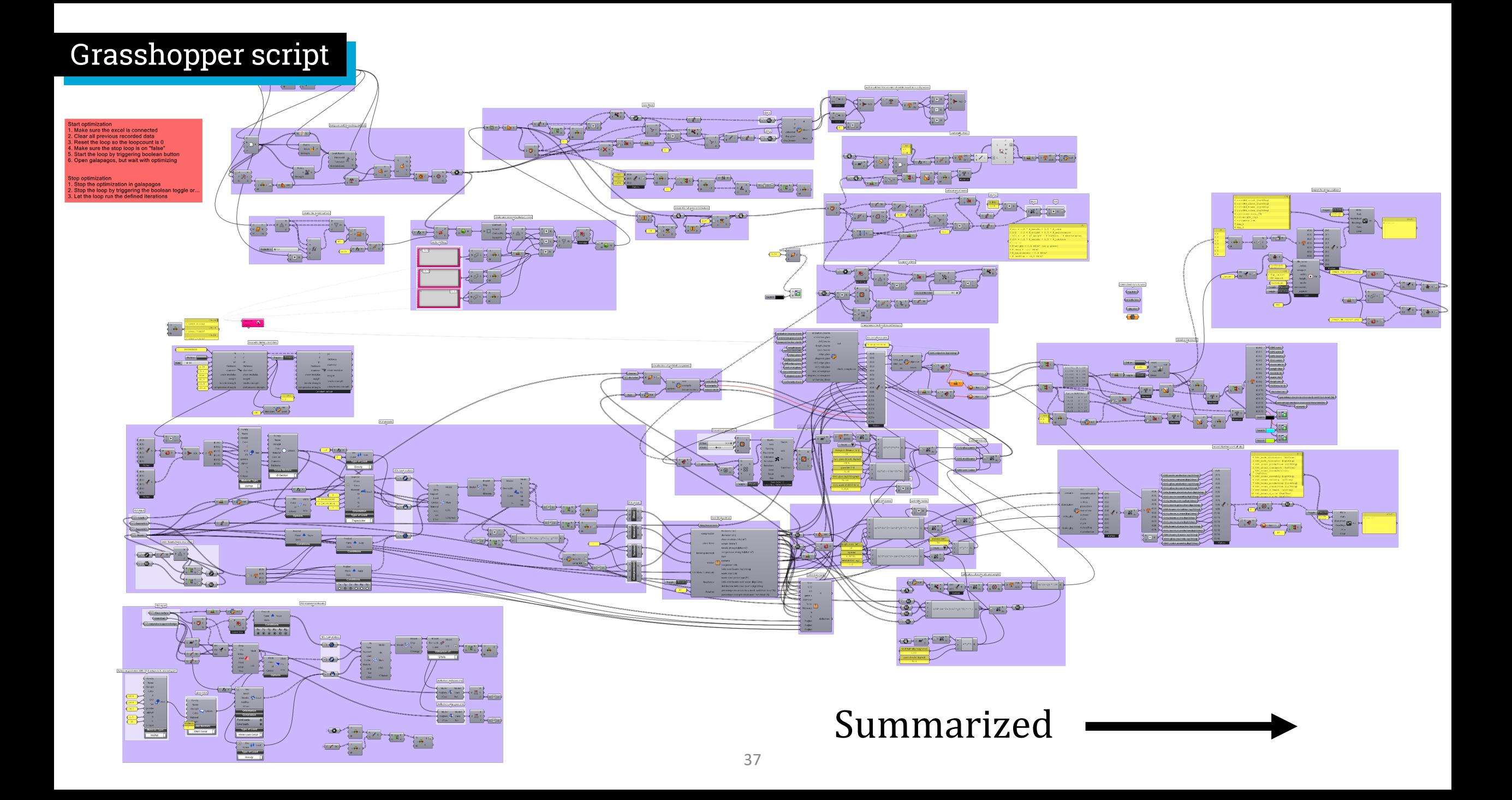
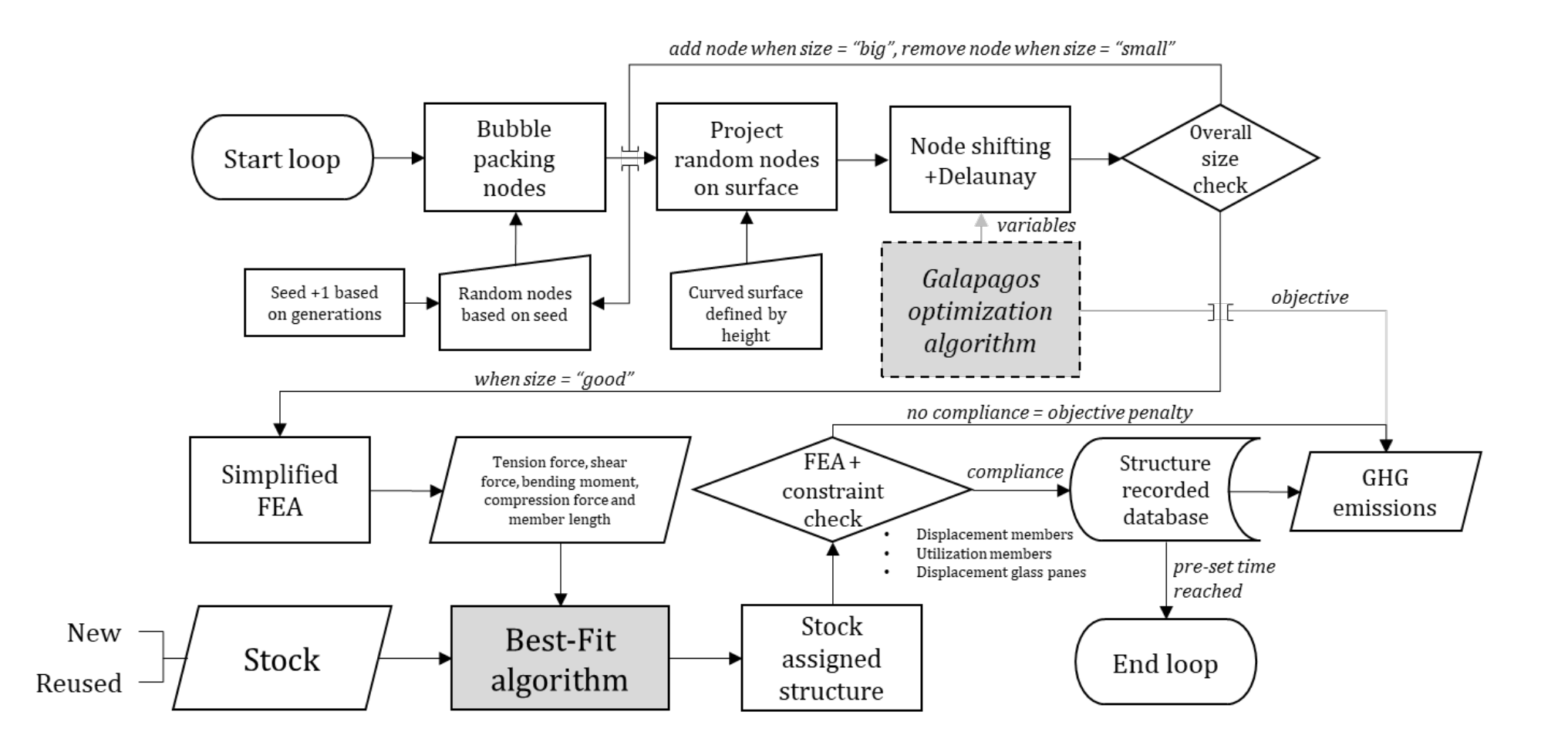

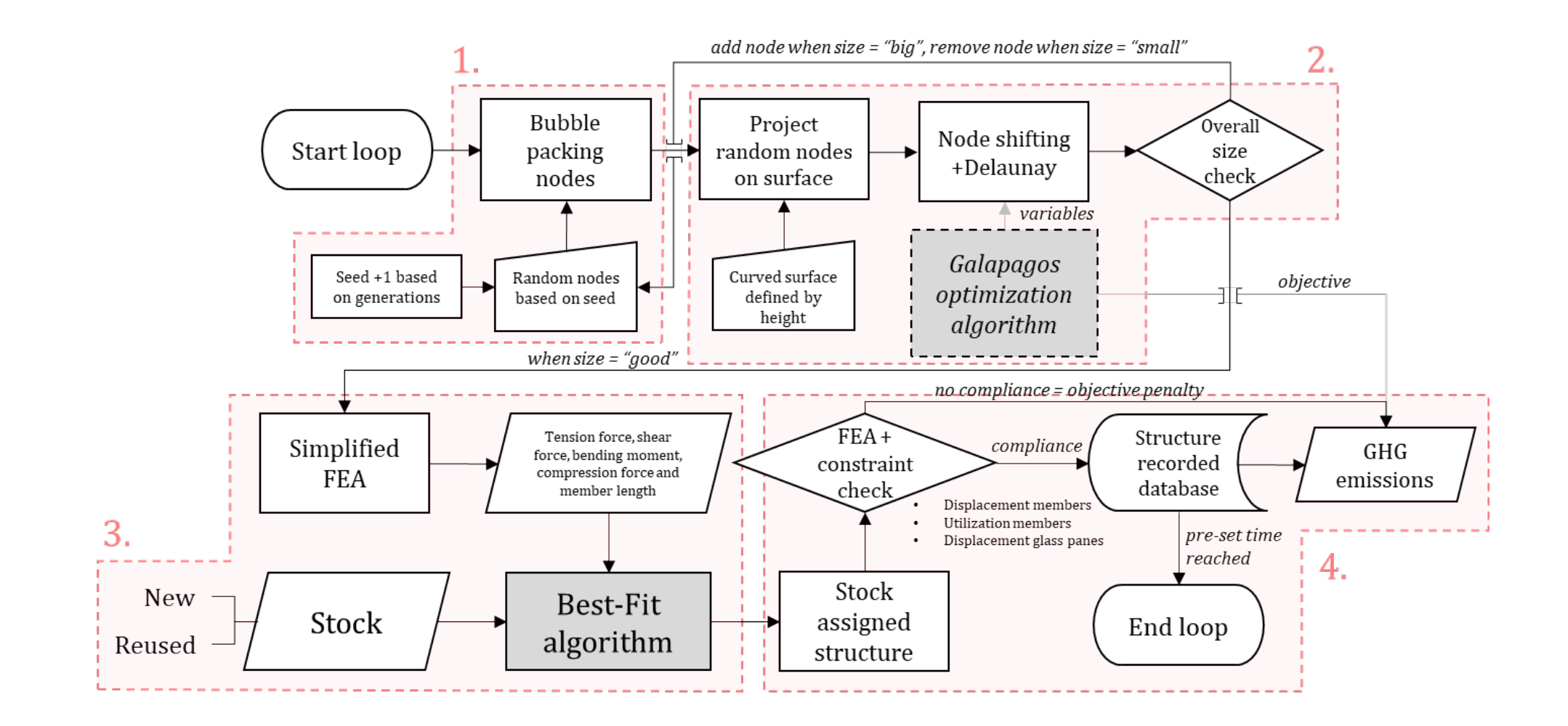

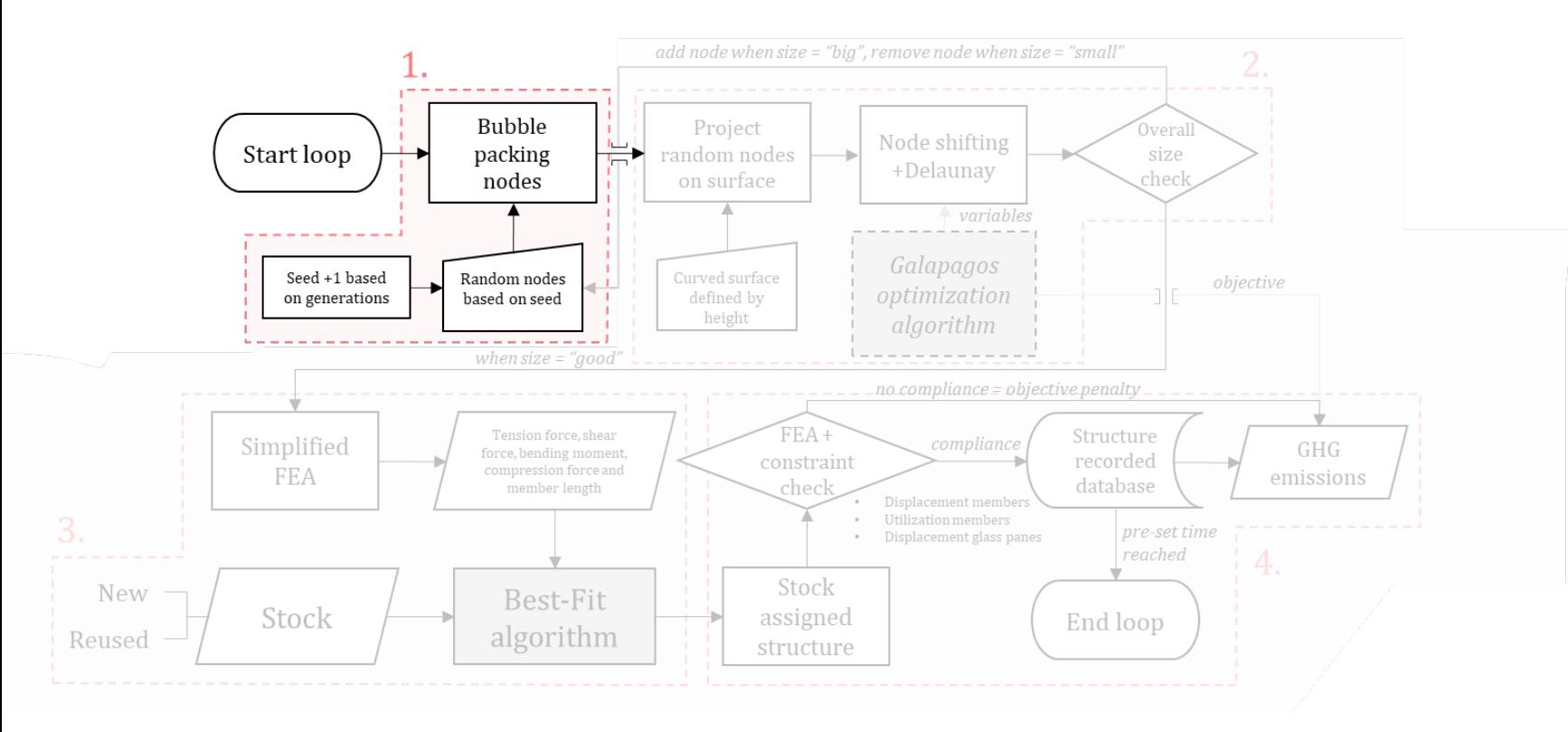

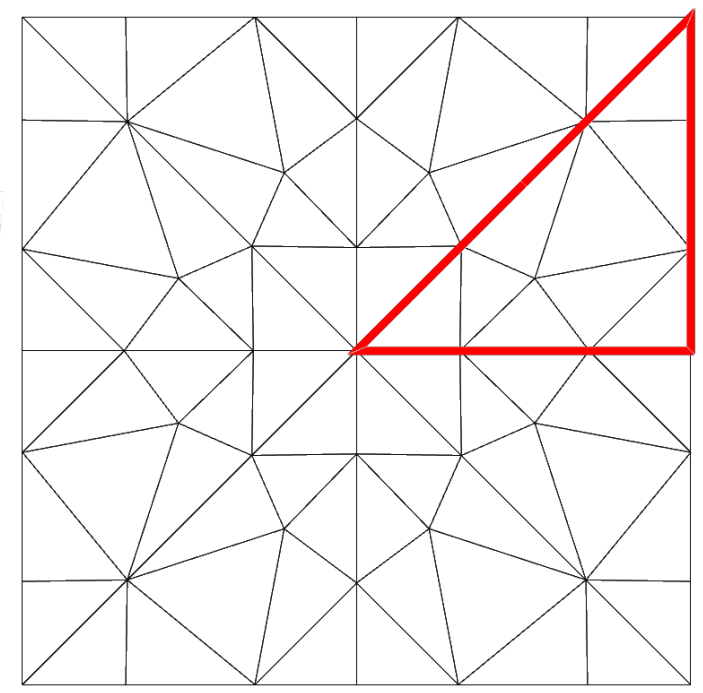

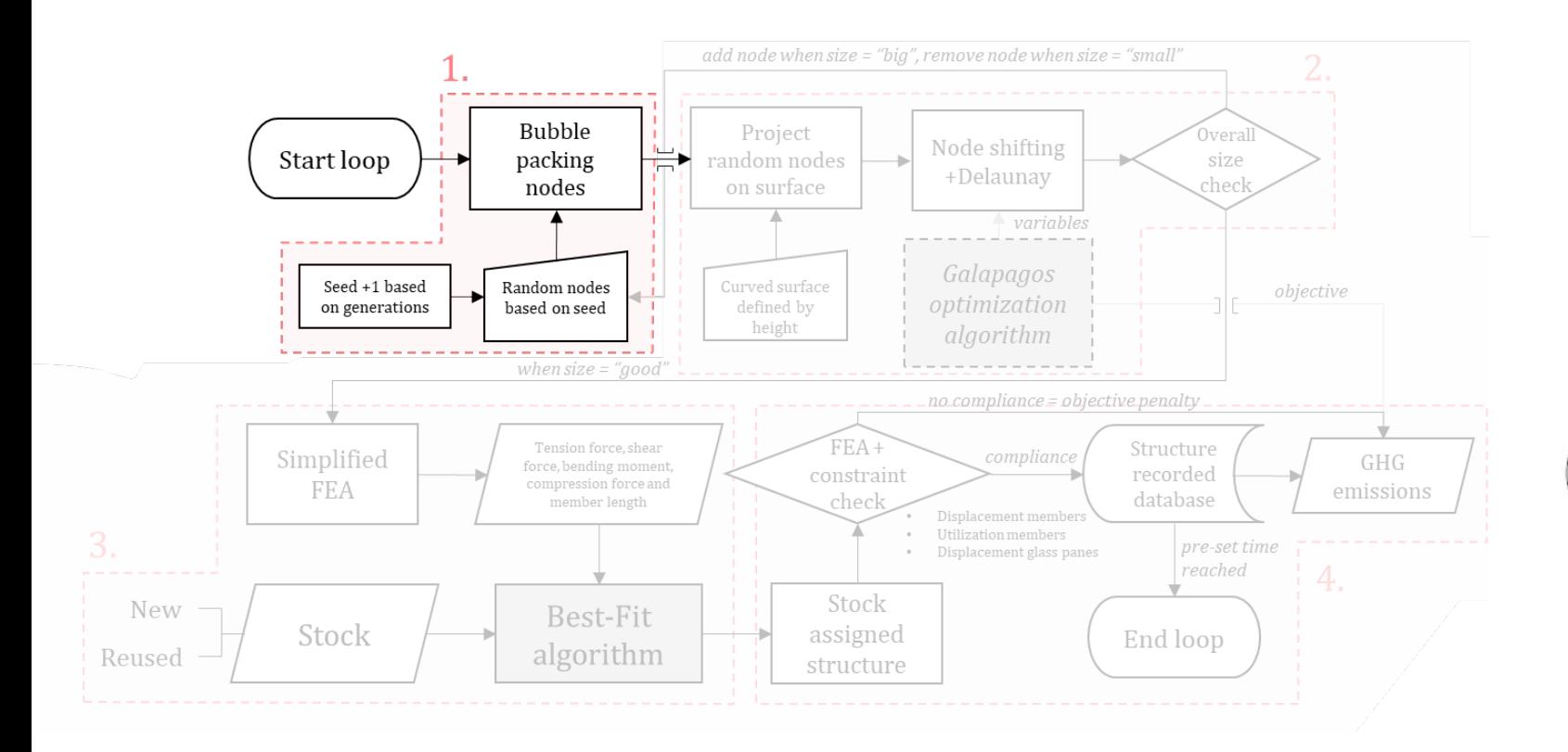

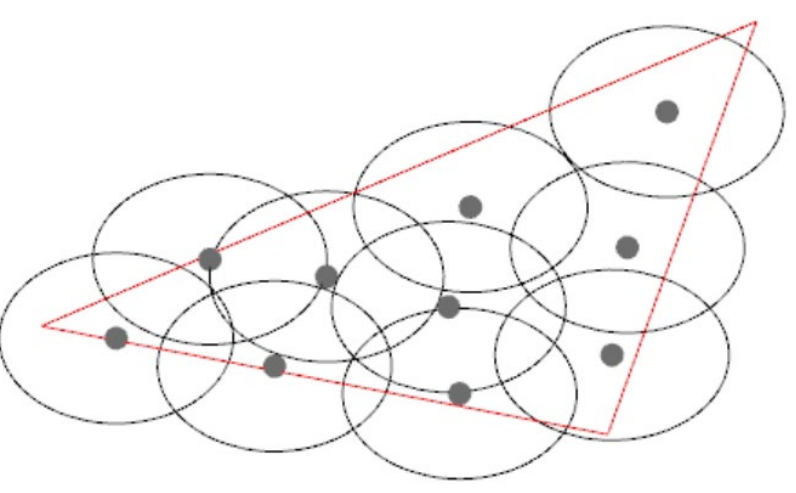

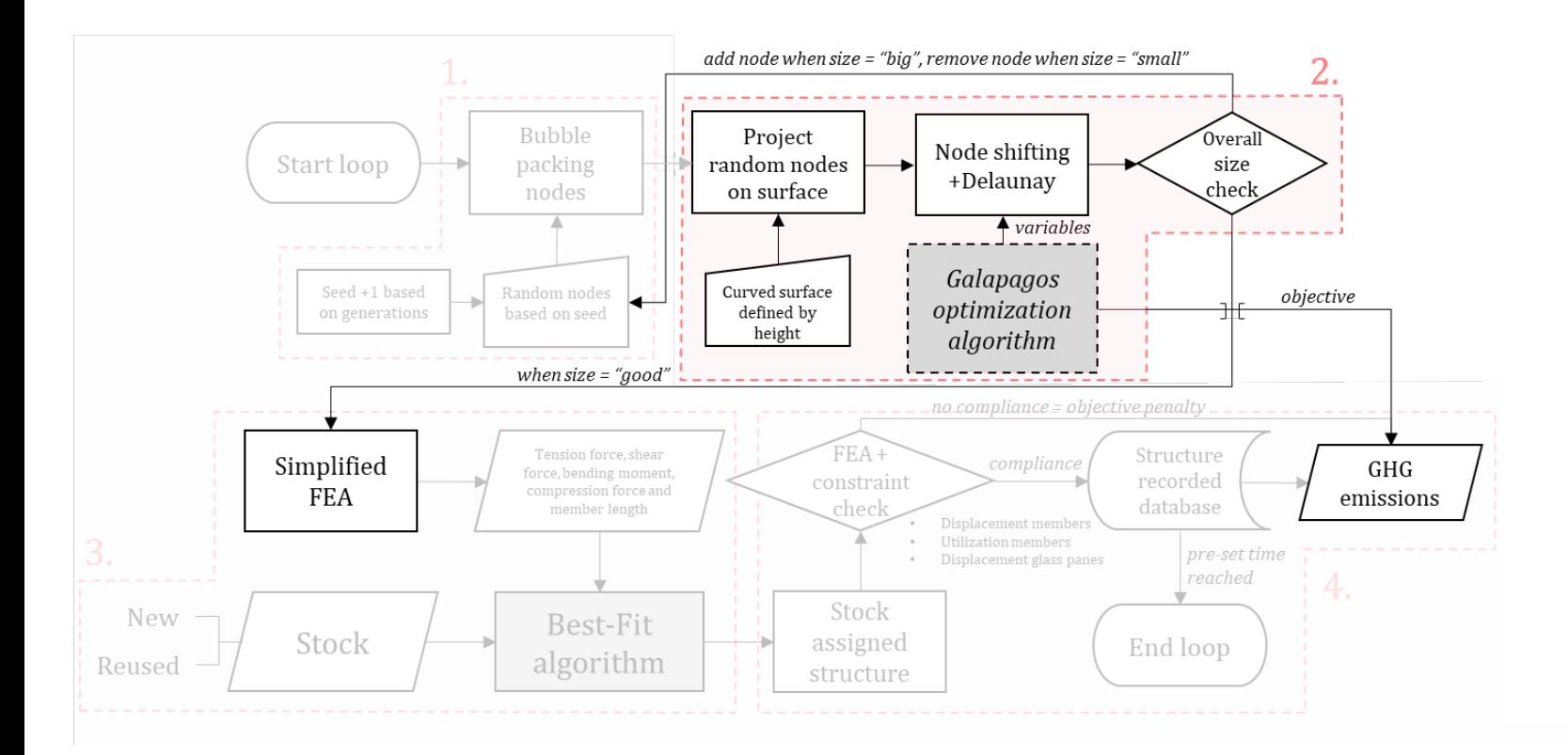

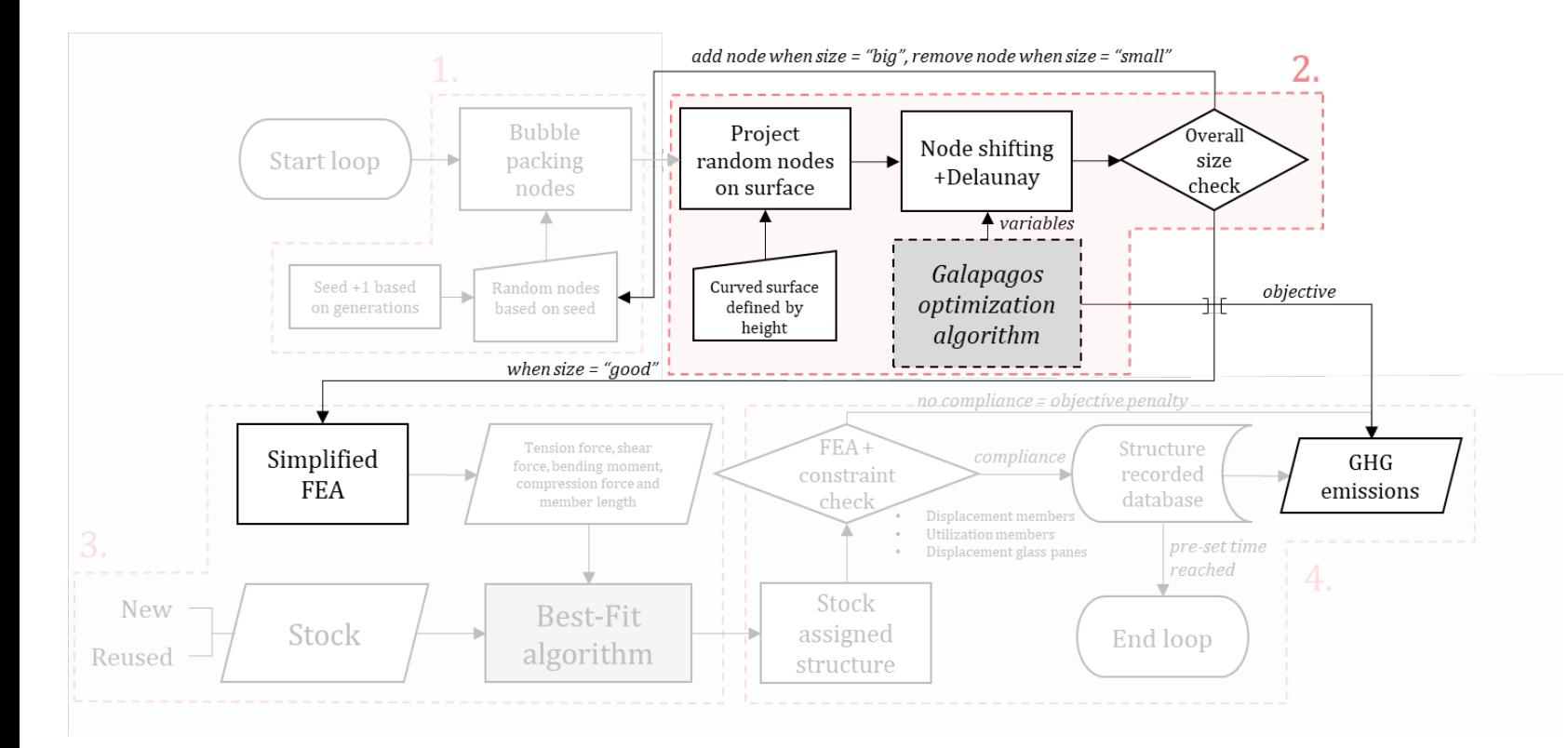

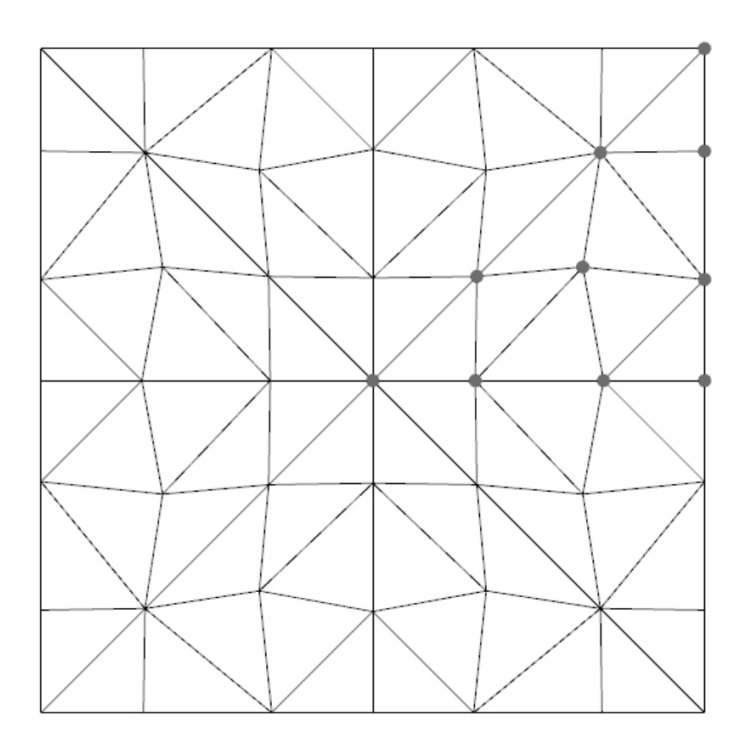

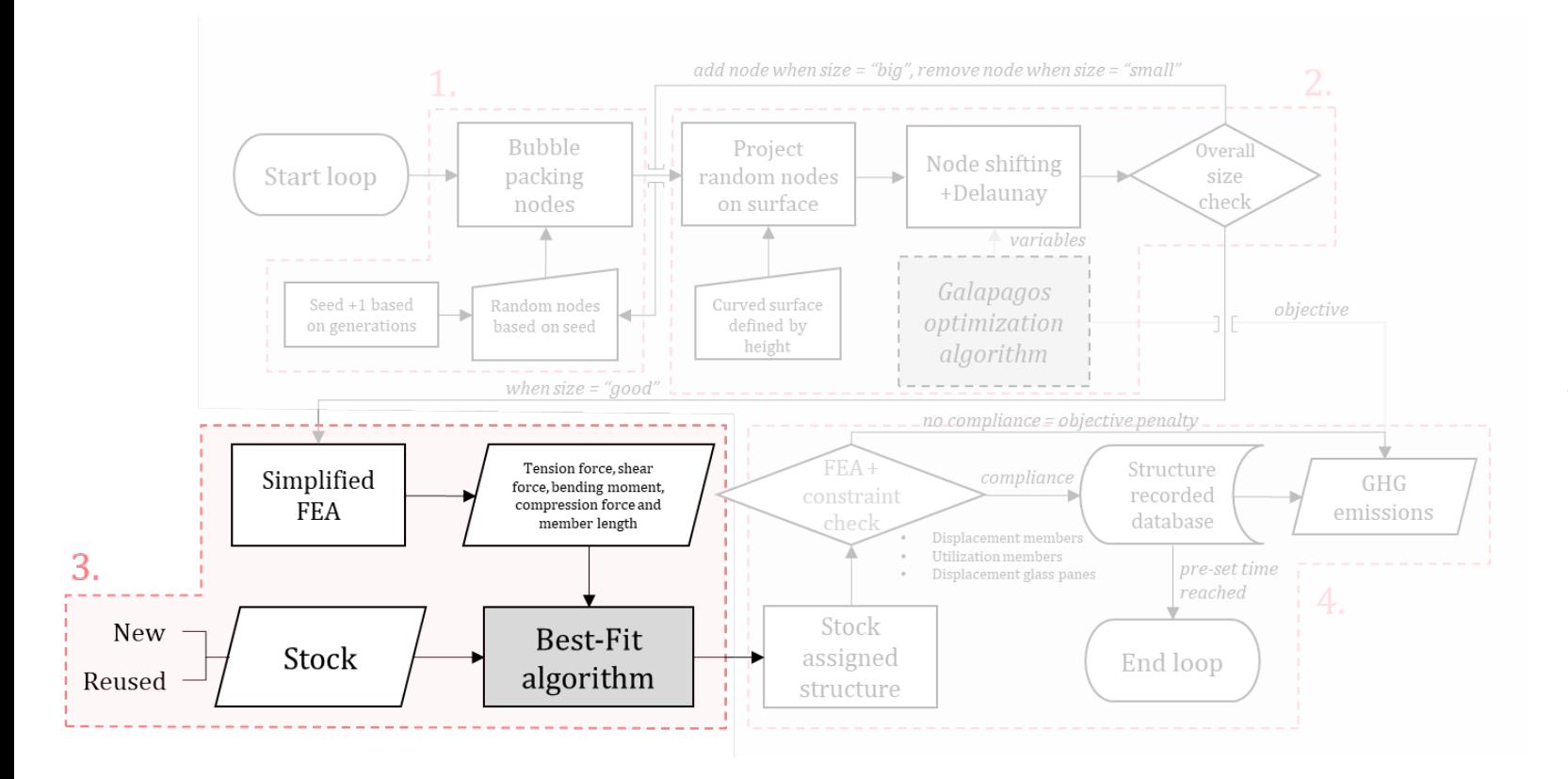

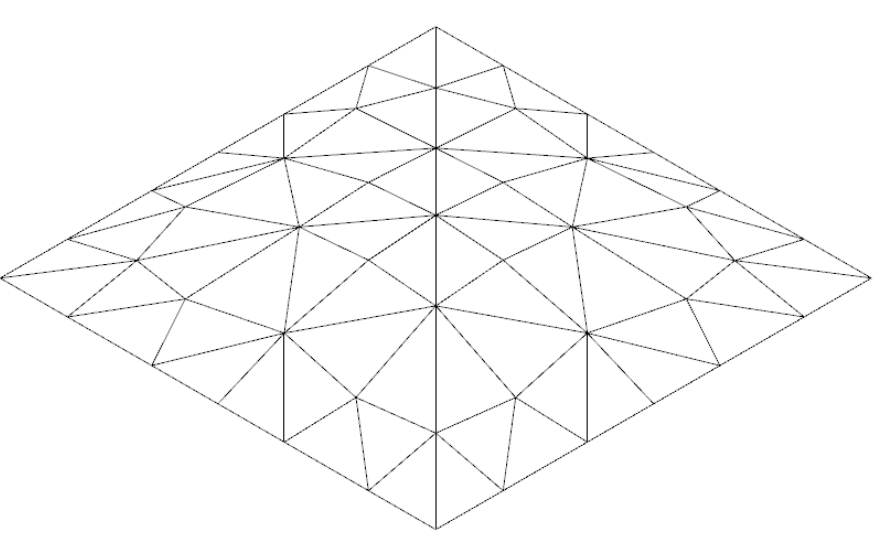

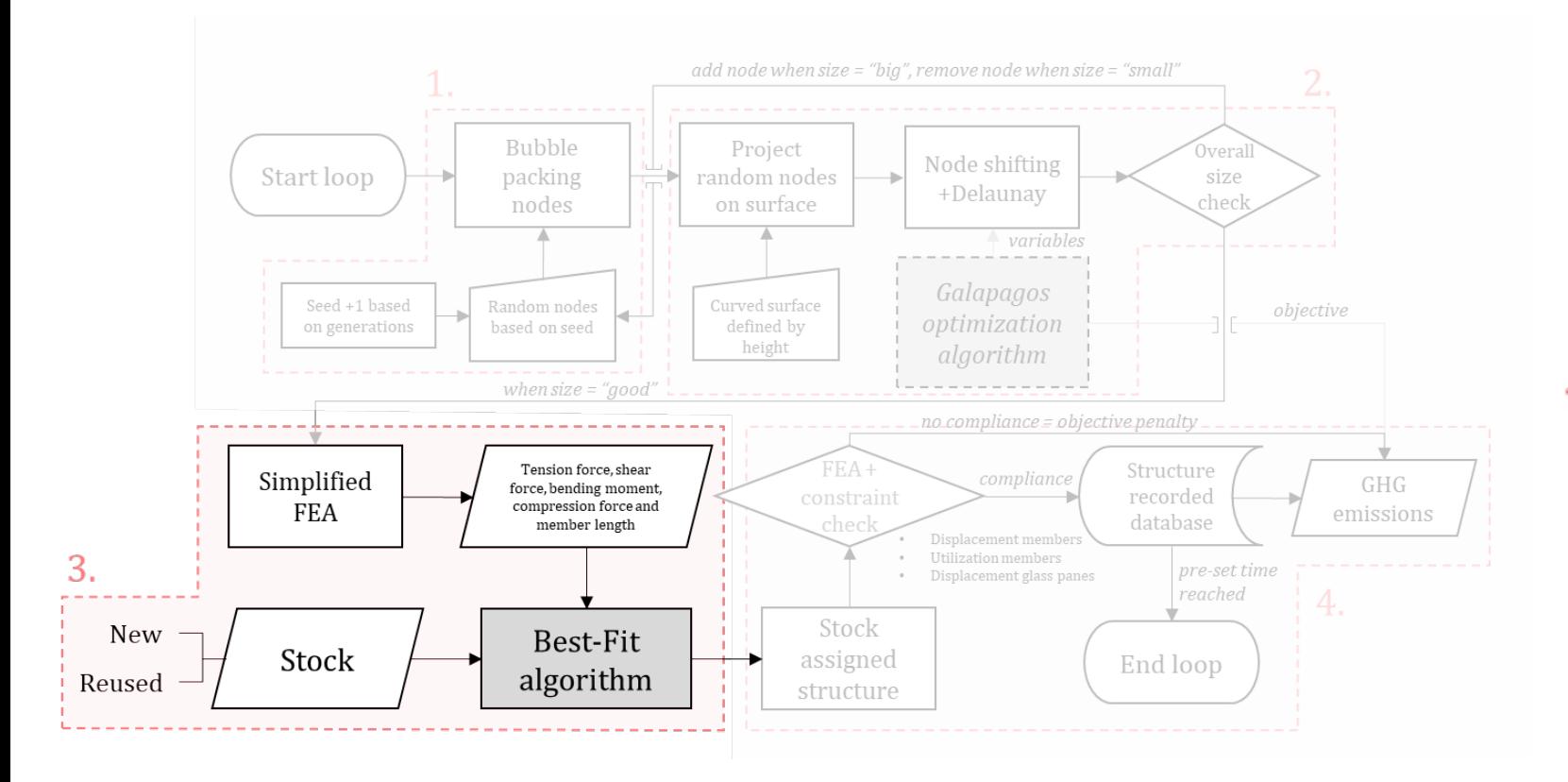

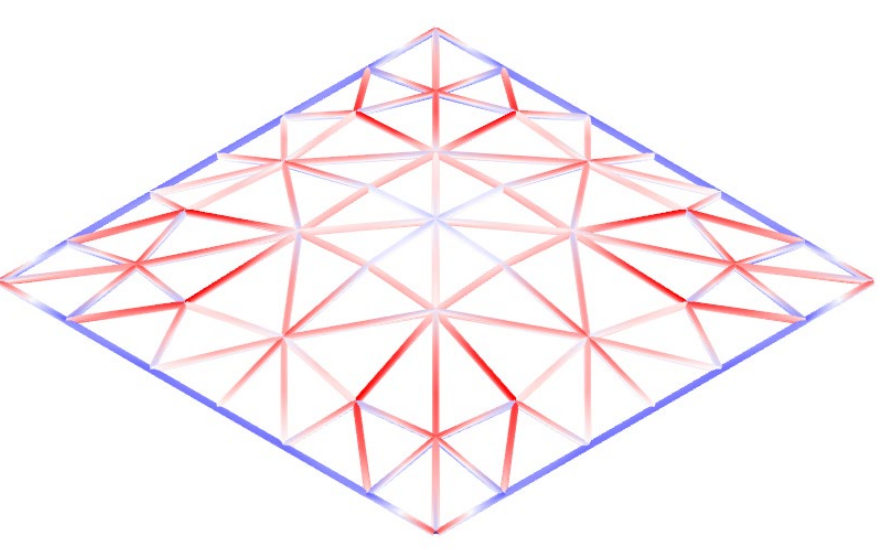

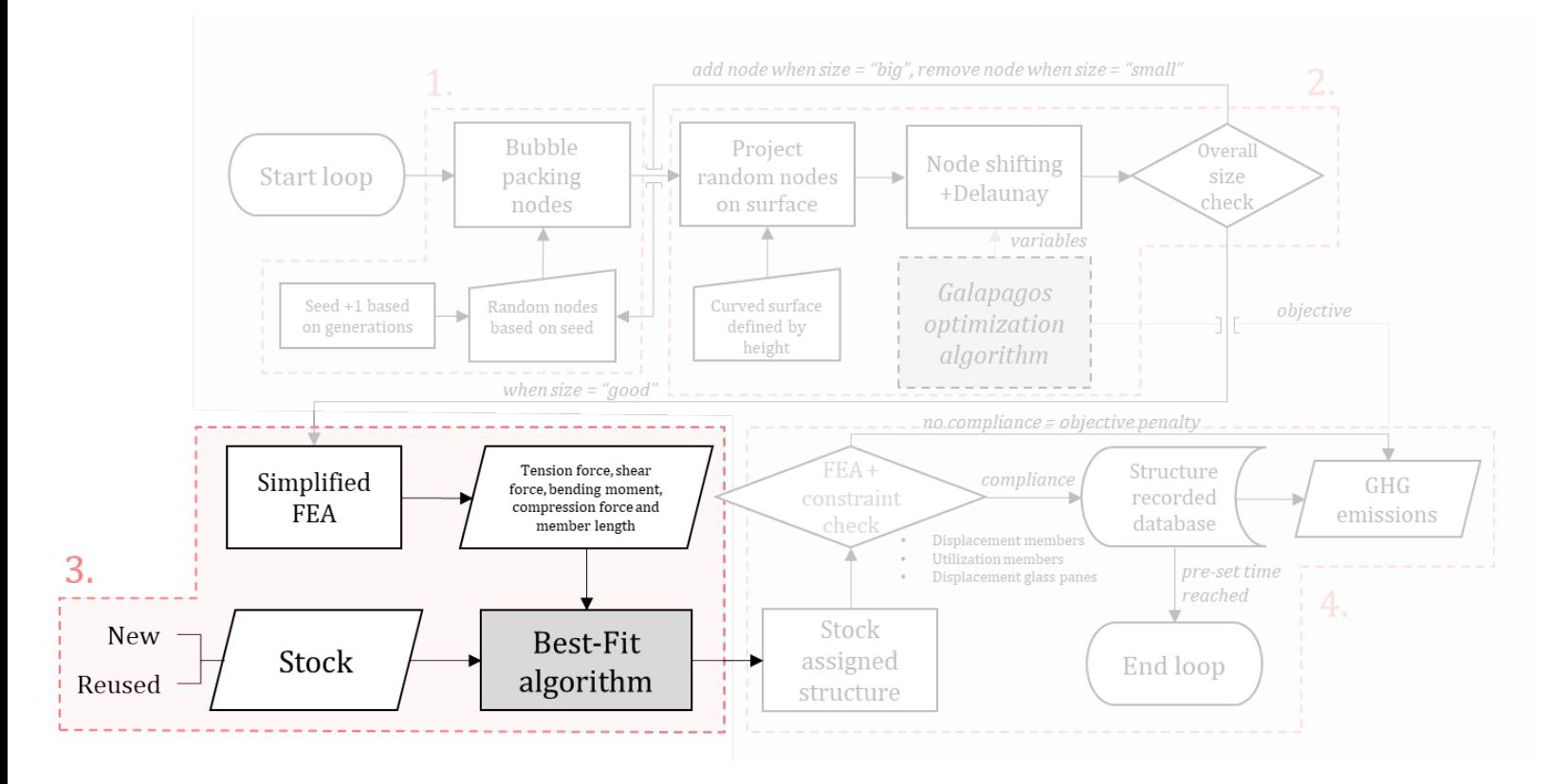

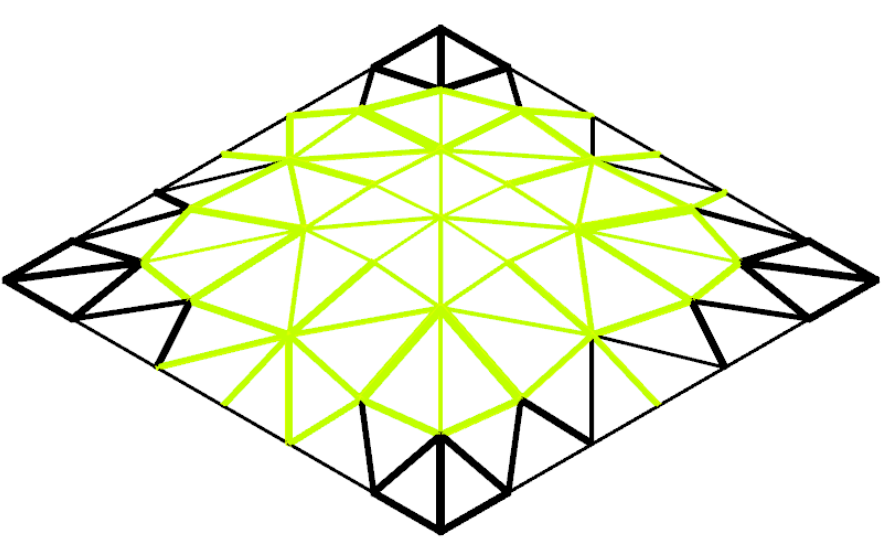

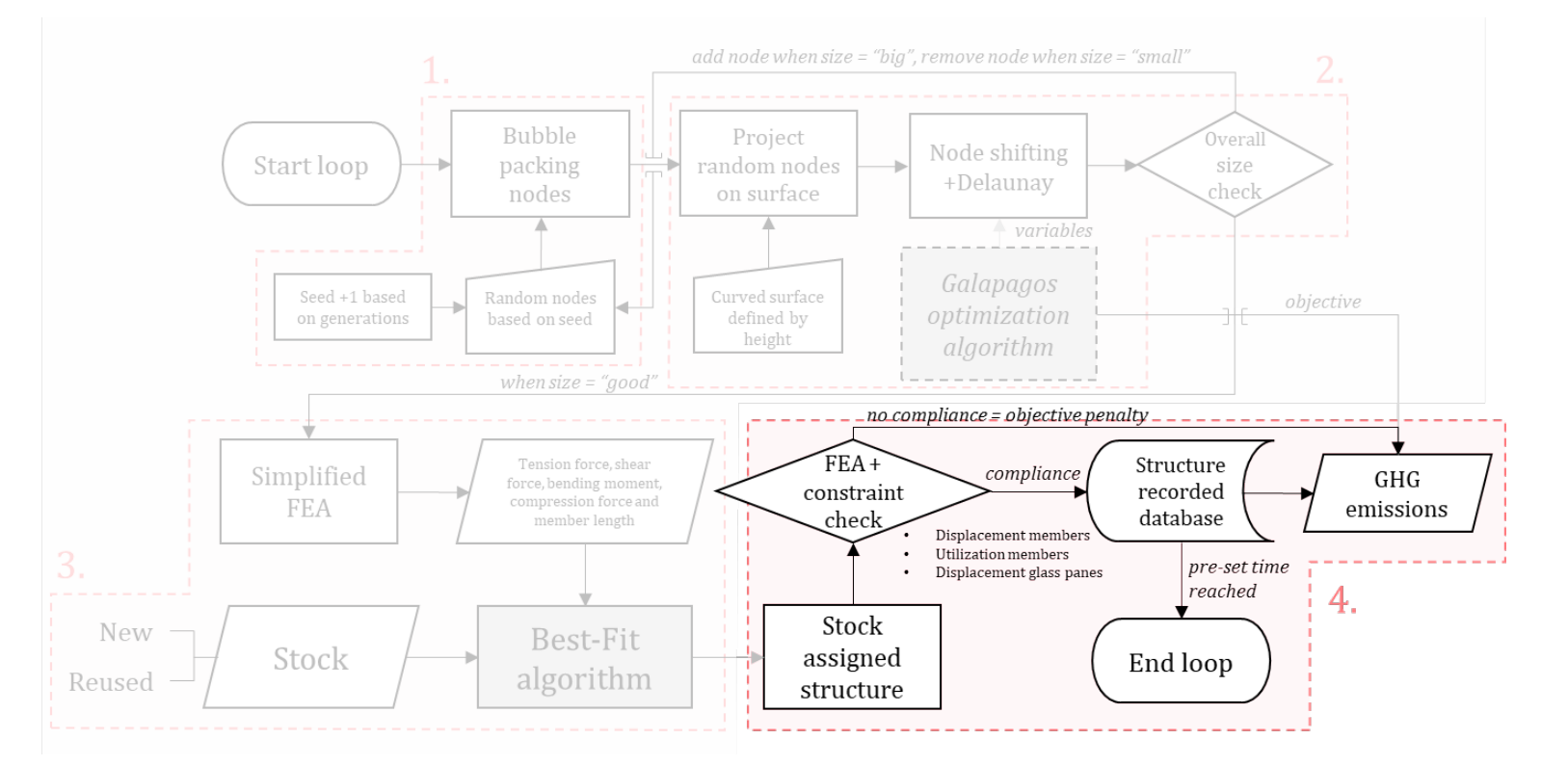

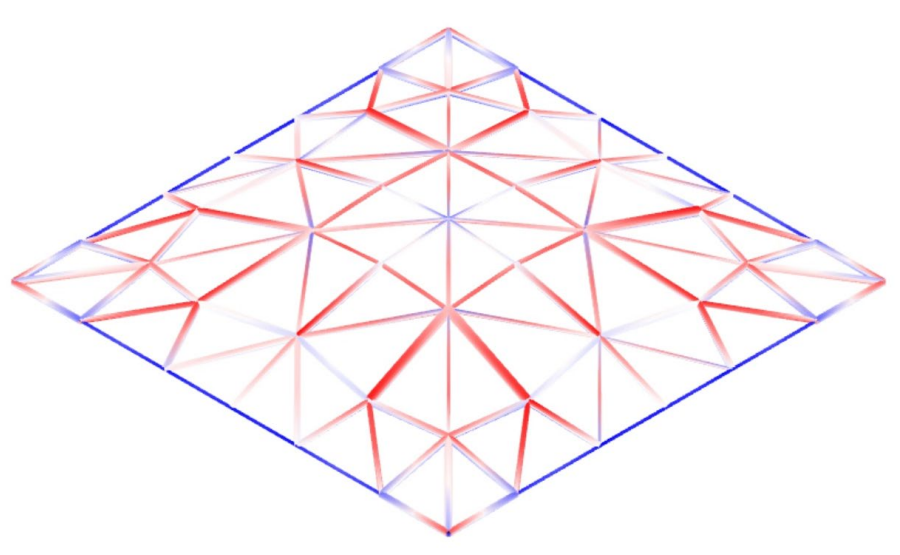

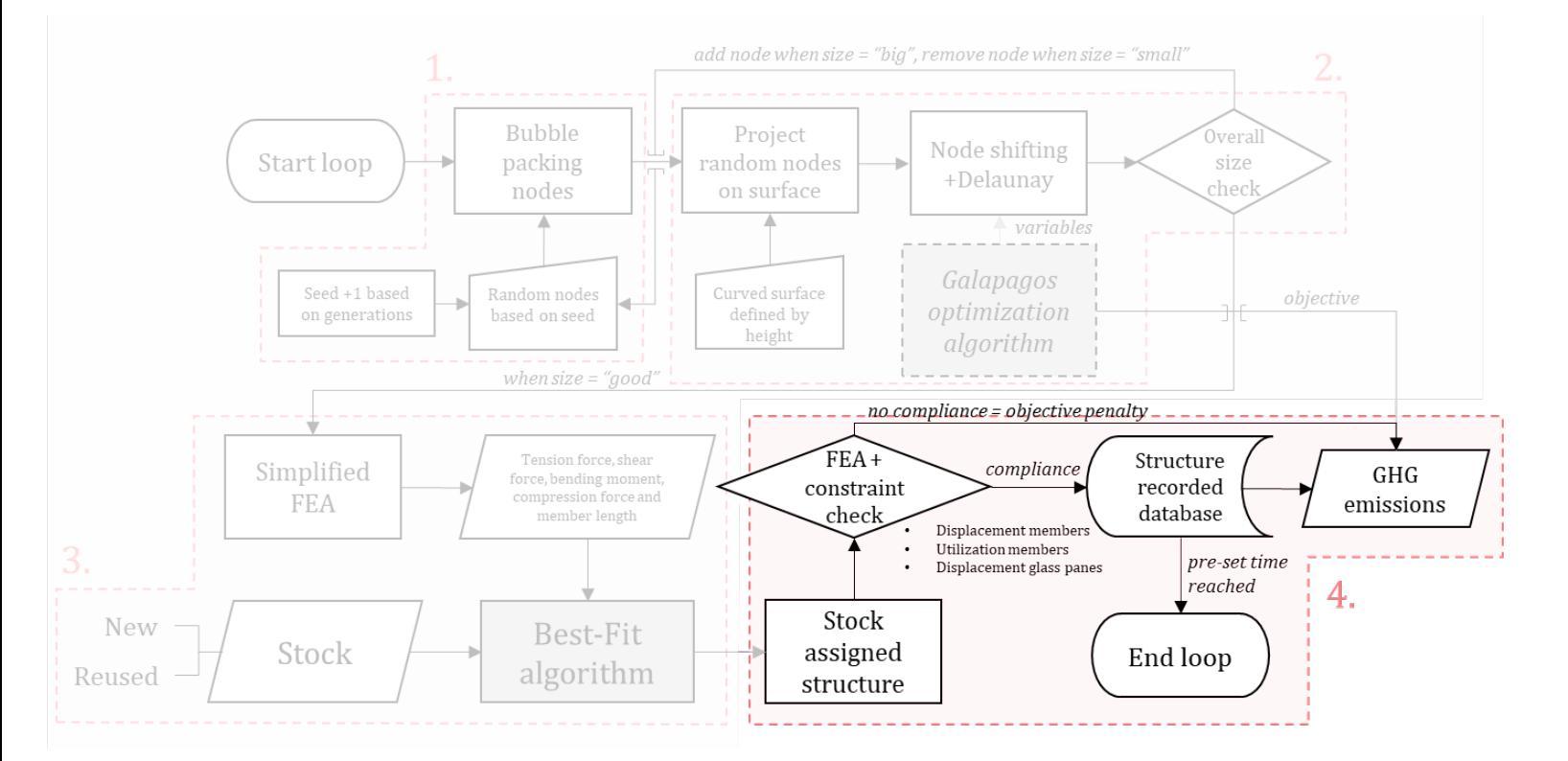

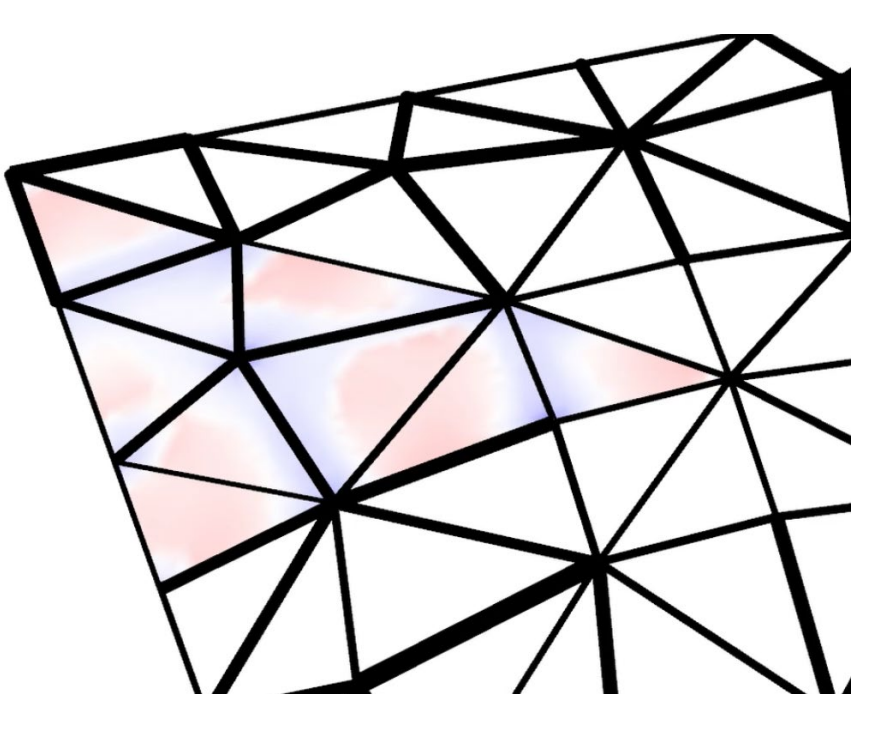

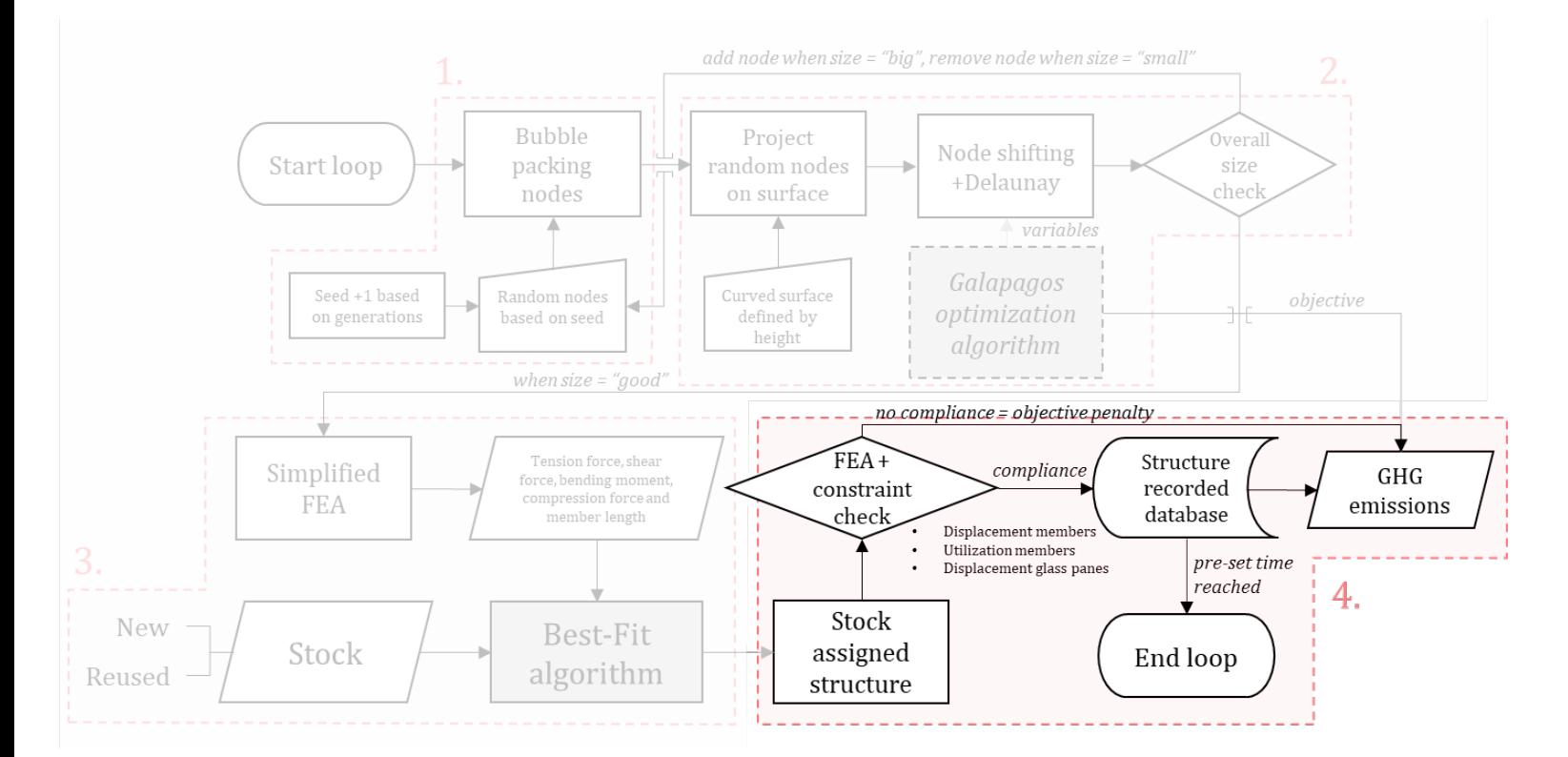

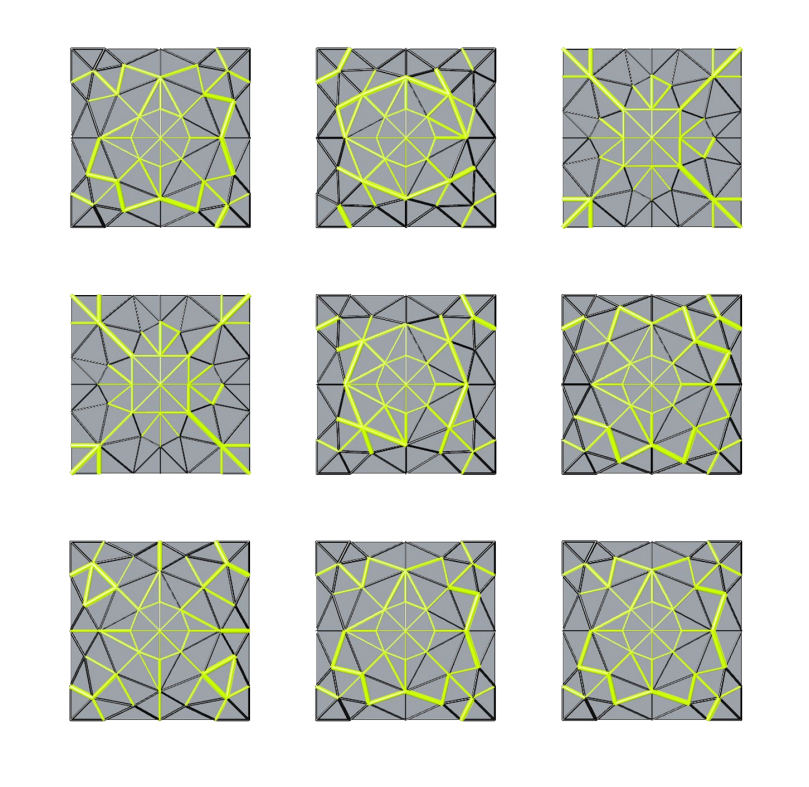

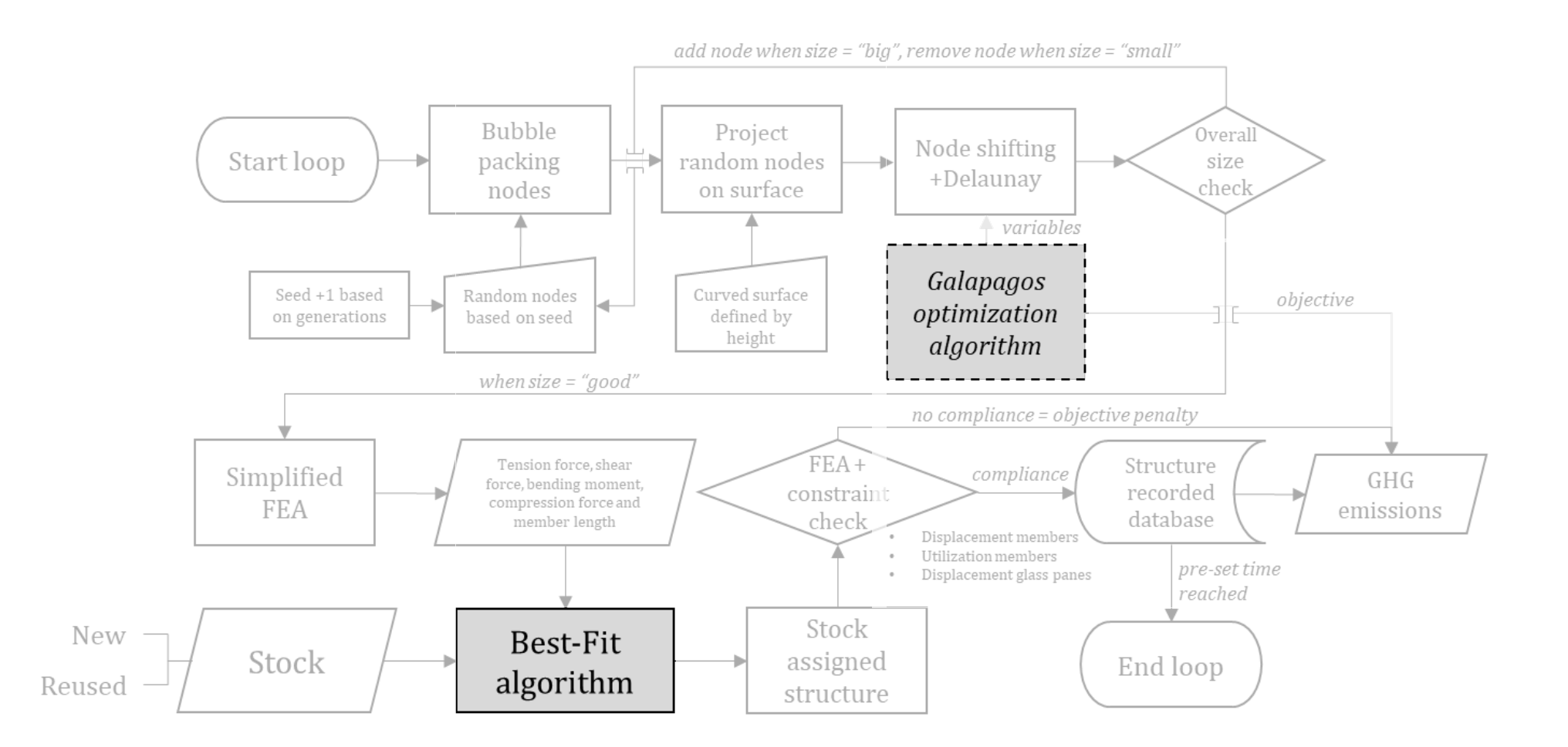

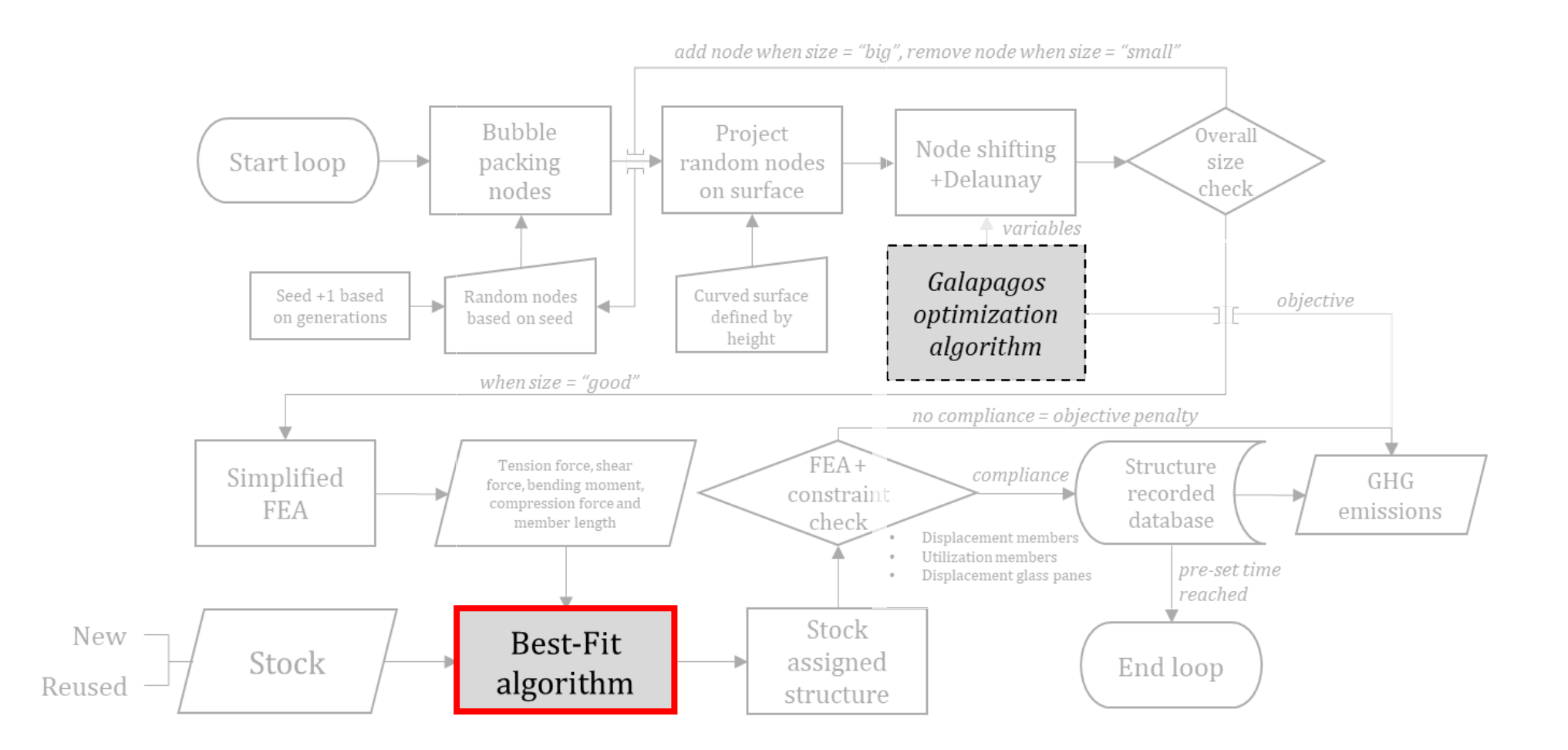

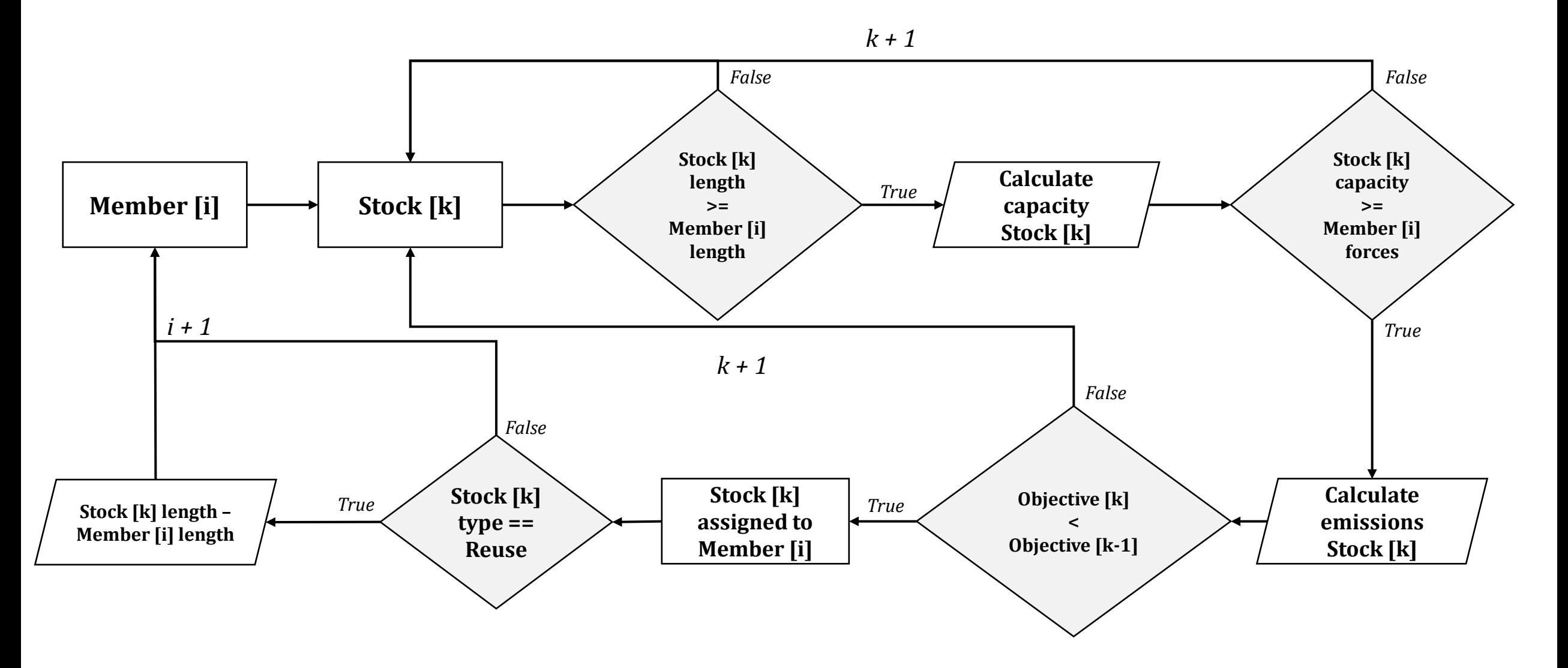

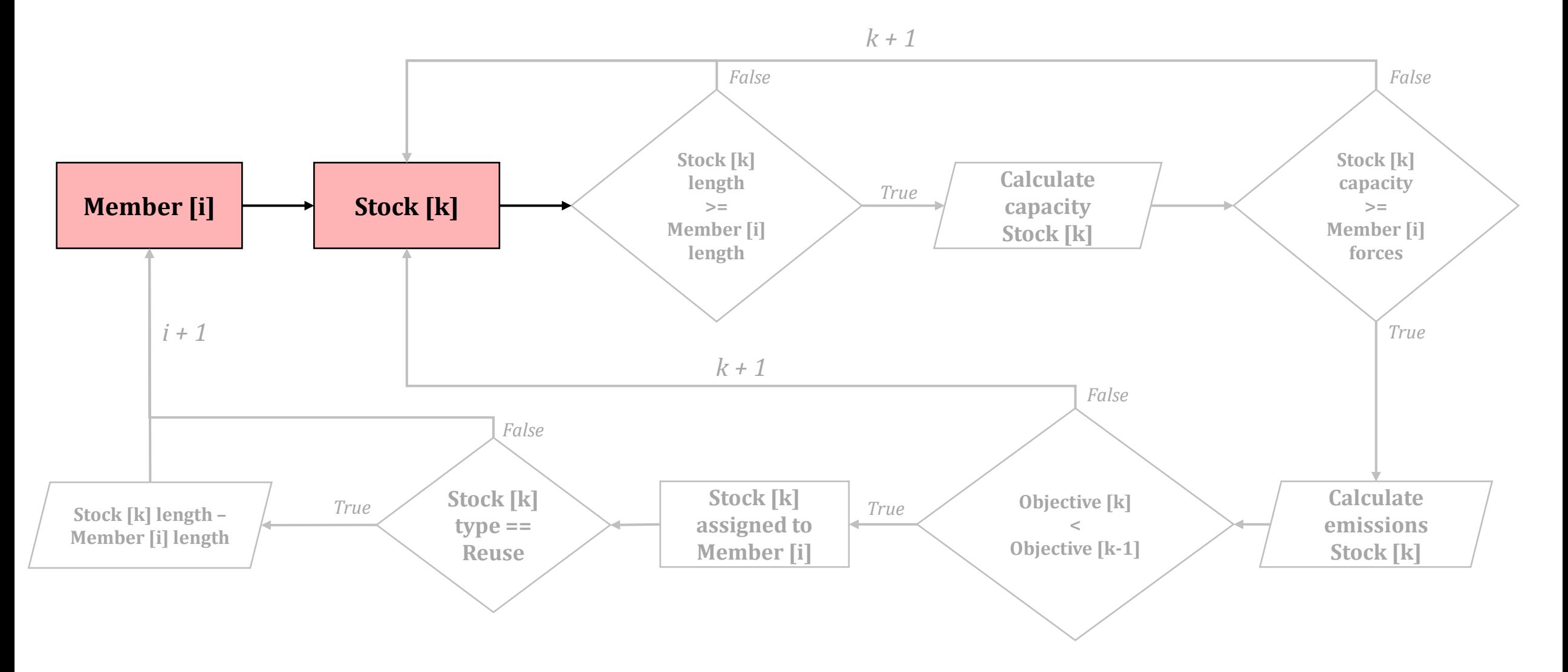

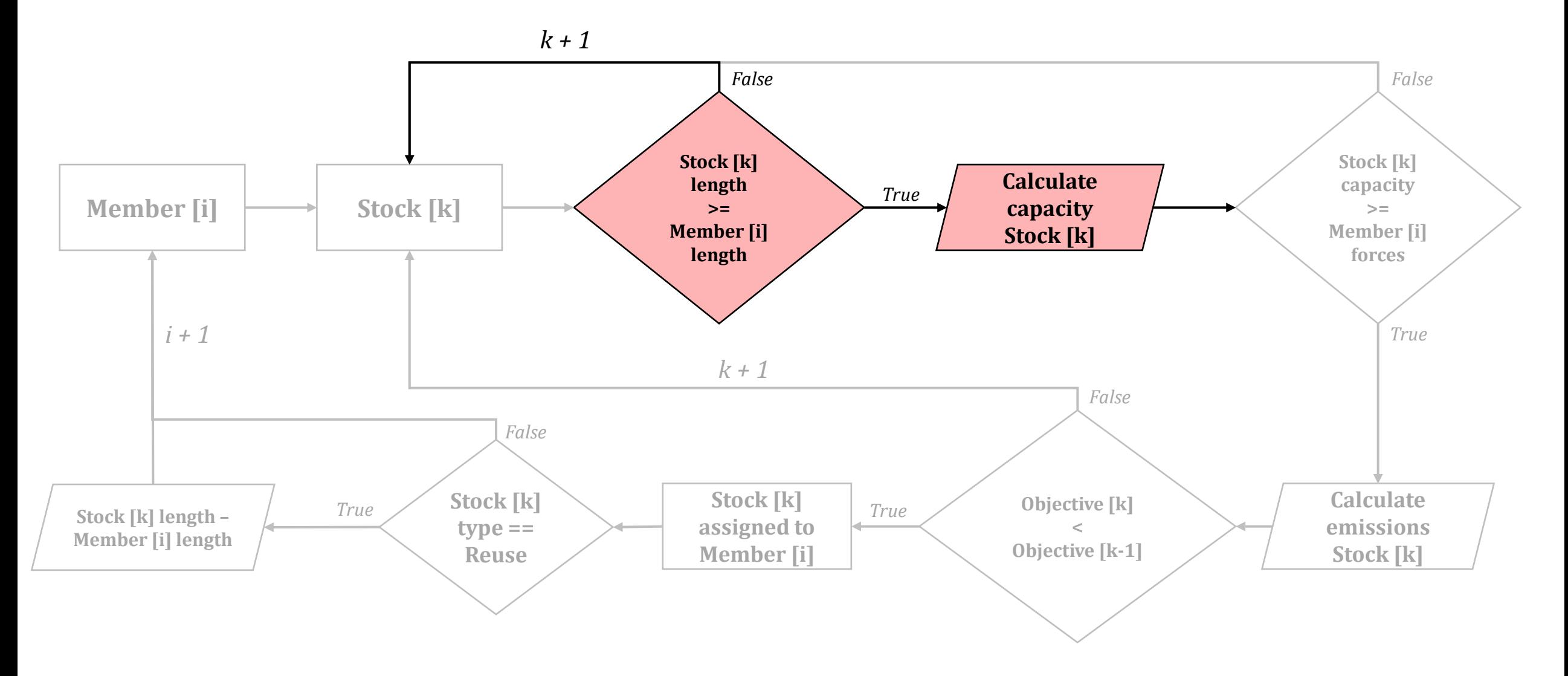

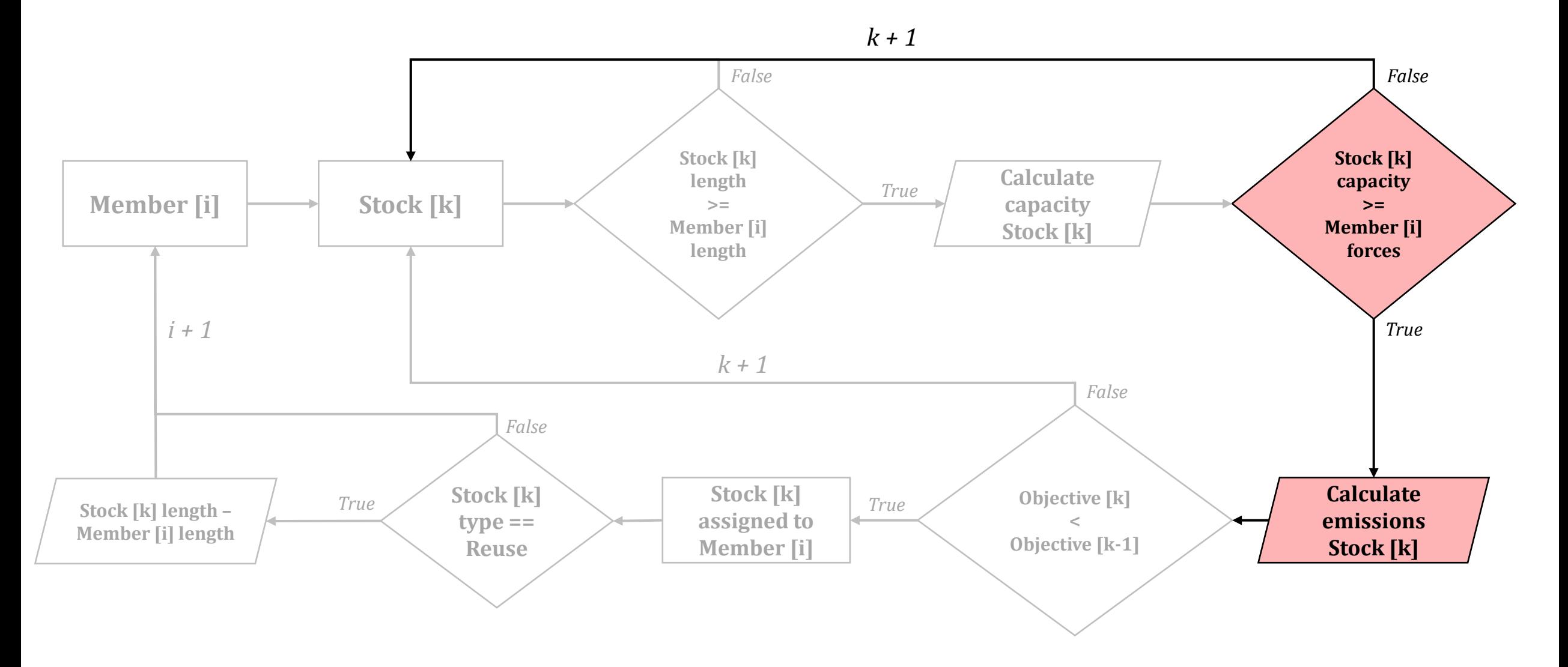

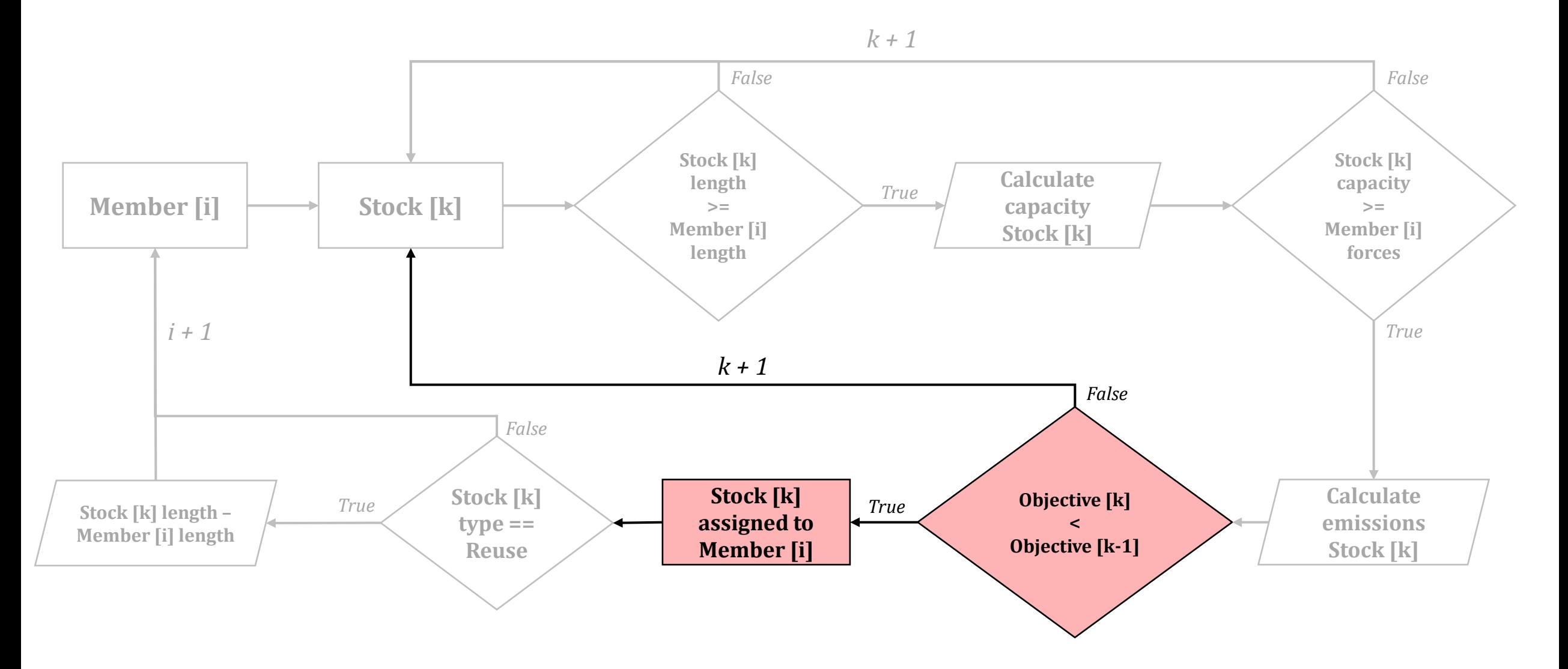

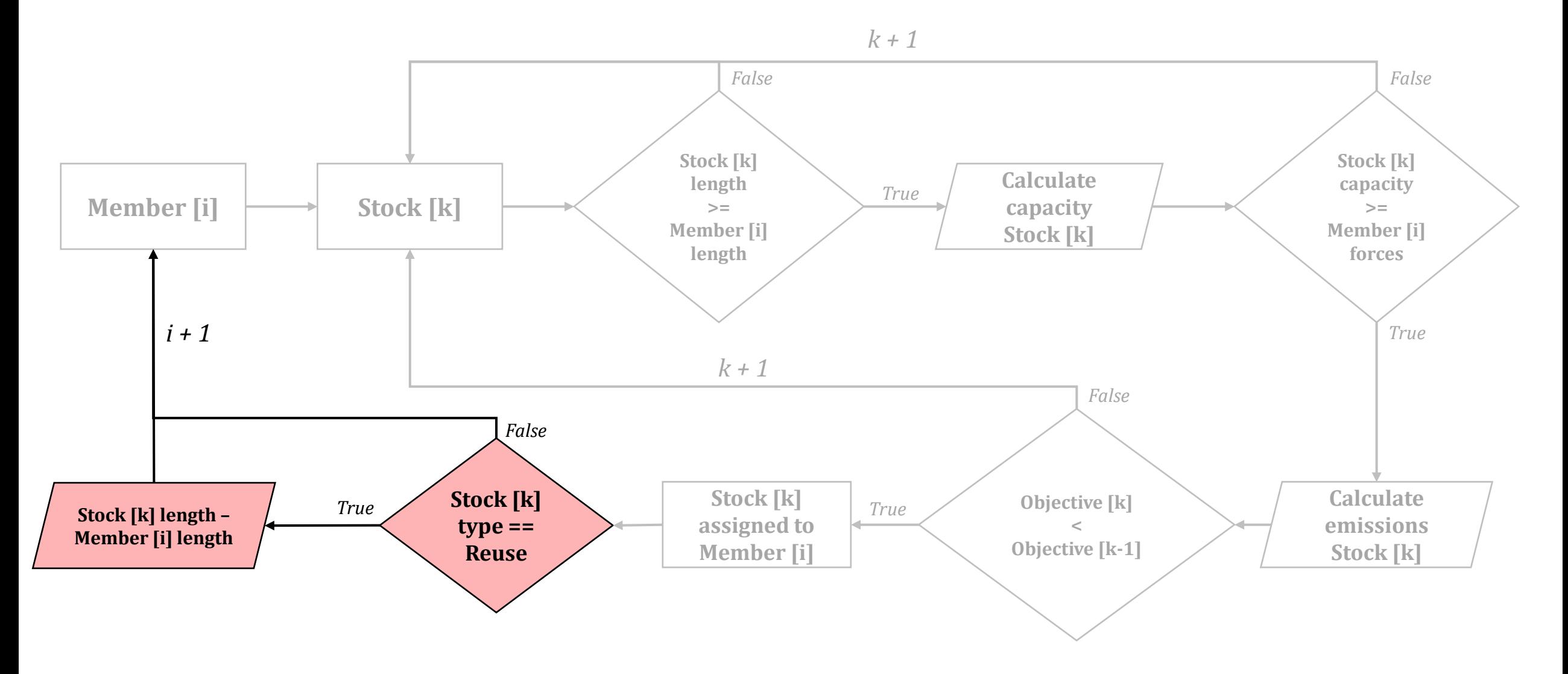

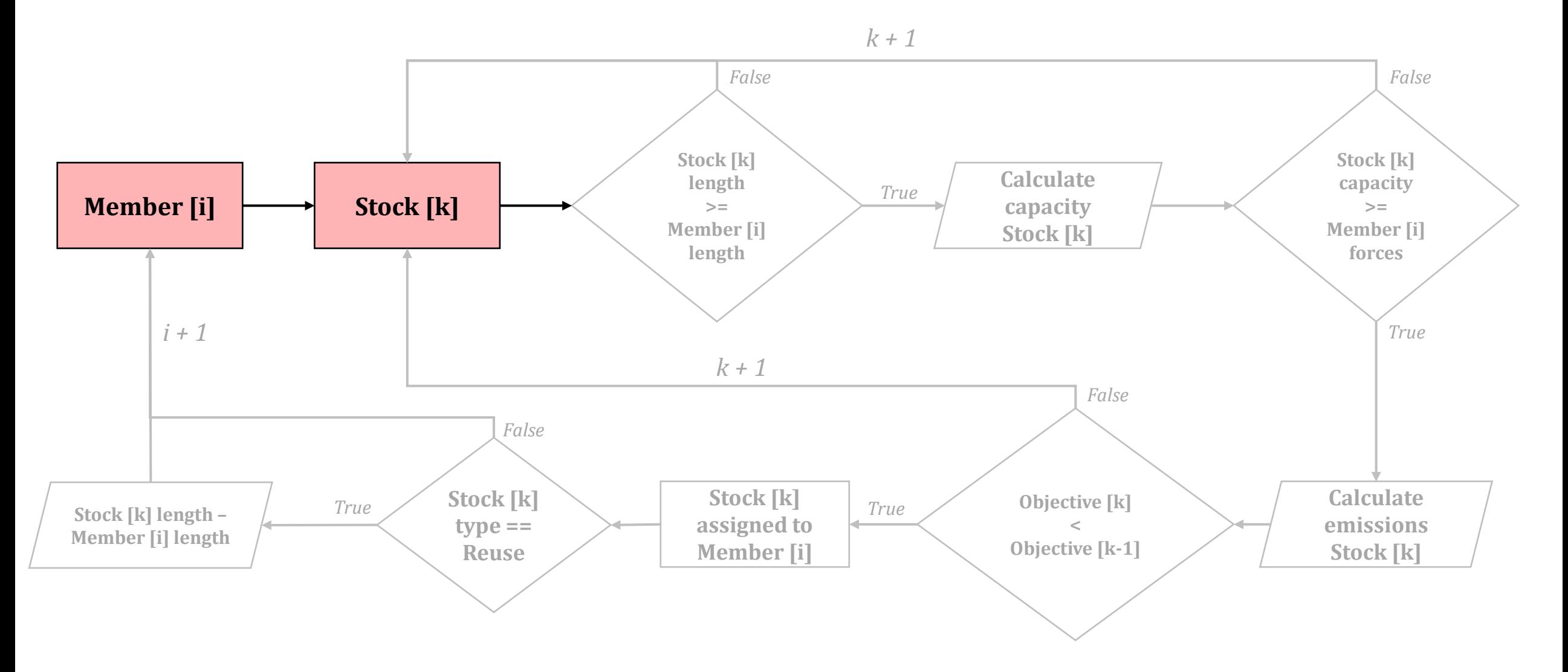

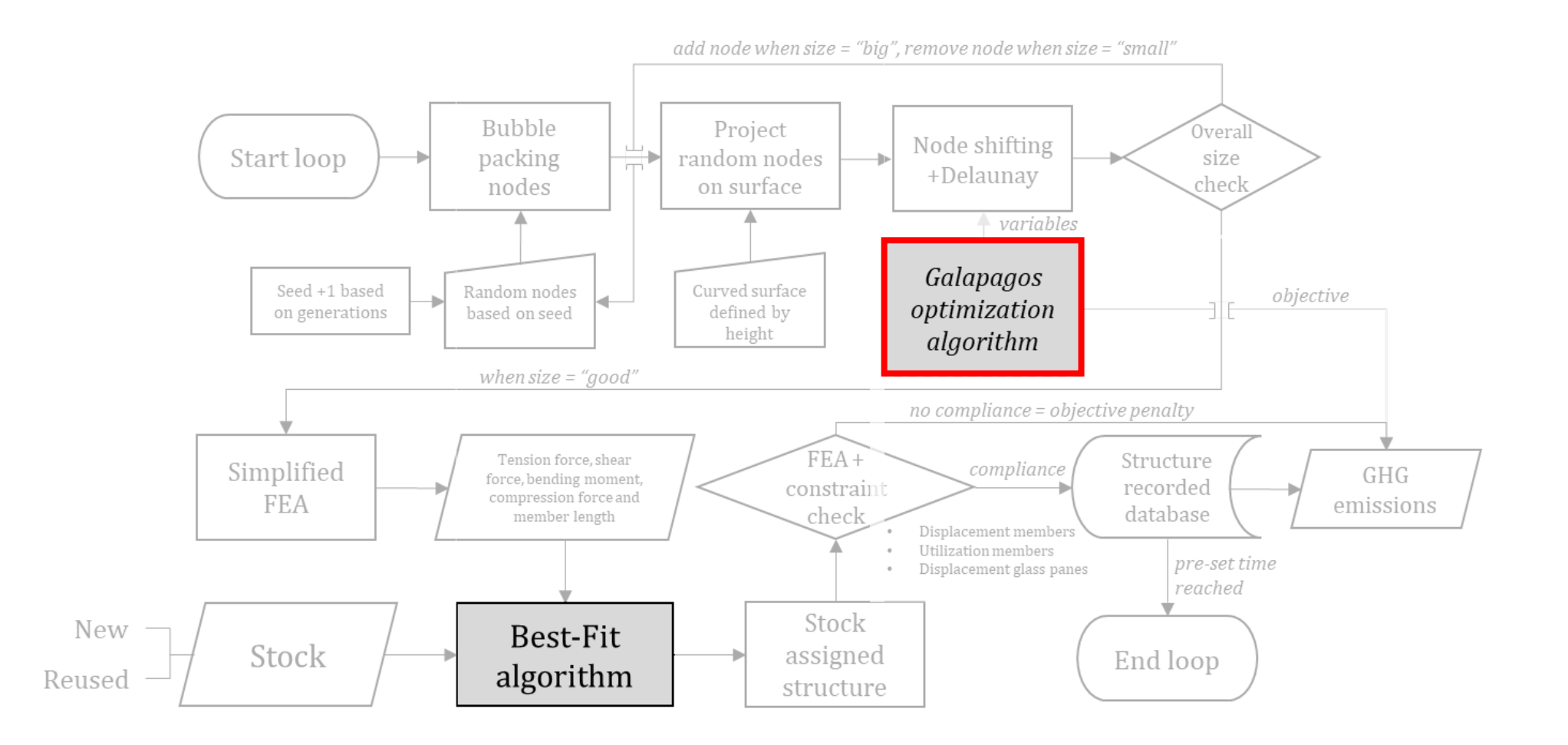

### Galapagos

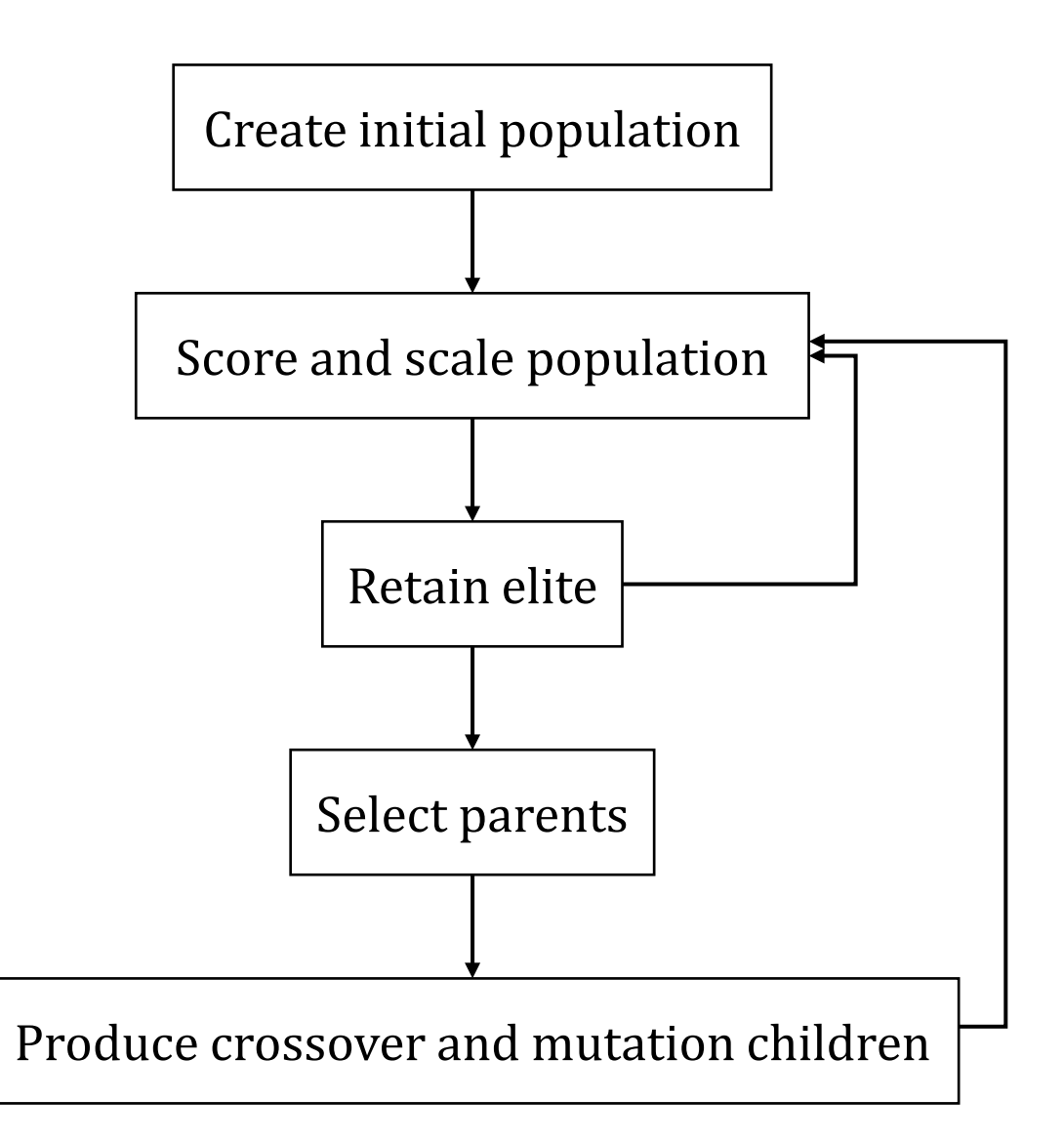

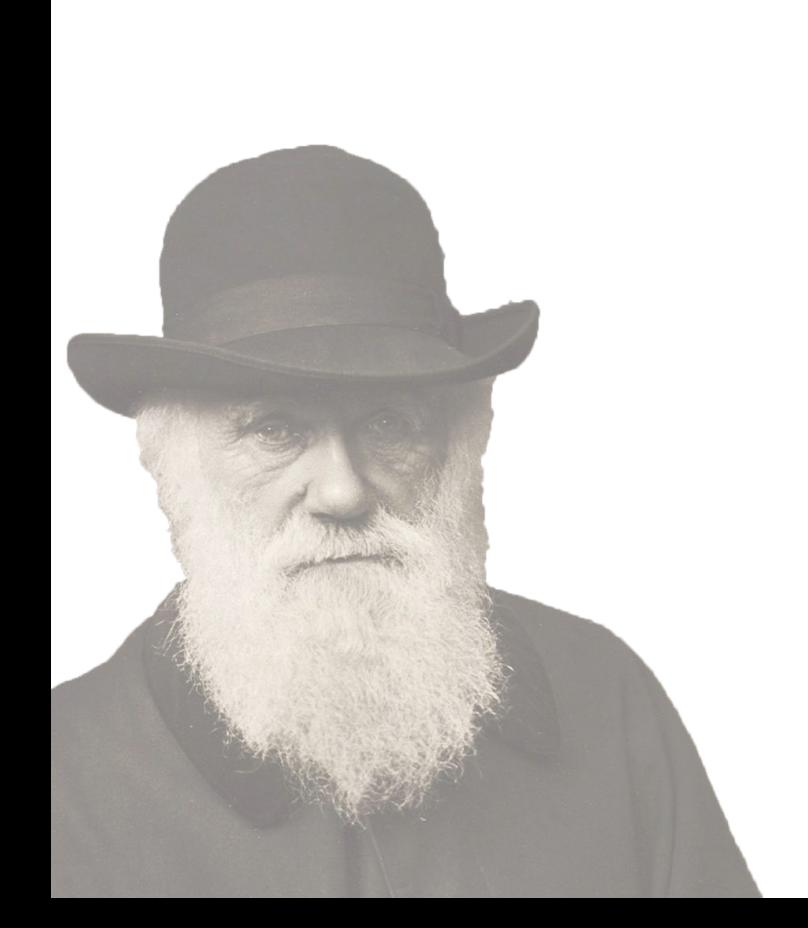

### Galapagos

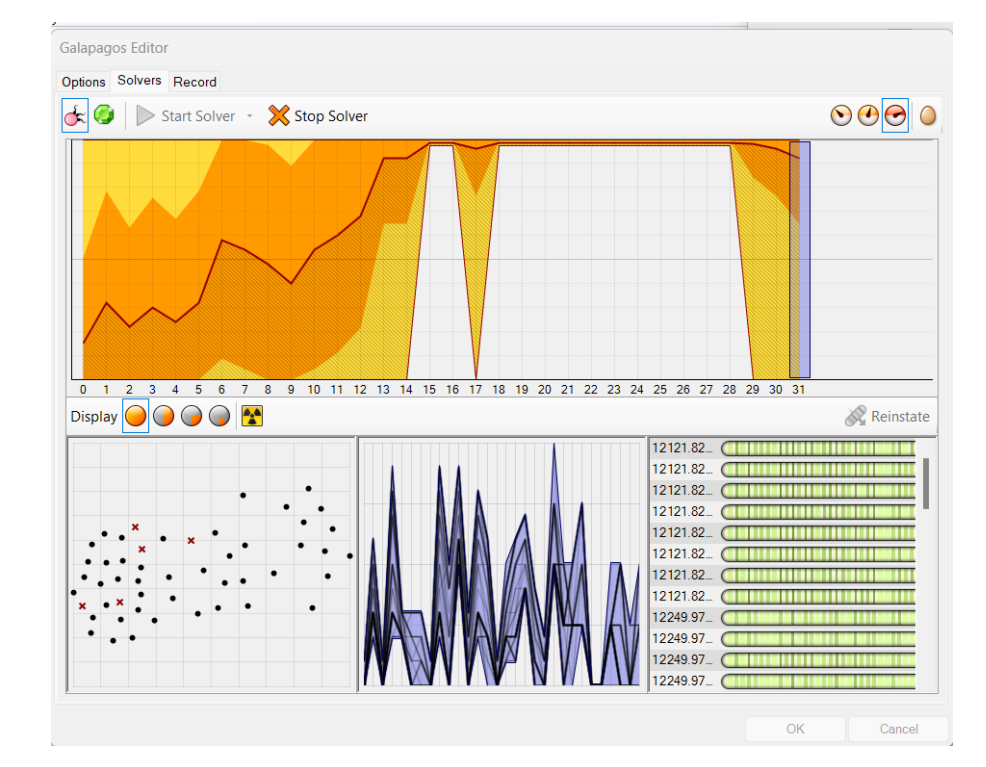

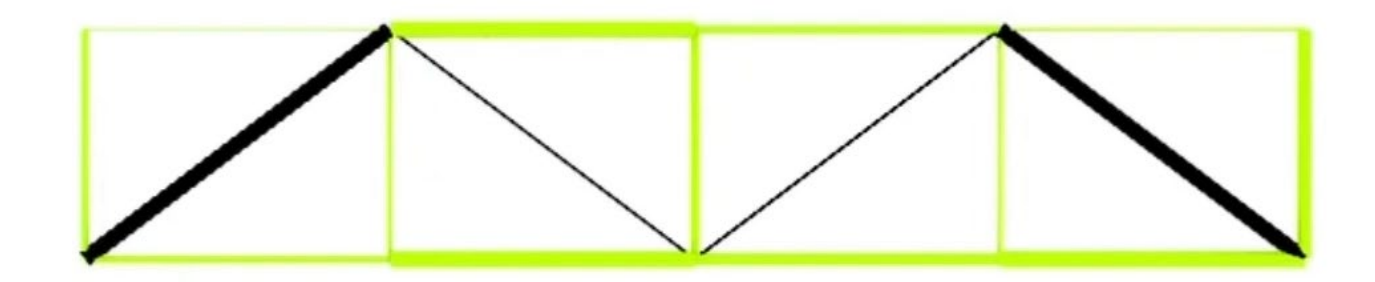

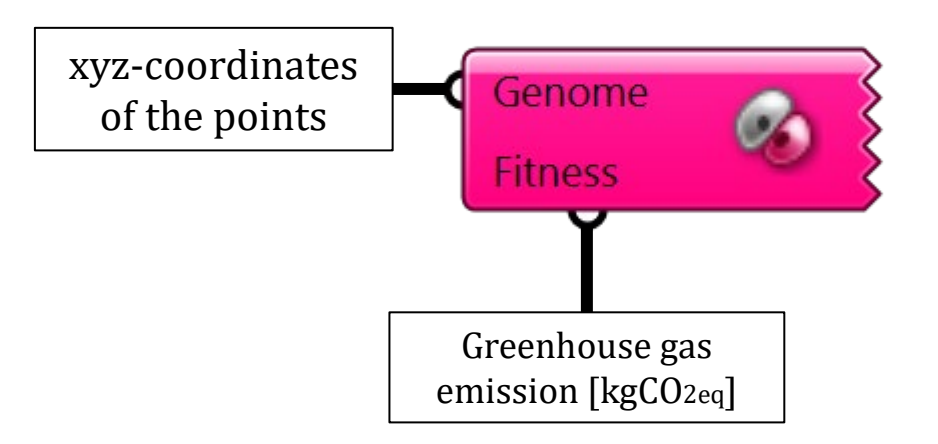

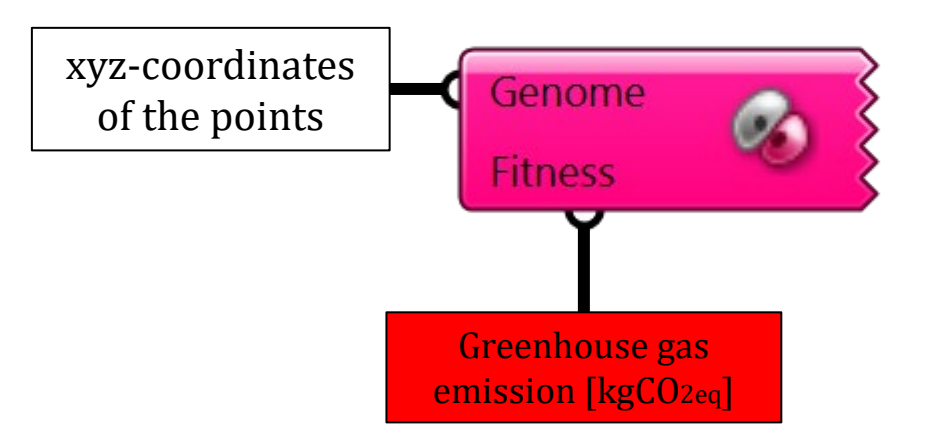

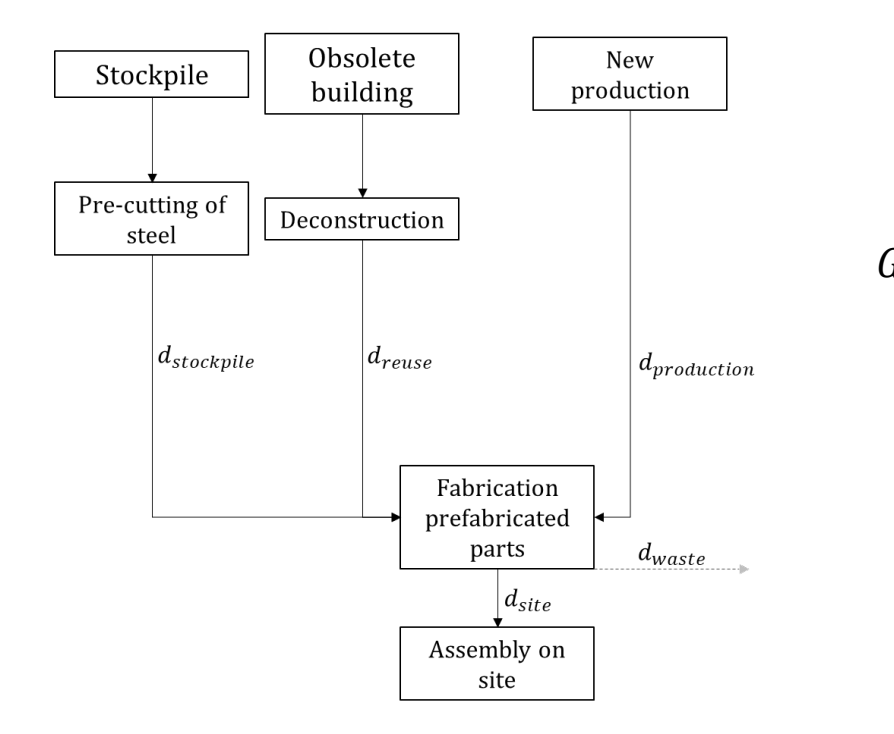

$$
GHG_{new} = Mass * (EC_P + EC_A + EC_T) \text{ [kgCO2eq]}
$$
  
\n
$$
GHG_{deconstruction} = Mass * (EC_{DC} + EC_A + EC_C + EC_T) + Mass_{waste} * EC_T \text{ [kgCO2eq]}
$$
  
\n
$$
GHG_{stockpile} = Mass * (EC_A + EC_C + EC_T) \text{ [kgCO2eq]}
$$
  
\n
$$
EC_T = EC_{transporttype} * d_{phase} \text{ [kgCO2eq/kg]}
$$

 $a_{phase}$  = distance [km] related to the current phase

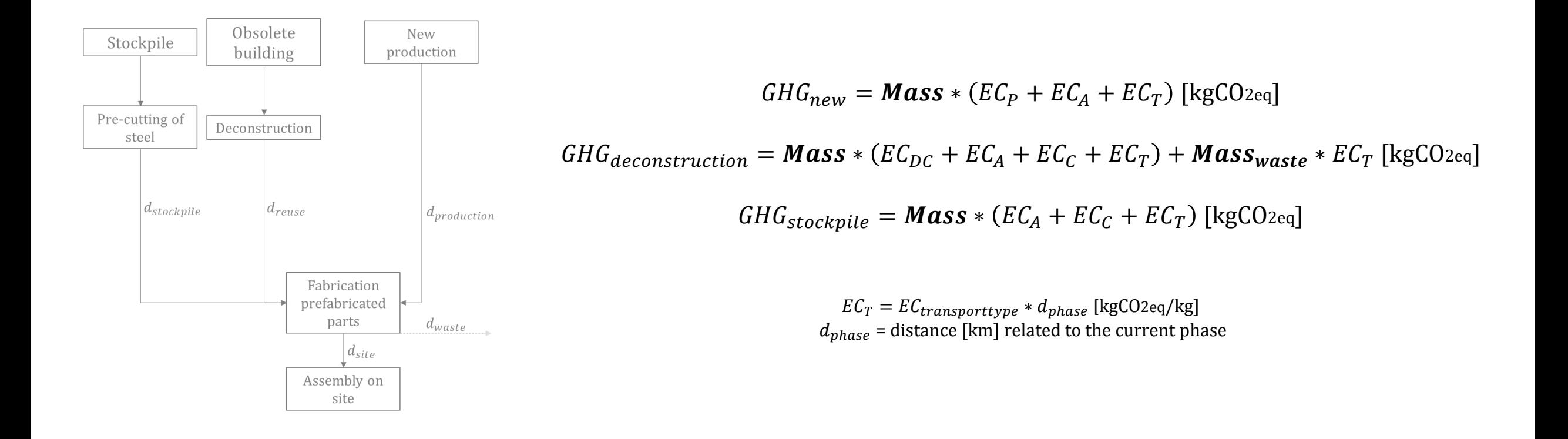

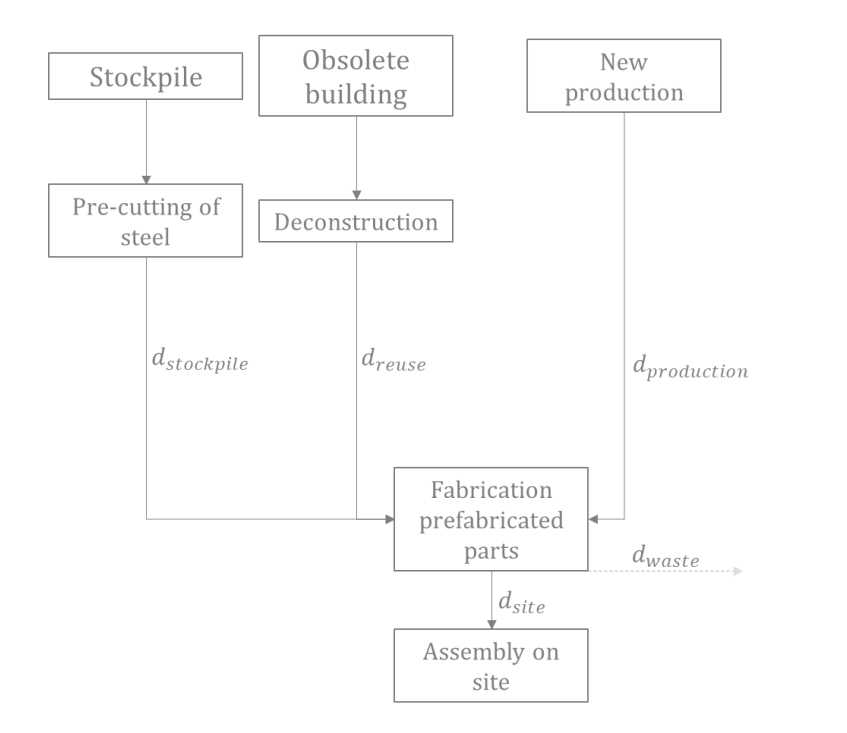

$$
GHG_{new} = Mass * (EC_P + EC_A + EC_T) \text{ [kgCO2eq]}
$$
  

$$
GHG_{deconstruction} = Mass * (EC_{DC} + EC_A + \frac{EC_C}{EC_C} + EC_T) + Mass_{waste} * EC_T \text{ [kgCO2eq]}
$$
  

$$
GHG_{stockpile} = Mass * (EC_A + \frac{EC_C}{EC_C} + EC_T) \text{ [kgCO2eq]}
$$

 $\mathit{EC}_{T} = \mathit{EC}_{transporttype} * d_{phase}$  [kgCO2eq/kg]  $a_{phase}$  = distance [km] related to the current phase

### Emissions beam members

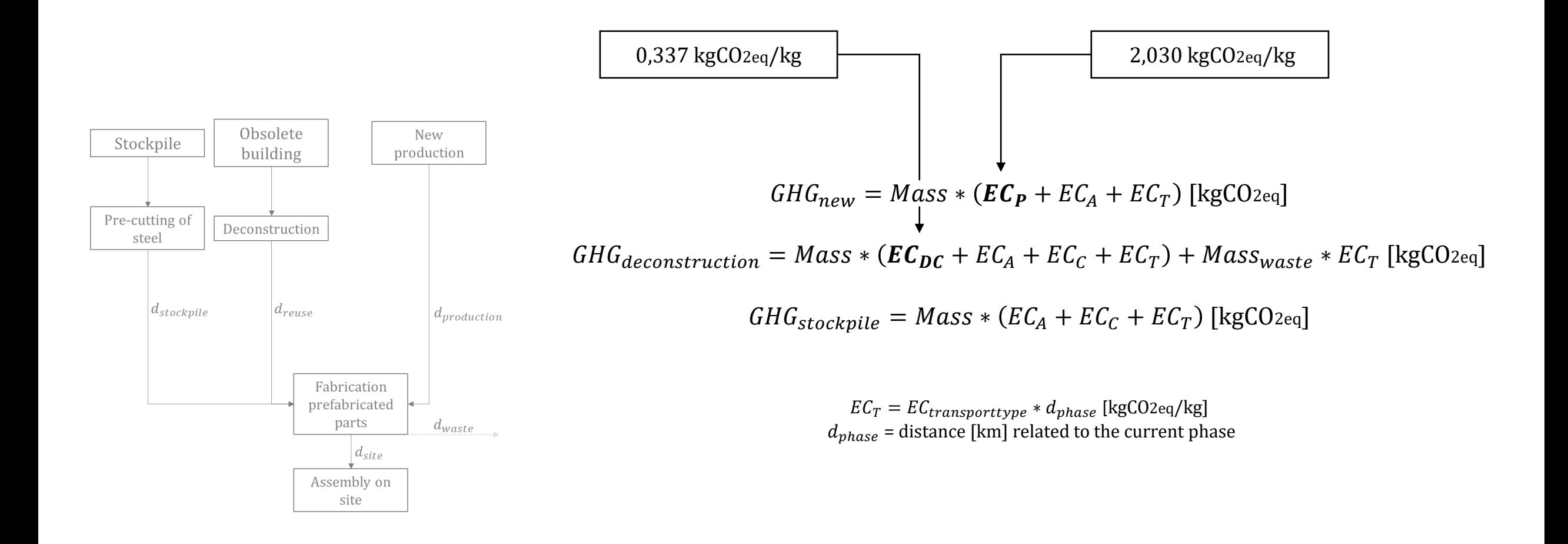

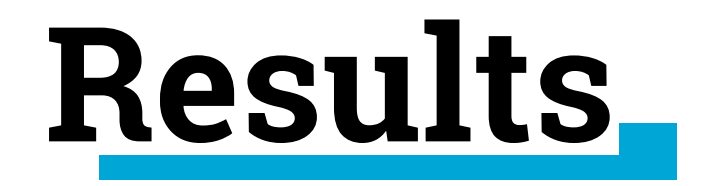

## General conditions

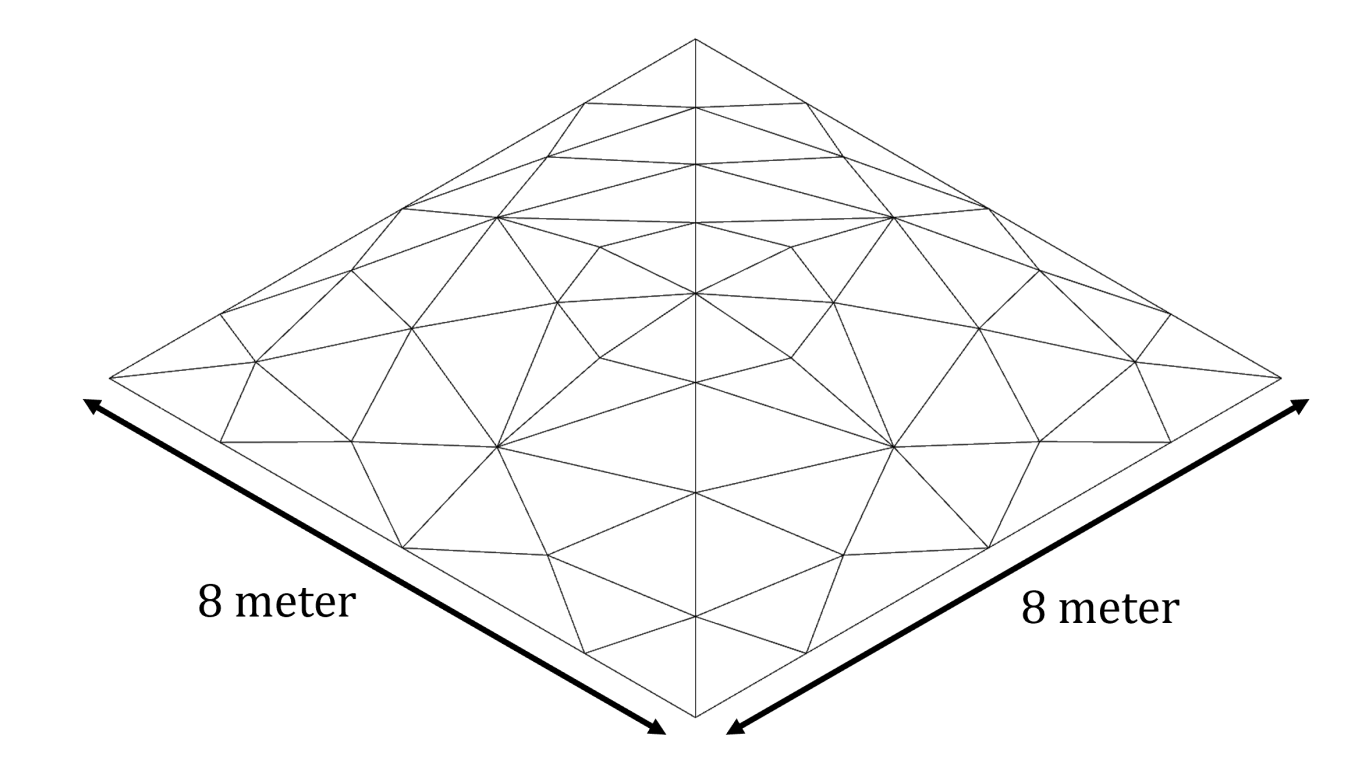

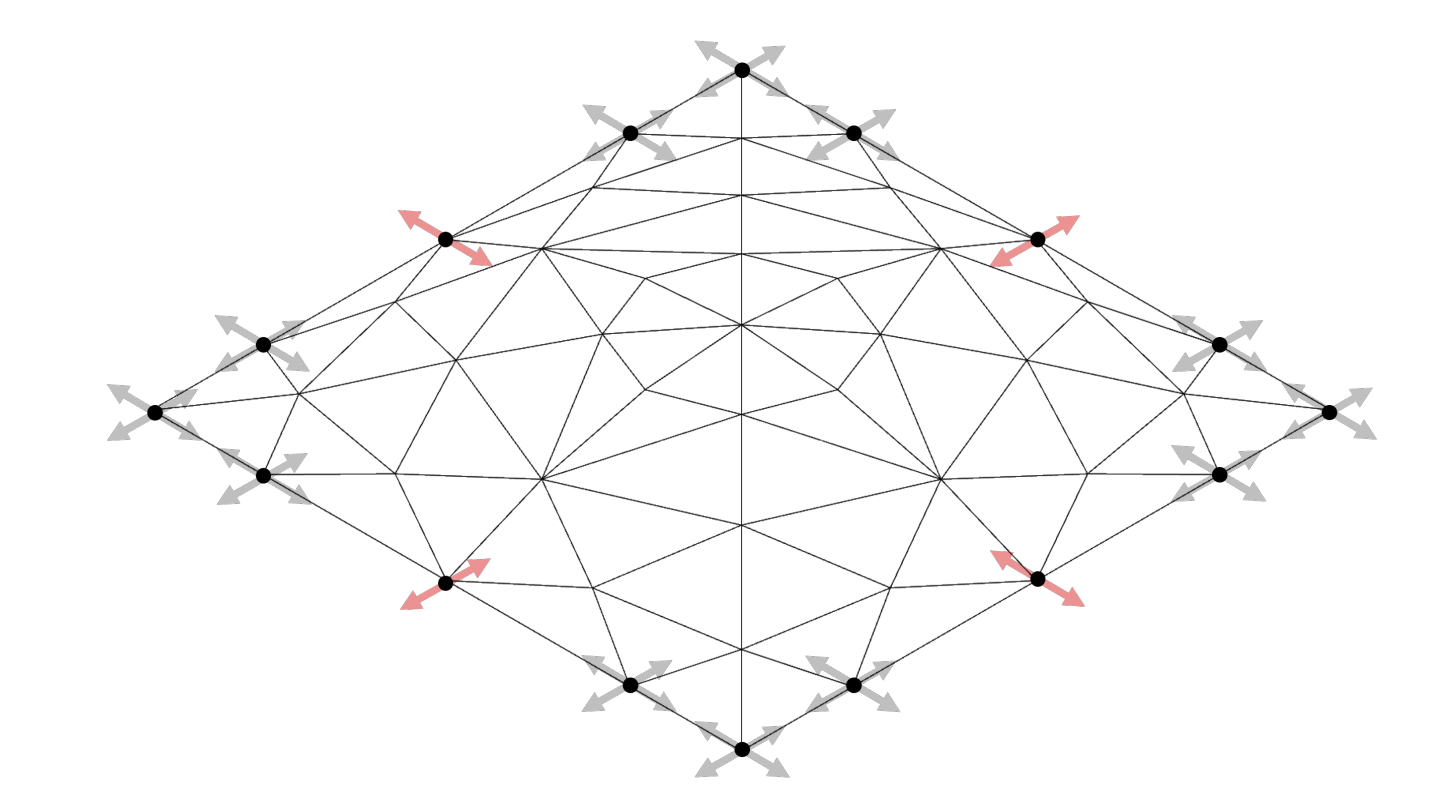

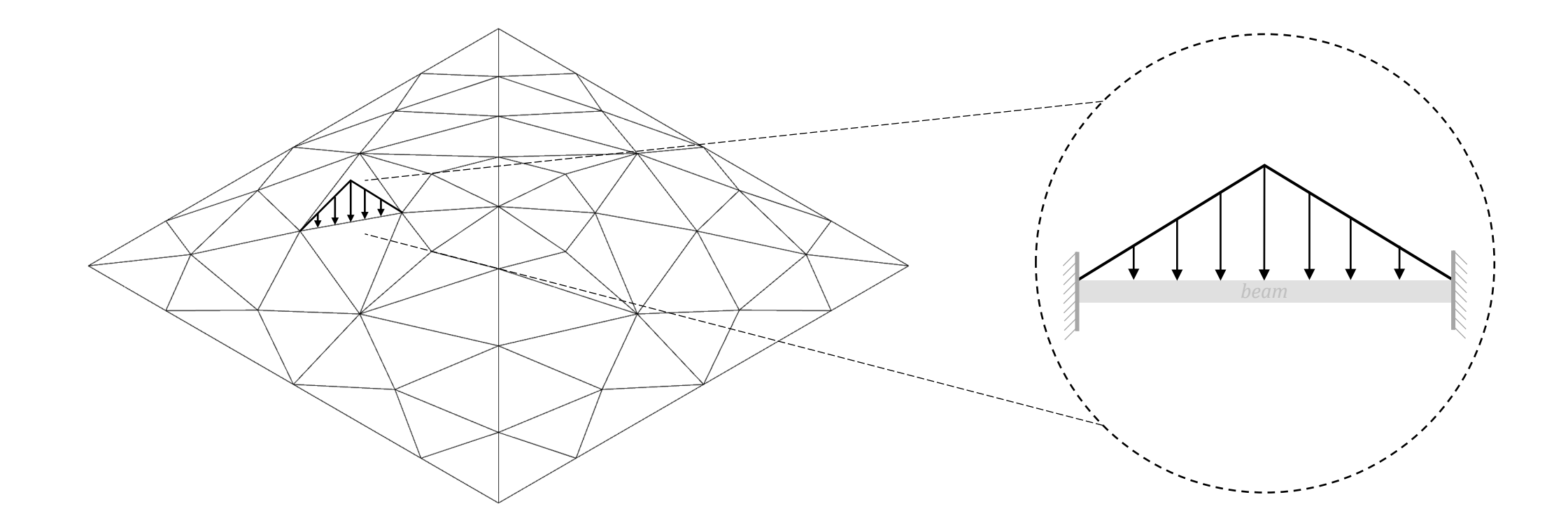

# Testing scenarios
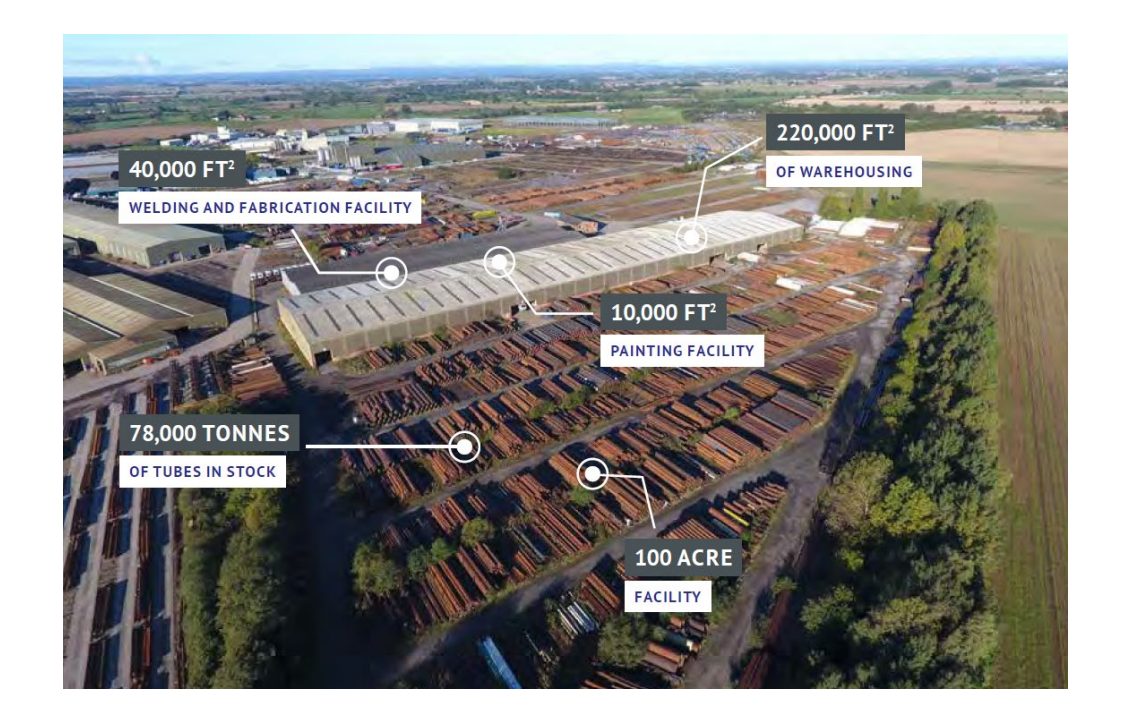

Steelgrade: Tickness (*t*): Radius (*R*): S235, S275 and S355 2,5 up to 22,2 [mm] 17 up to 109,5 [mm]

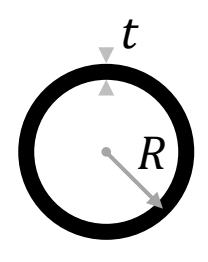

 $d_{production}$ ,  $d_{reuse}$ ,  $d_{stockpile}$  = 70-km;<br> $d_{site}$  = 15-km.

= 15-km.

Testing scenarios

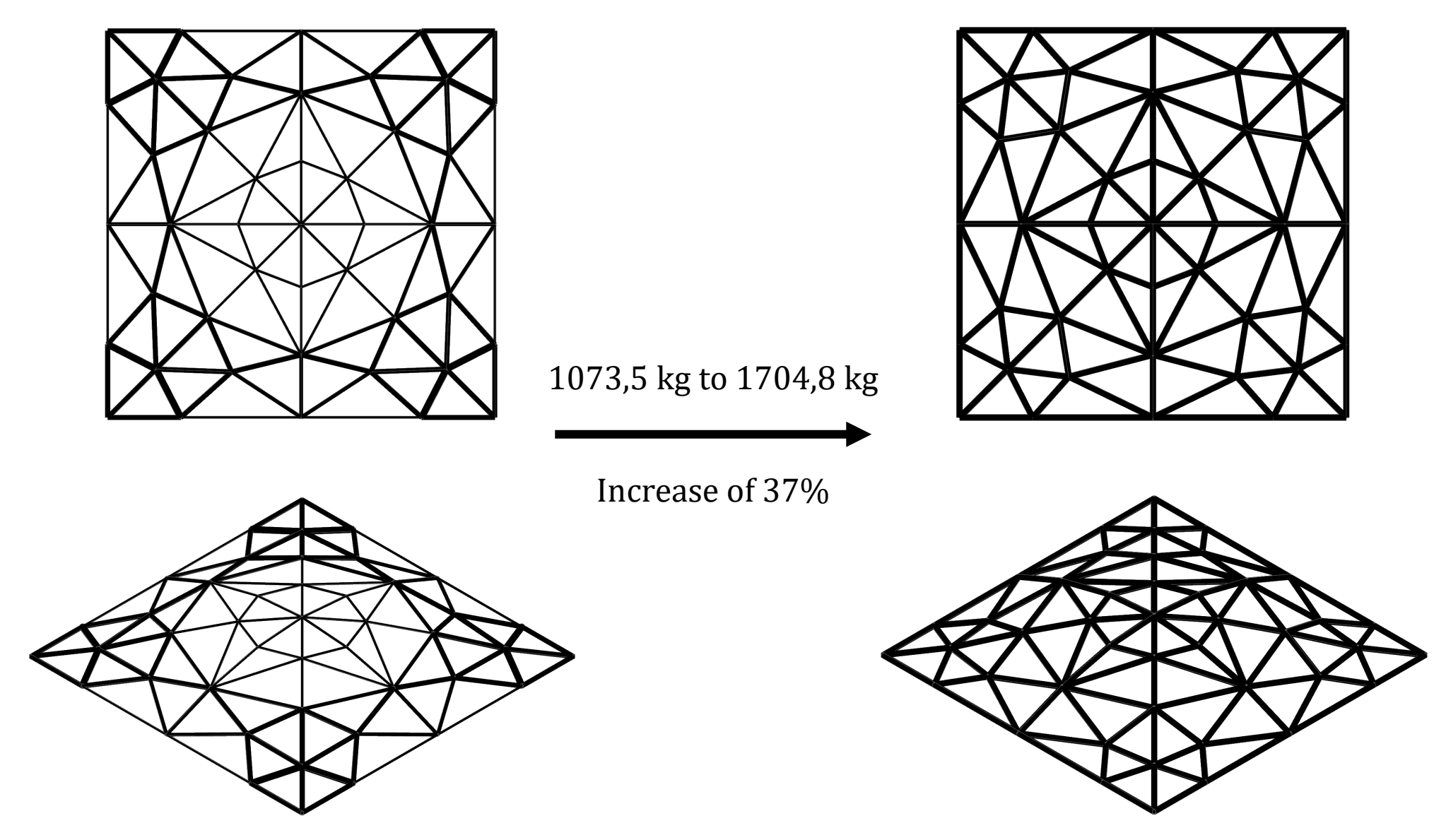

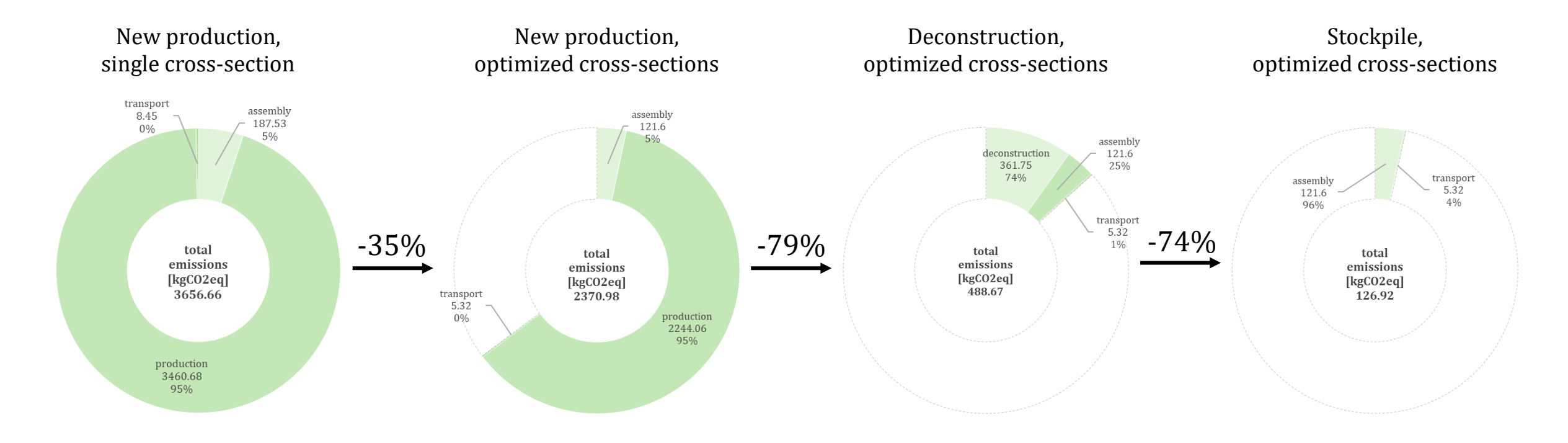

#### Total reduction of **-97%**

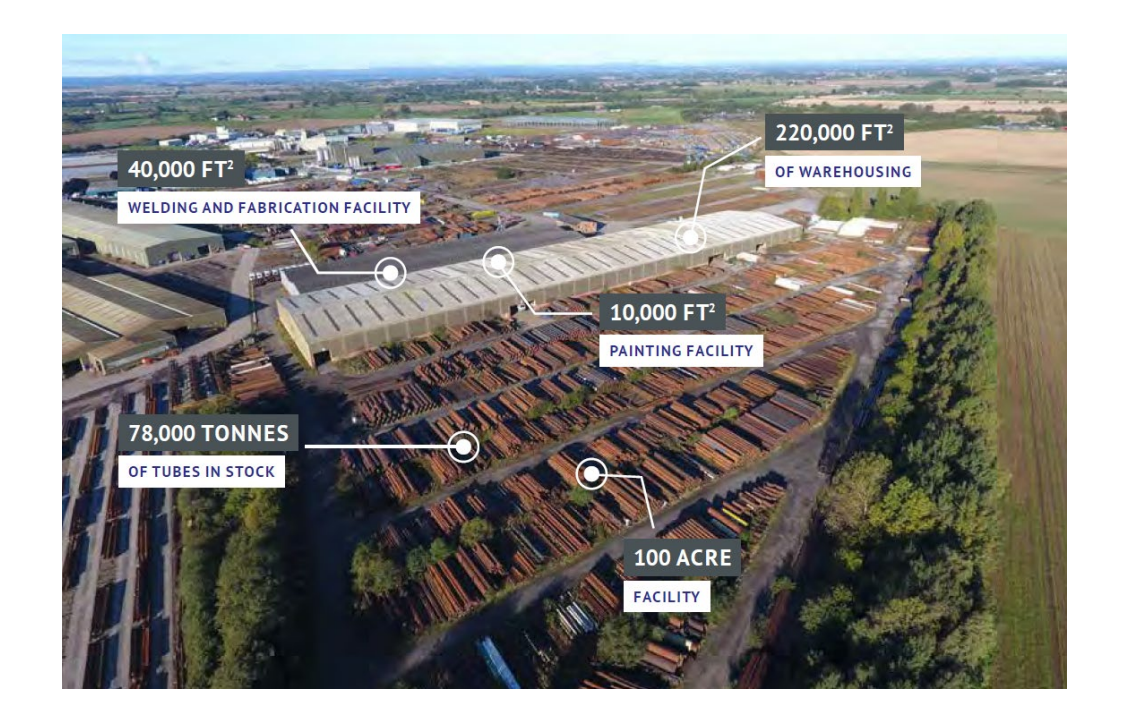

Steelgrade: Tickness (*t*): Radius (*R*): S235, S275 and S355 2,5 up to 22,2 [mm] 17 up to 109,5 [mm]

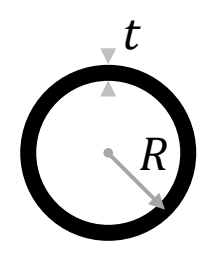

 $d_{production}, d_{reuse}, d_{stock pile} = 70-km;$   $d_{site} = 15-km.$ 

= 15-km.

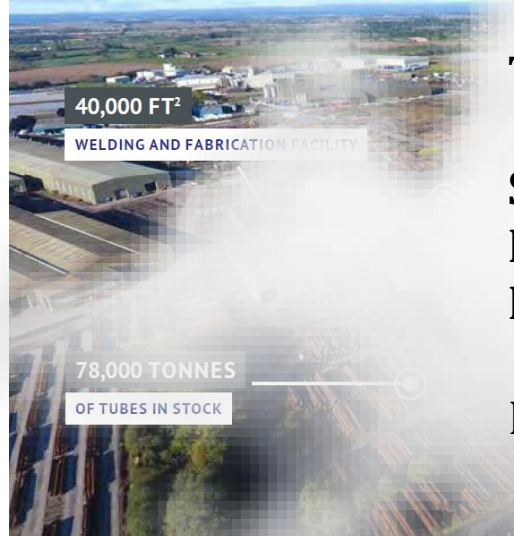

#### Total length of the members  $\approx$  183-m

**Small stock** = 1\*4,5-meter for every unique cross-section (56%) **Medium stock** = 1 4,5 meter for every unique cross-section (**112%**) **Large stock** = 3\*4,5-meter for every unique cross-section (**168%**)

Reuse = all deconstruction

**100 ACRE** 

 $= 70 - km;$ = 15-km.

S<sub>355</sub>

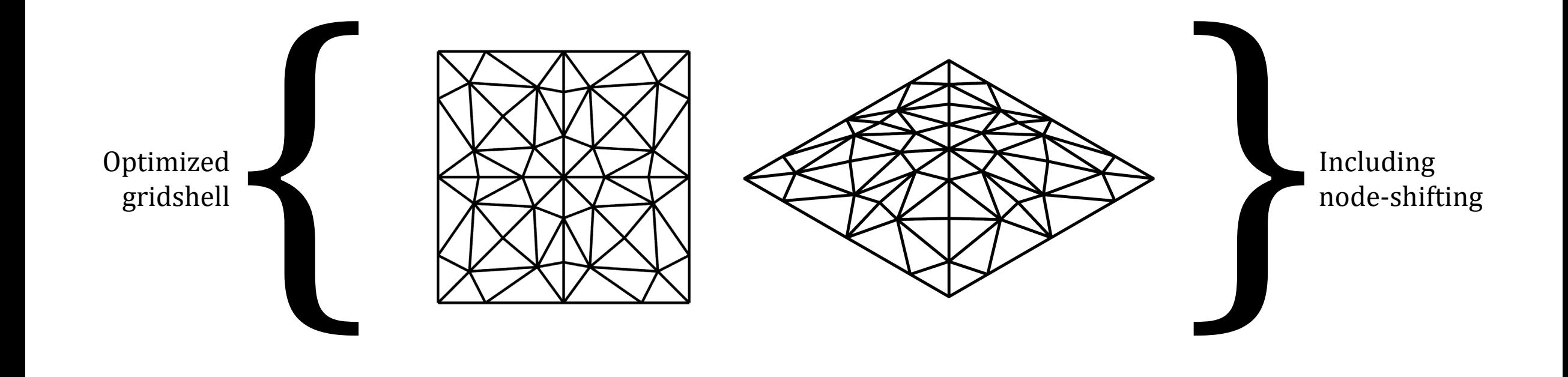

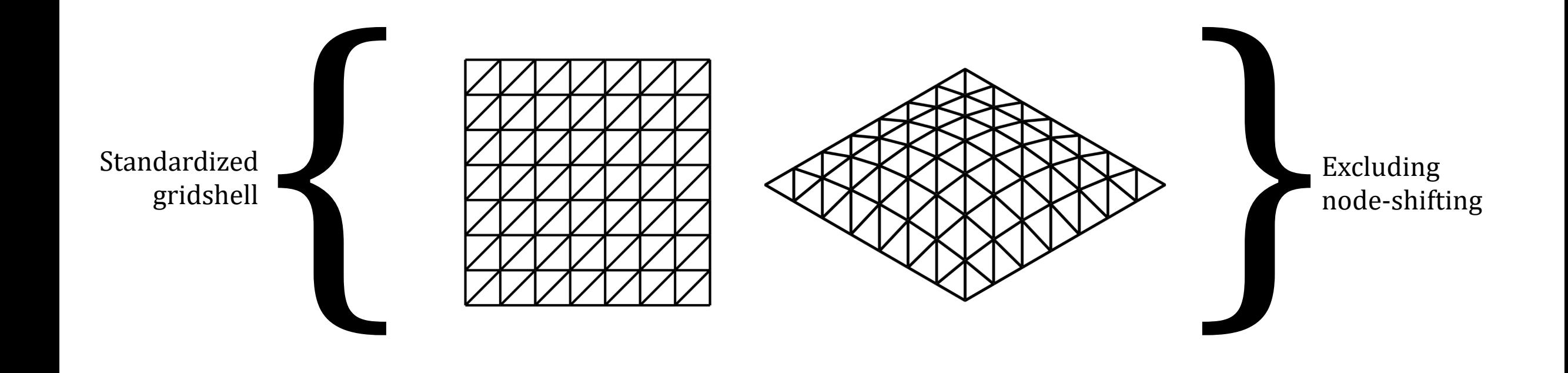

#### Total reduction of **-42%**

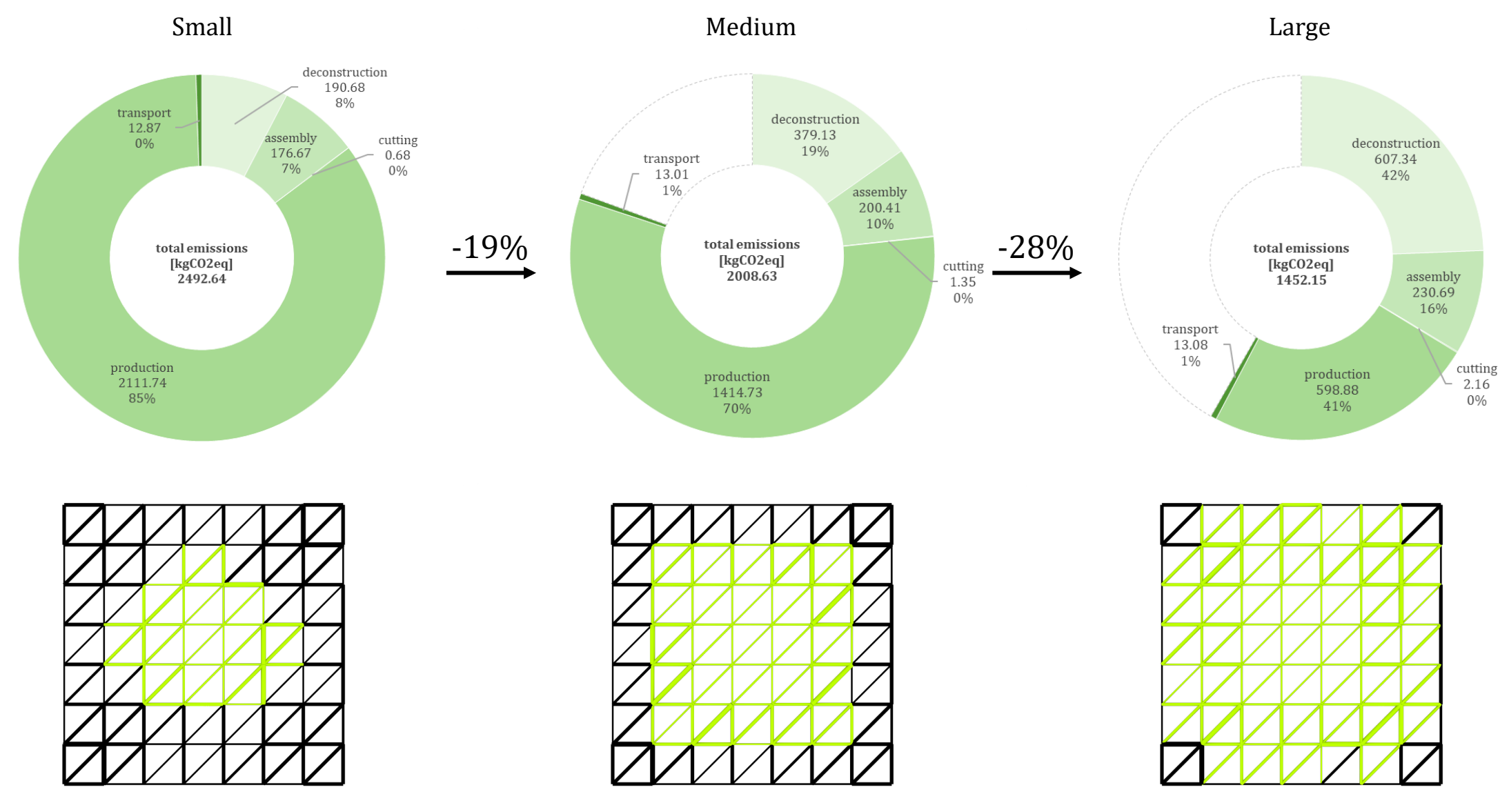

### Total reduction of **-50%**

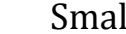

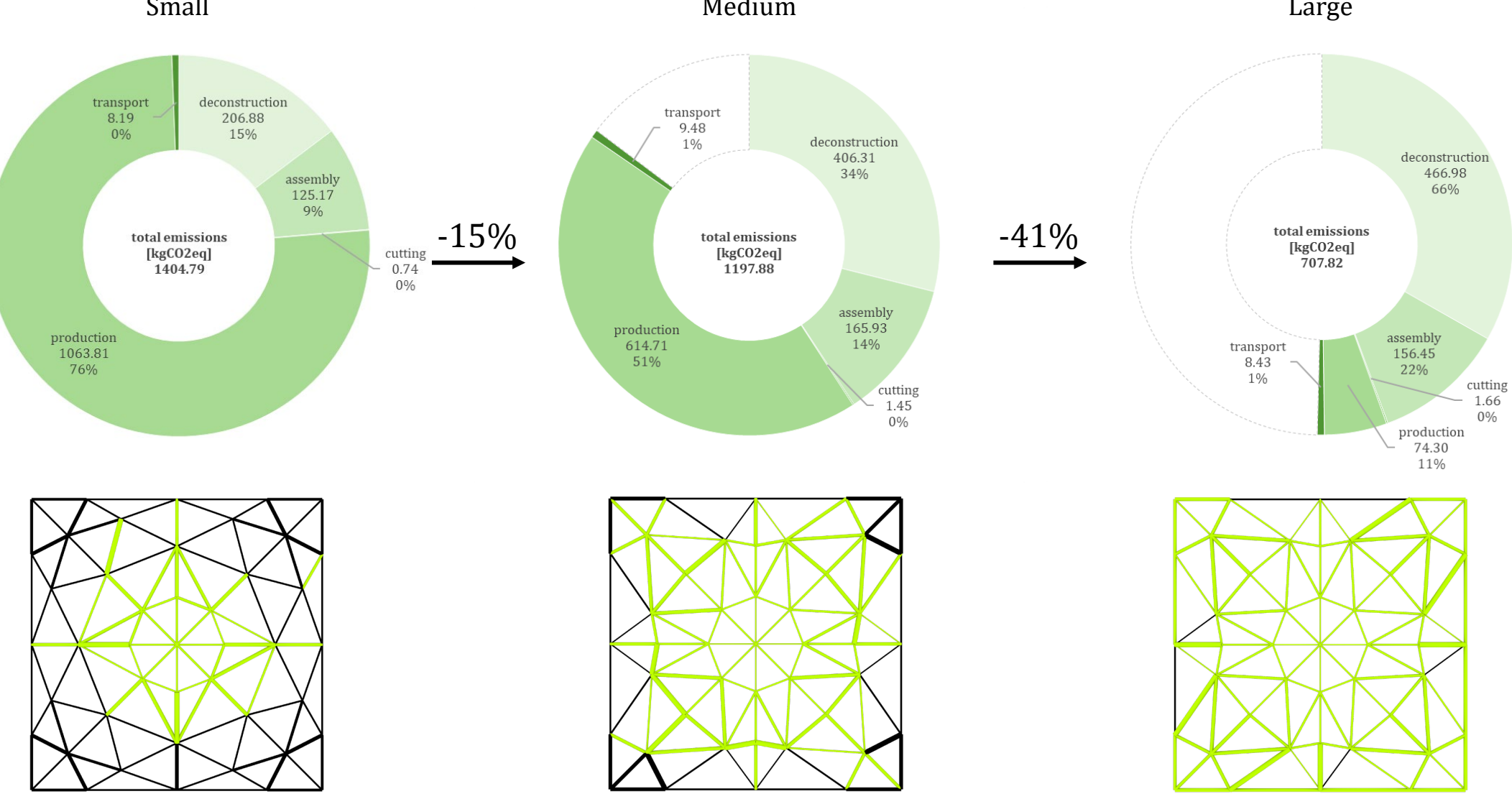

Standardized

Standardized

Optimized

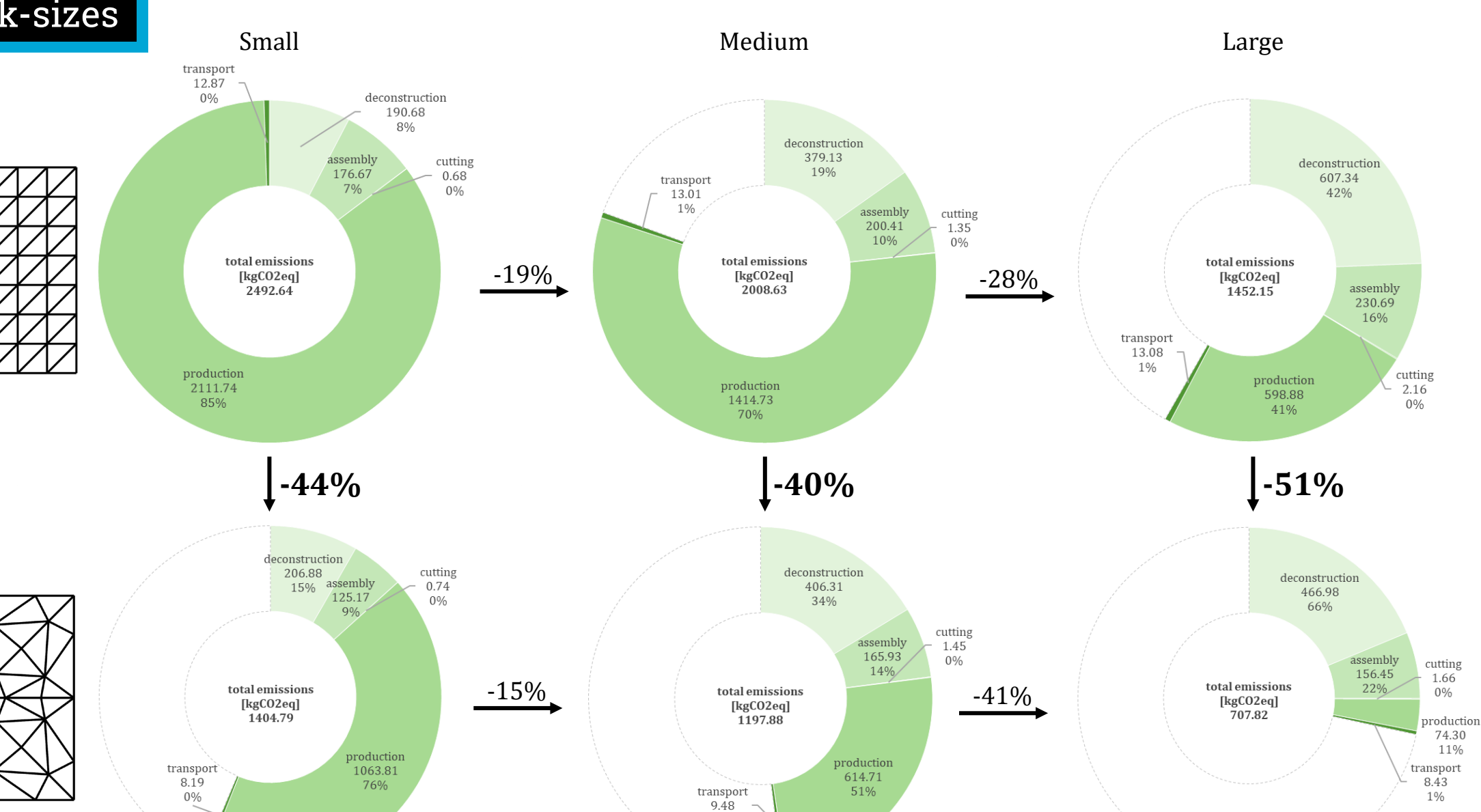

cutting

1.66

 $0\%$ 

74.30 11%

84

 $1\%$ 

### Testing stock-sizes Small Large (1986) and Medium (1986) and Medium (1986) and Large (1986) and Large Standardized Standardized  $RR =$  $RR =$  $RR =$ 84,9% 59,9% 33,5% **+18,6% +18,8% +12,4%** Optimized  $RR =$  $RR =$  $RR =$ 52,1% 97,3%78,7%

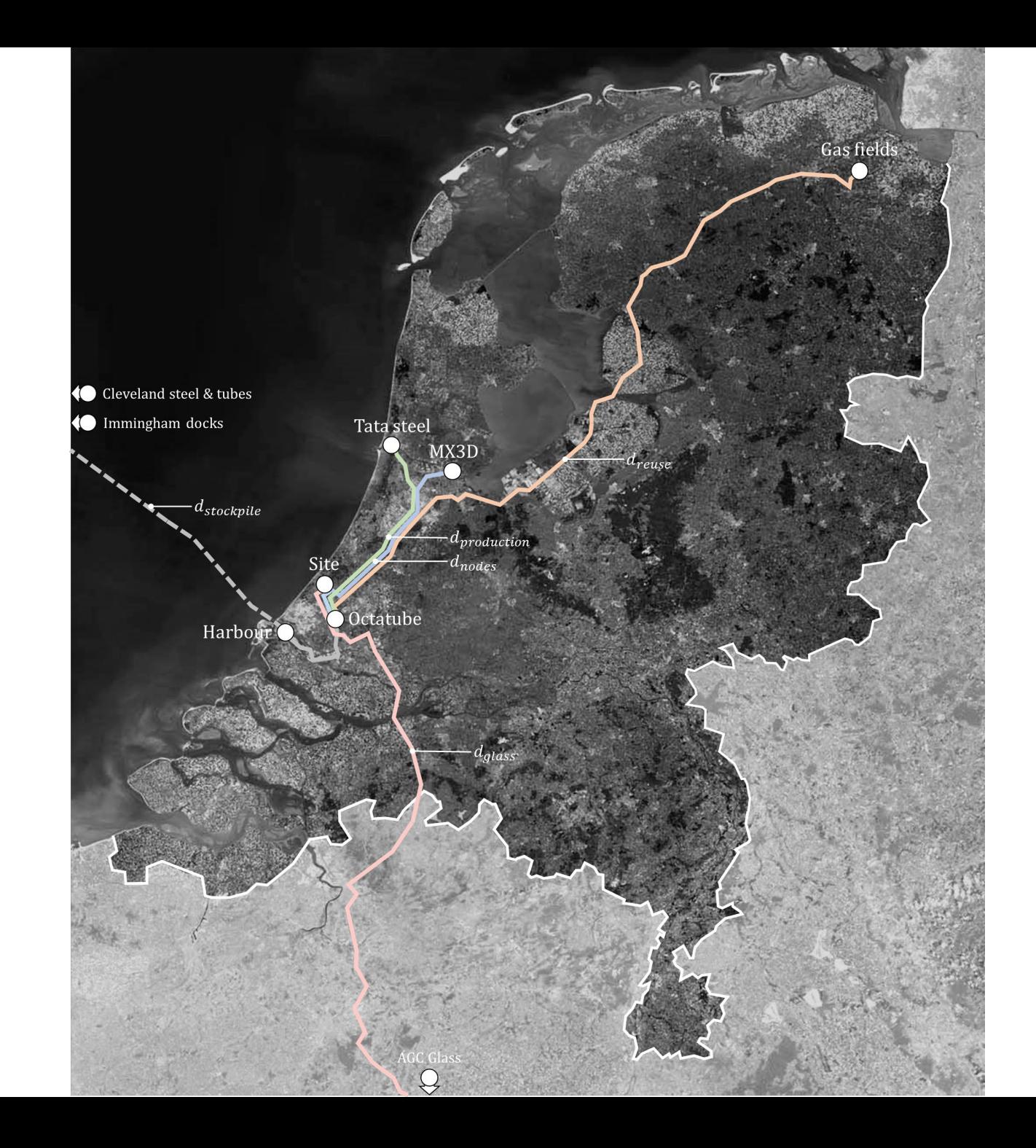

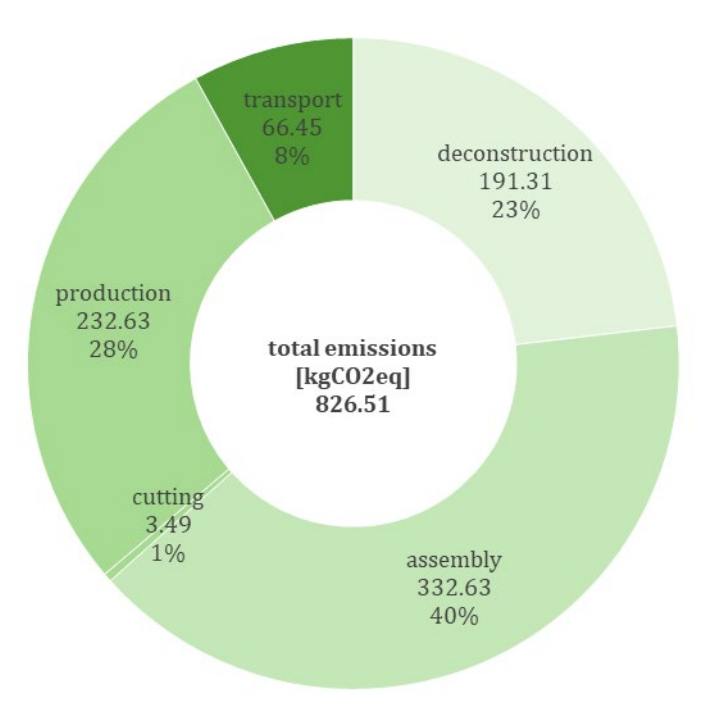

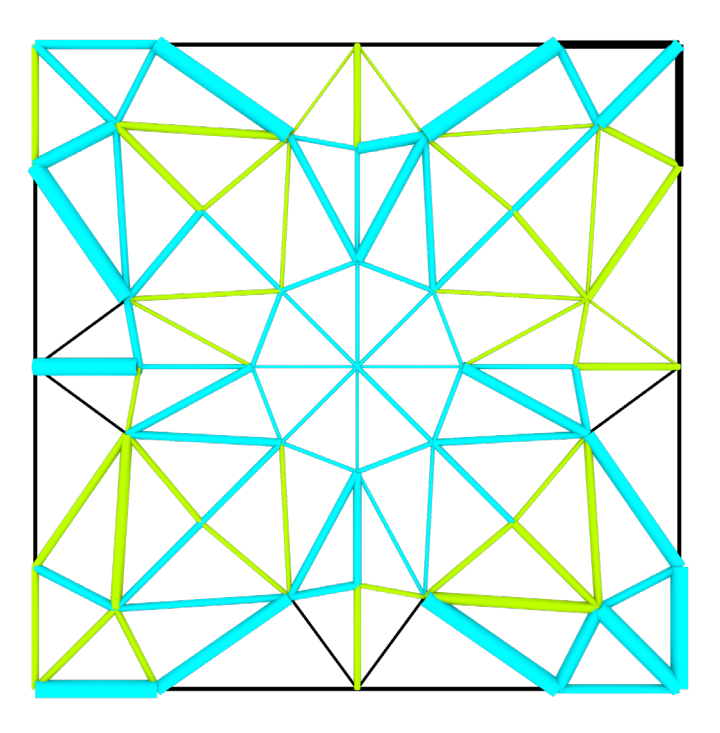

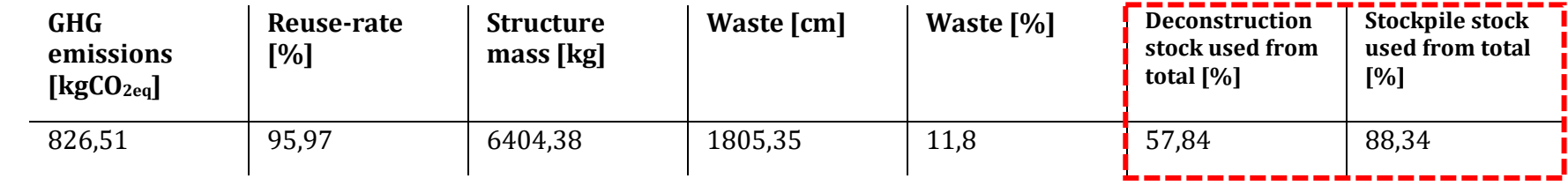

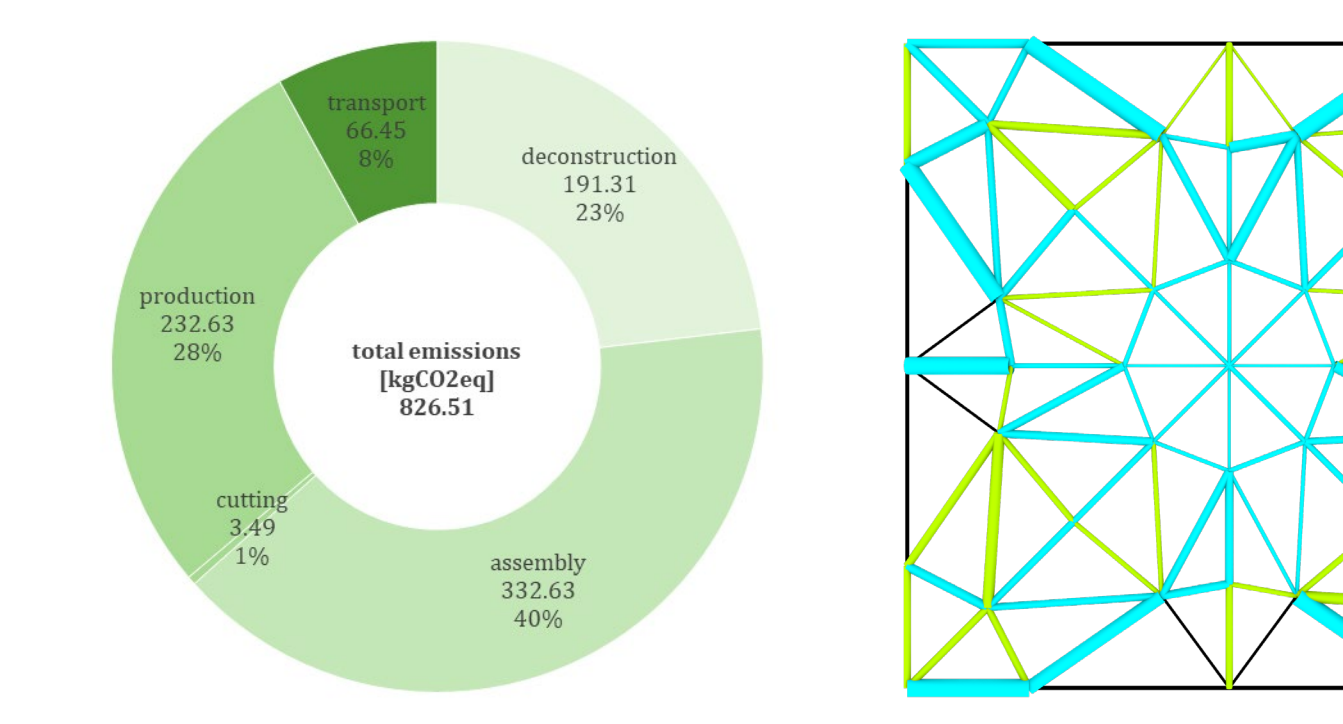

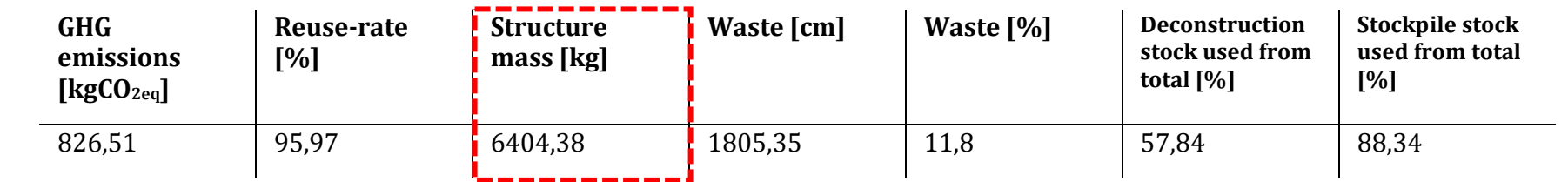

### Stock size == Medium stock

#### Case study hybrid stock incl. stockpile

Medium stock-size only deconstruction

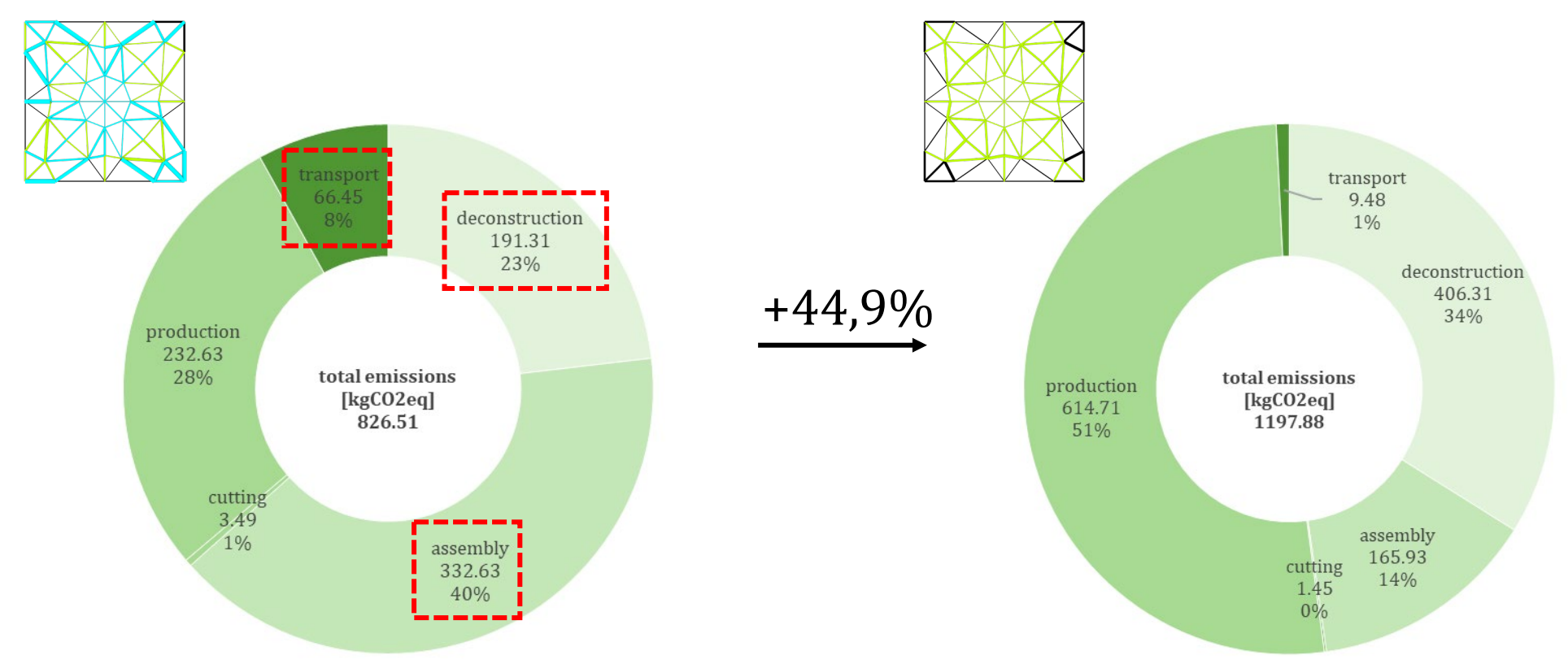

## Relation glass and nodes

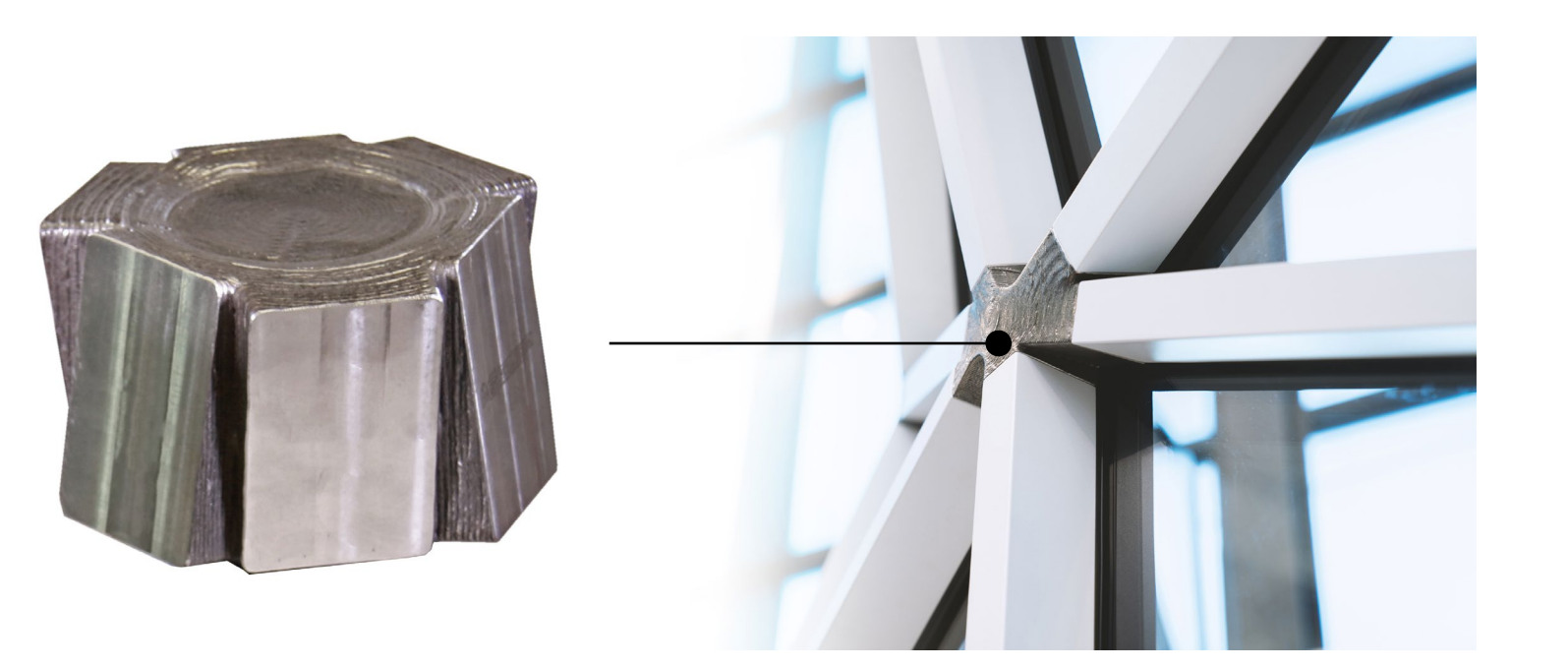

$$
GHG_{node} = \frac{\pi}{4} * D^2 - (D - 2t)^2 * L * \rho * (EC_{WAAM} + EC_A + EC_T * d_{phase})
$$
 [kgCO<sub>2eq</sub>]

GHG<sub>node</sub> = 
$$
\frac{\pi}{4} * D^2 - (D - 2t)^2 * L * \rho * (EC_{WAAM} + EC_A + EC_T * d_{phase})
$$
 [kgCO<sub>2eq</sub>]  
Assently

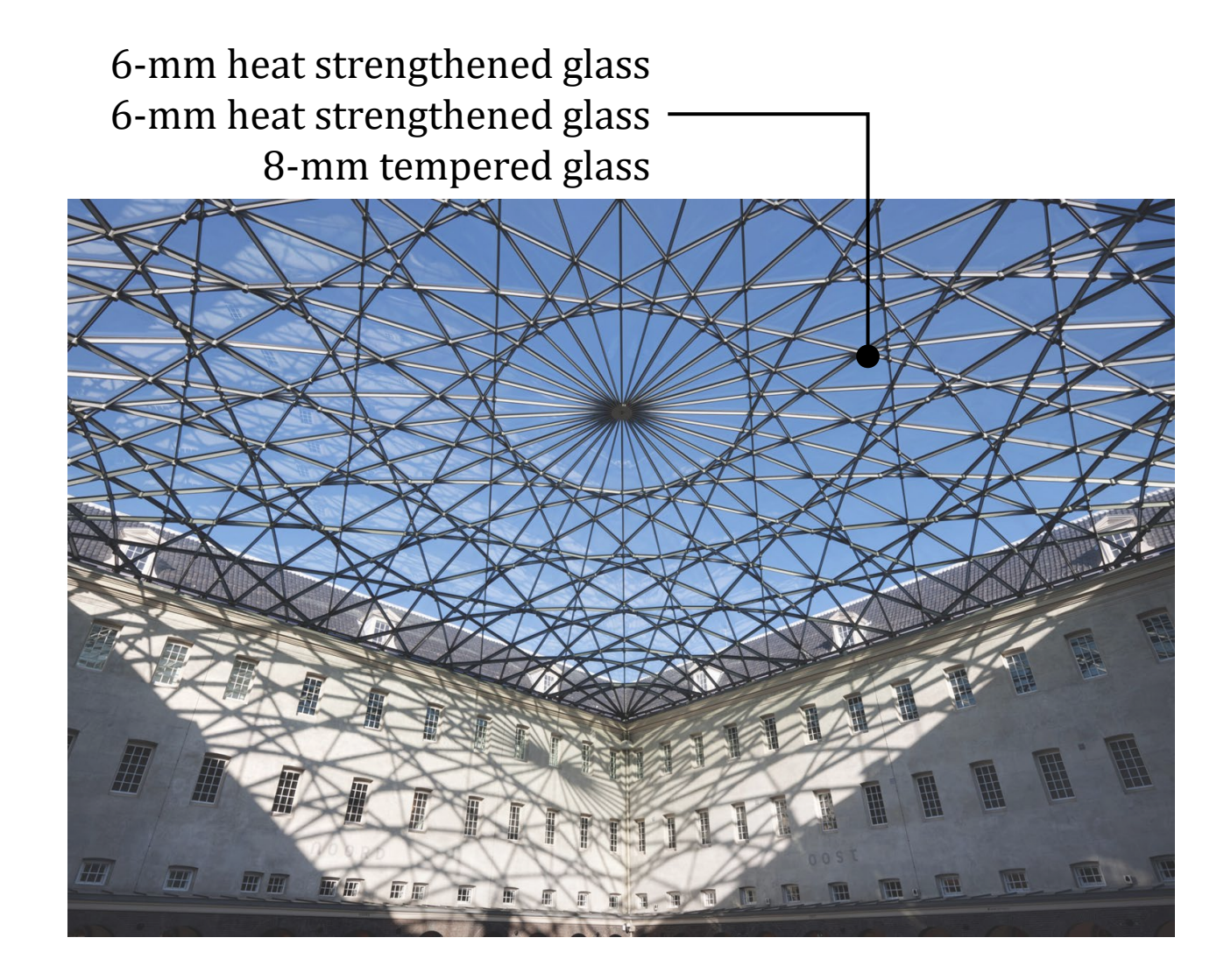

### $GHG_{glass} = A * (EC_M + EC_{LAM} + z * EC_{INT} + t * \rho_{glass} * EC_A + EC_T * d_{phase})$  [kgCO<sub>2eq</sub>]

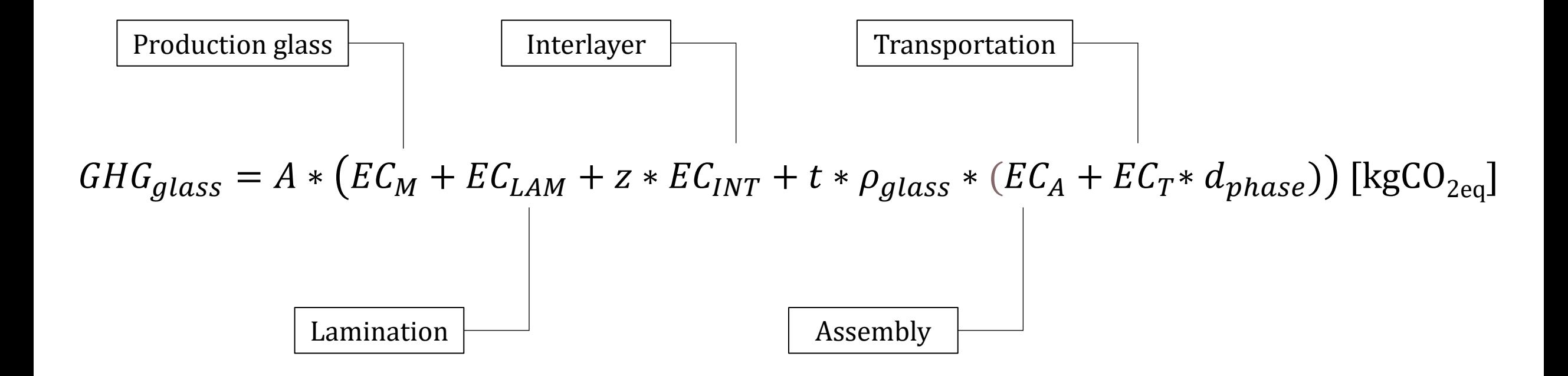

#### Relation components

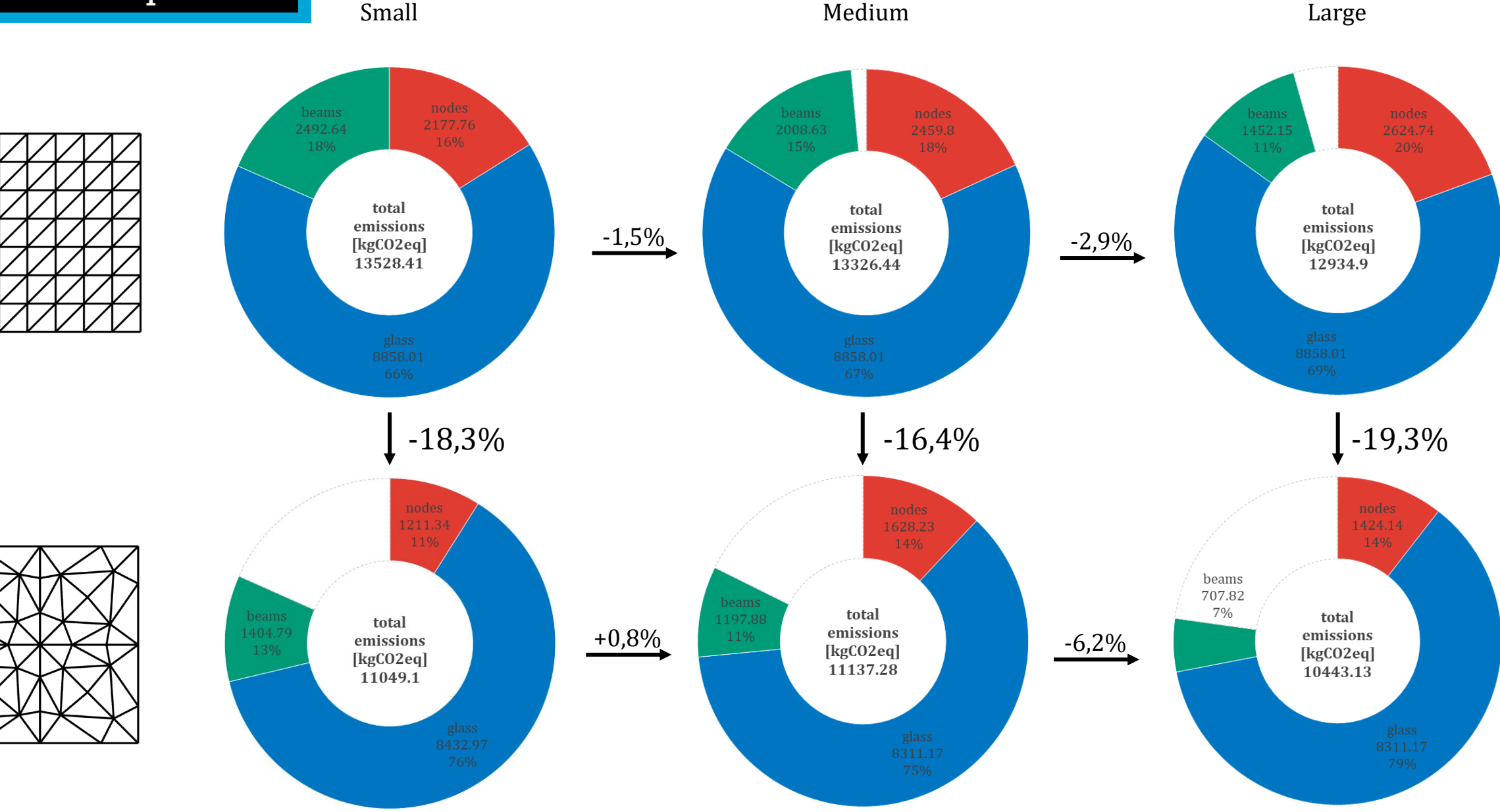

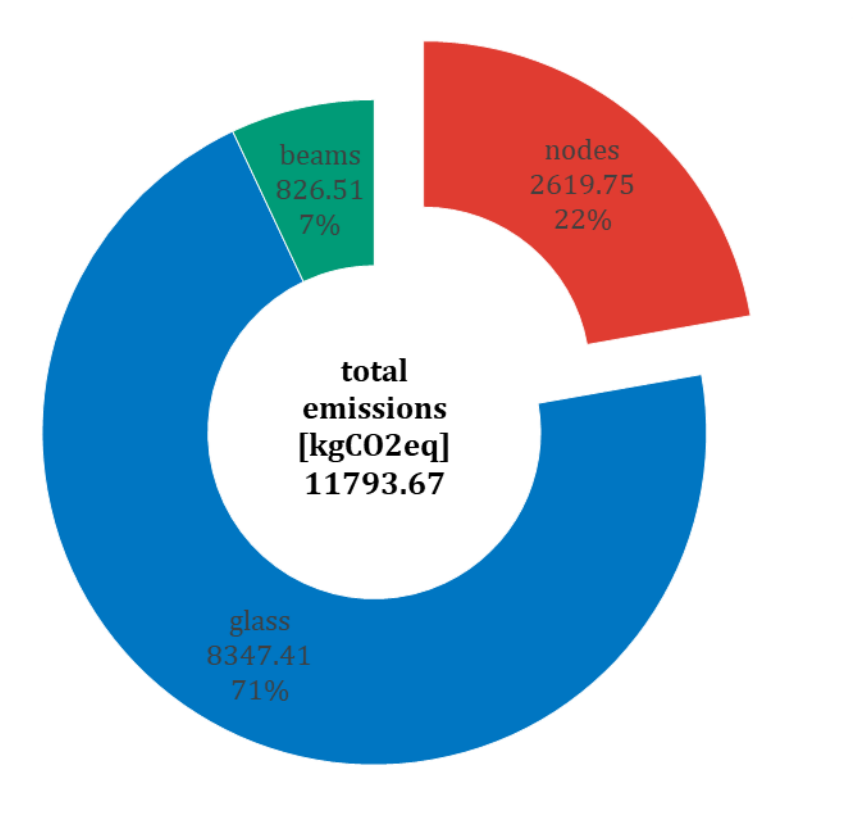

Calculation of emissions for individual beam members, therefore more biased towards big cross-sections of an overall better scenario.

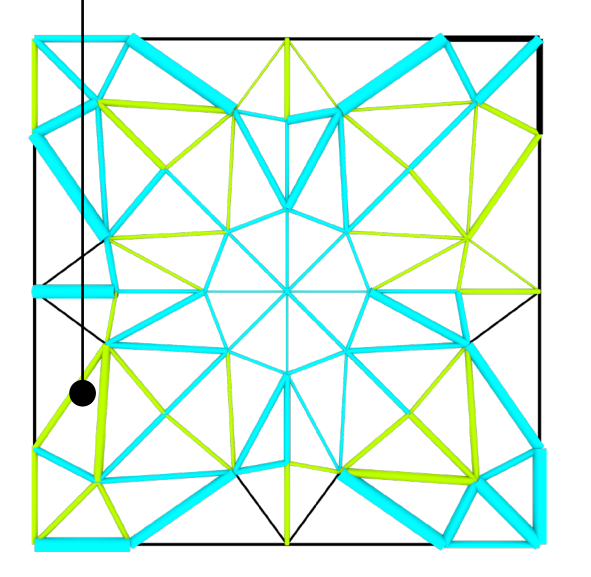

### Benchmark Phoenix3D

#### Benchmark Phoenix3D

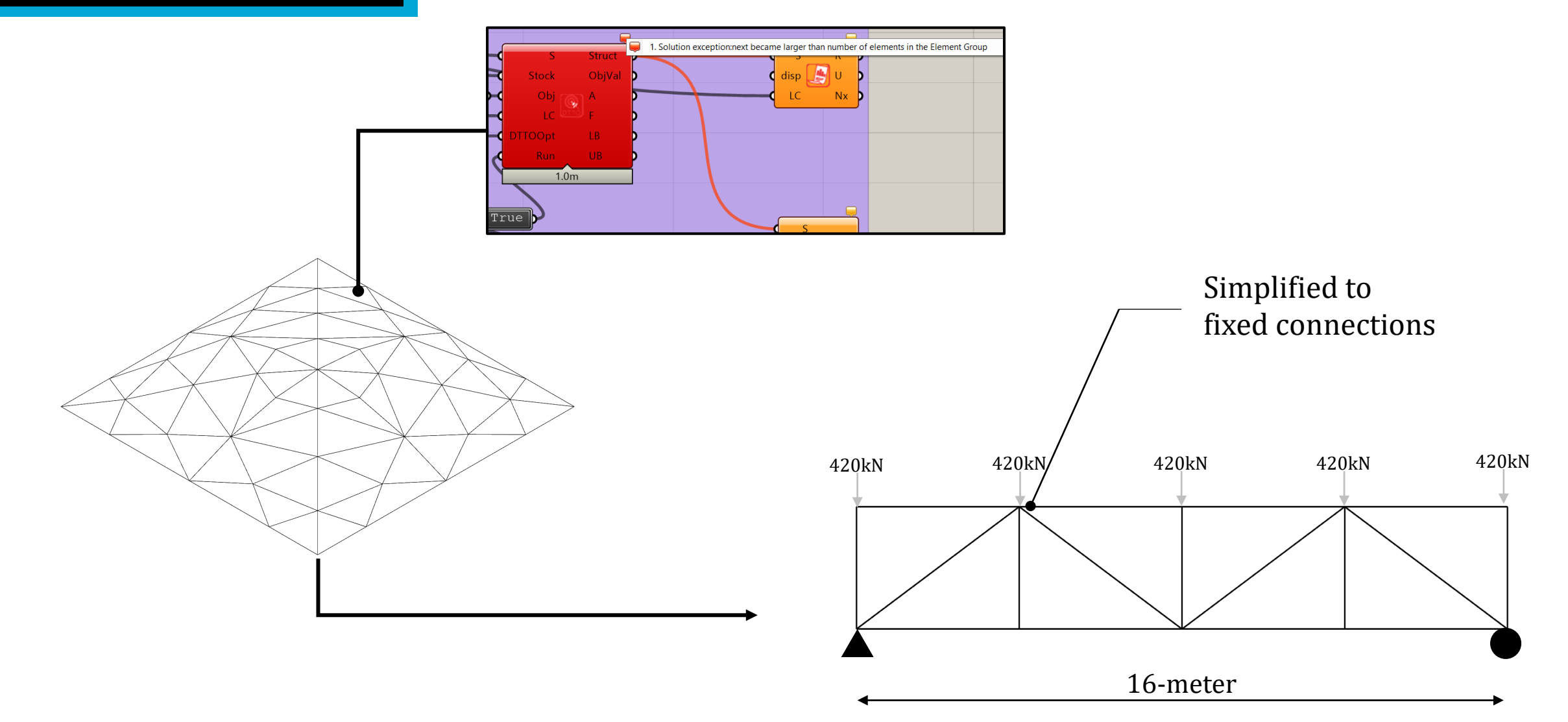

Freedom of movement for the developed computational method = 1-meter over the X- and Z-axis

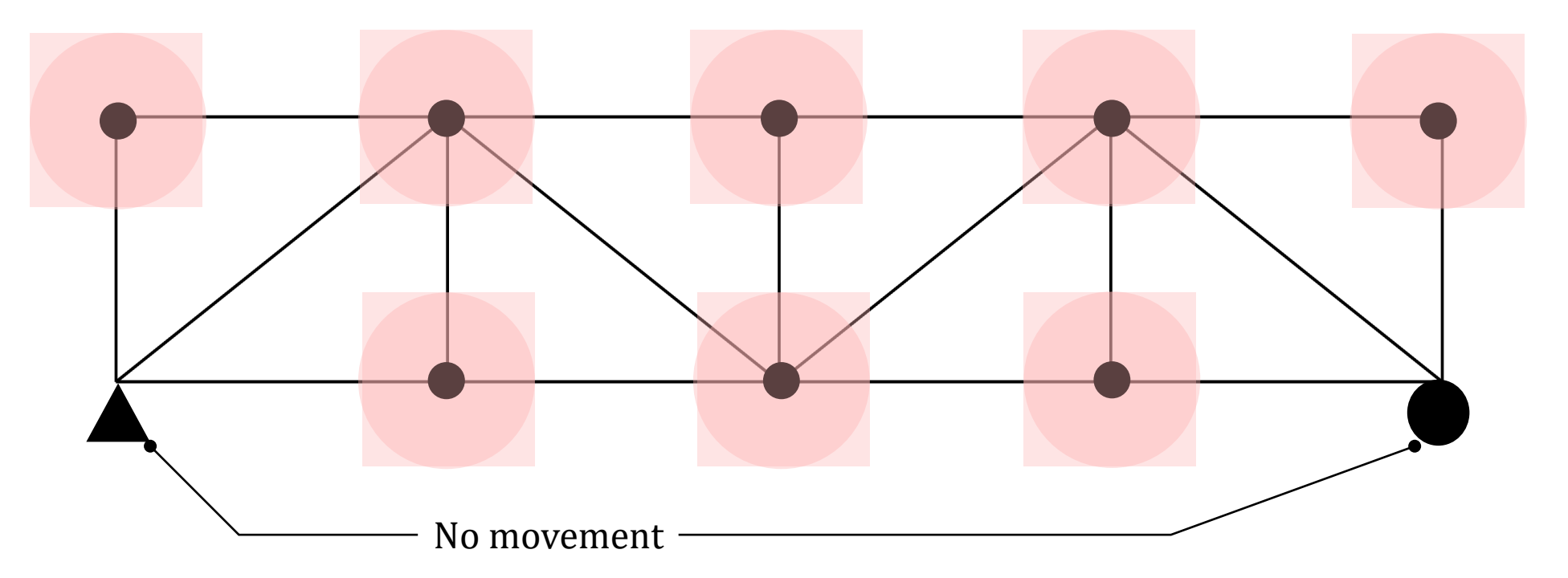

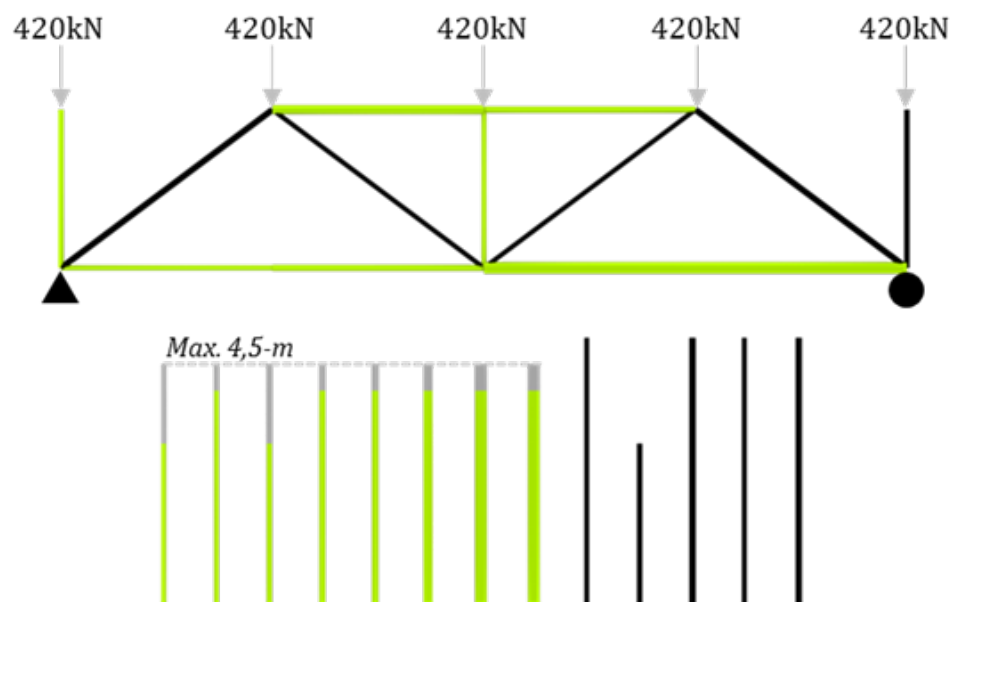

GHG-emissions: 1182 kgCO<sub>2eq</sub><br>Mass structure: 1820 kg Mass structure:

#### **Phoenix, MILP Developed node-shifting formulation**

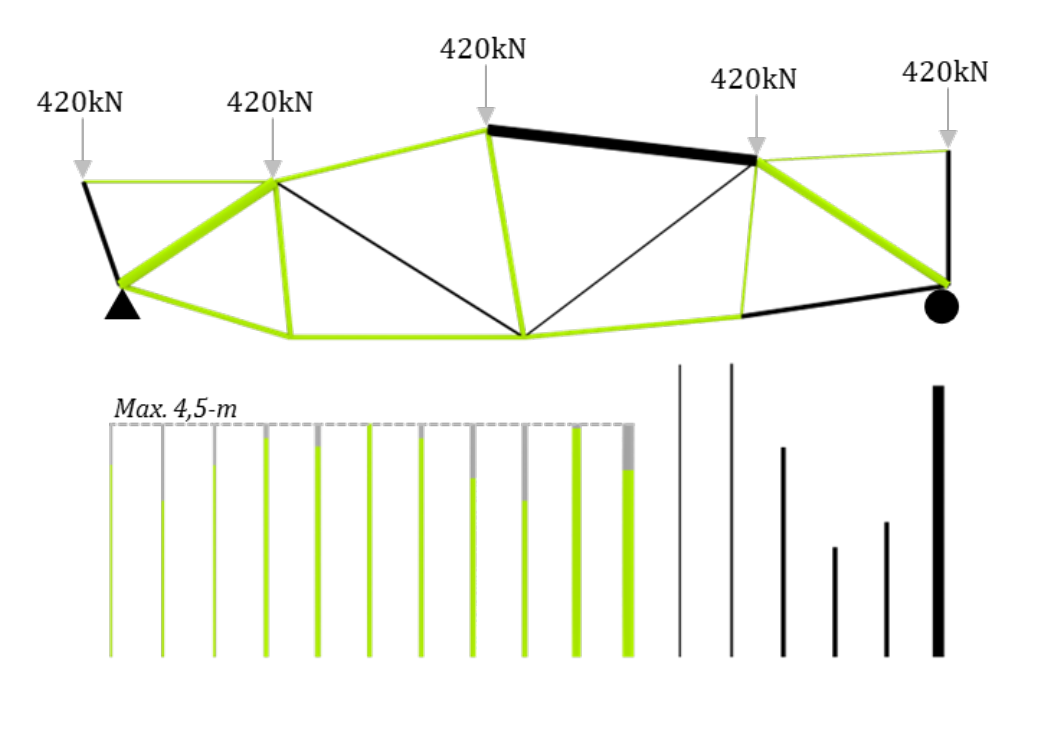

GHG-emissions: 763 kgCO<sub>2eq</sub><br>Mass structure: 1210 kg Mass structure:

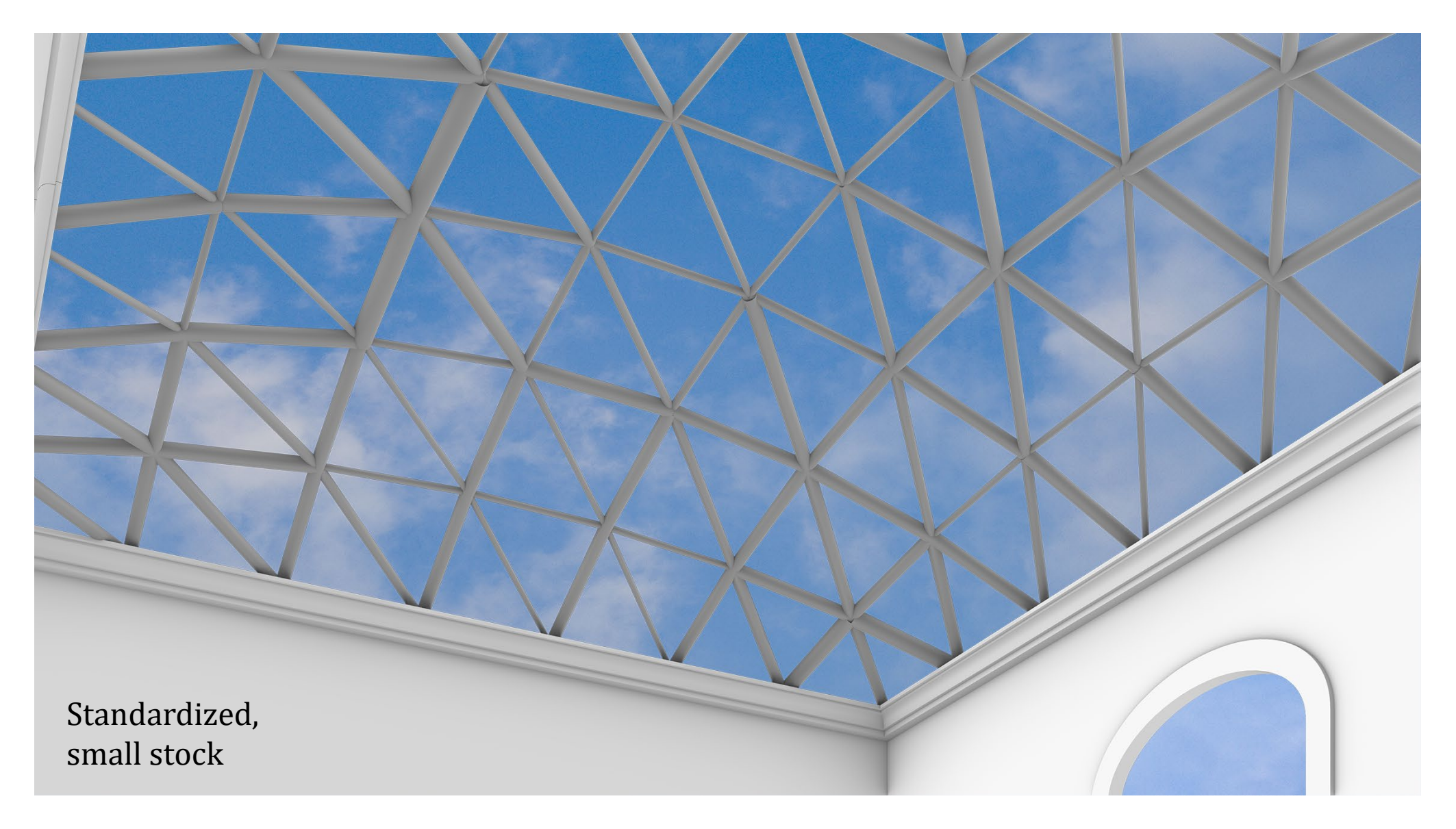

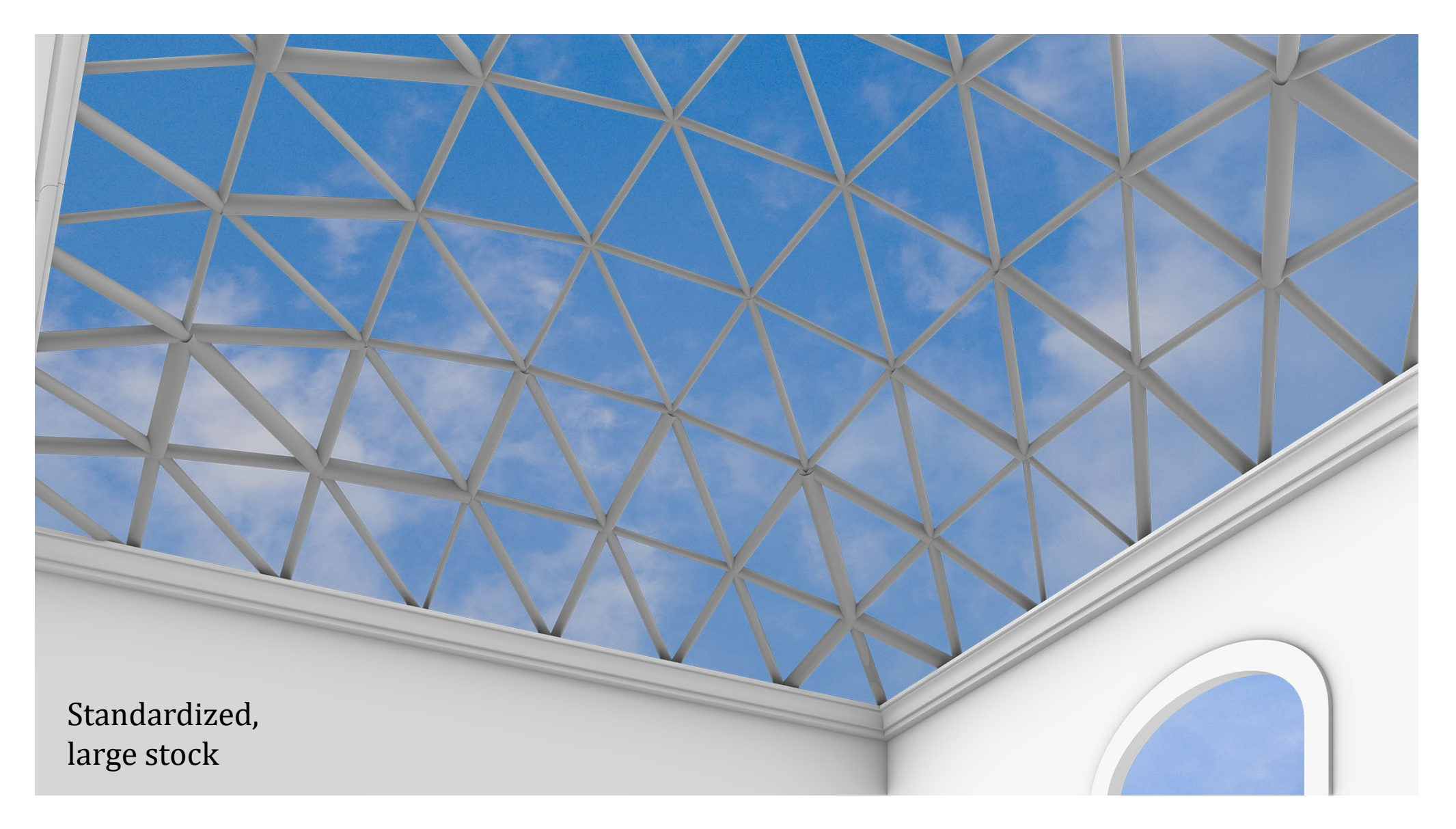

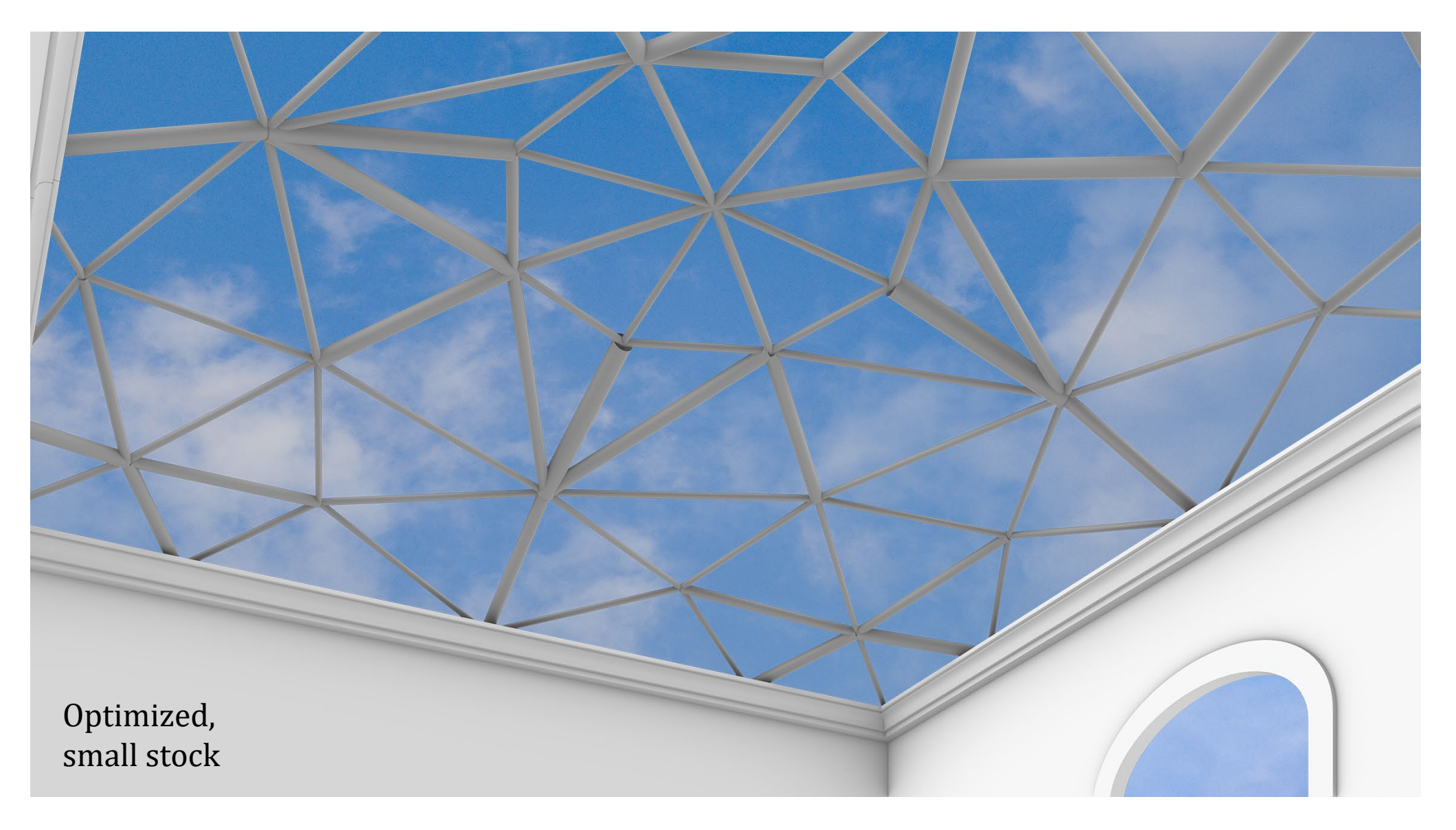

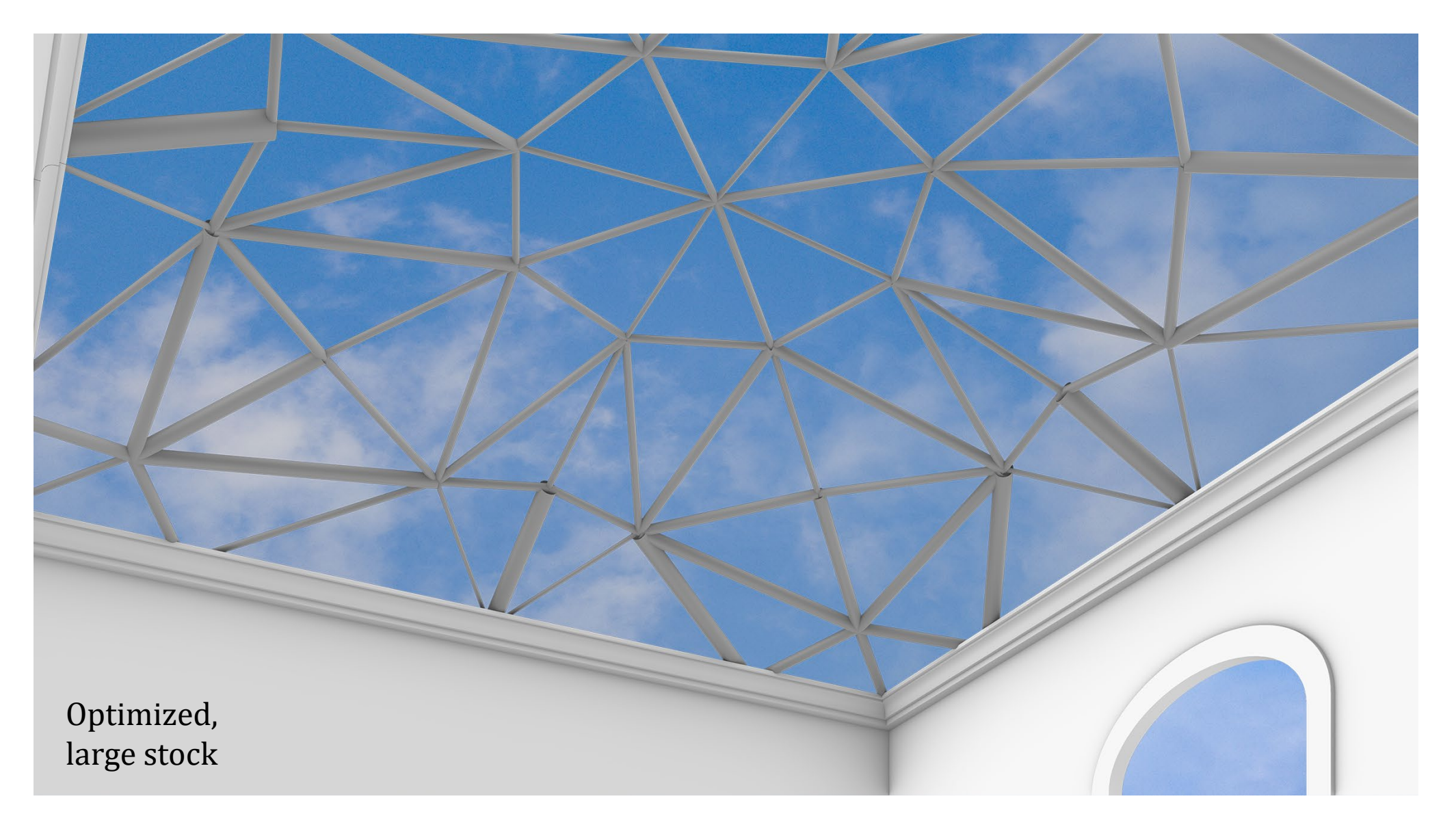

# **Discussion & conclusion**
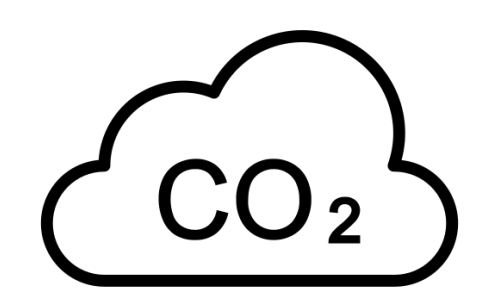

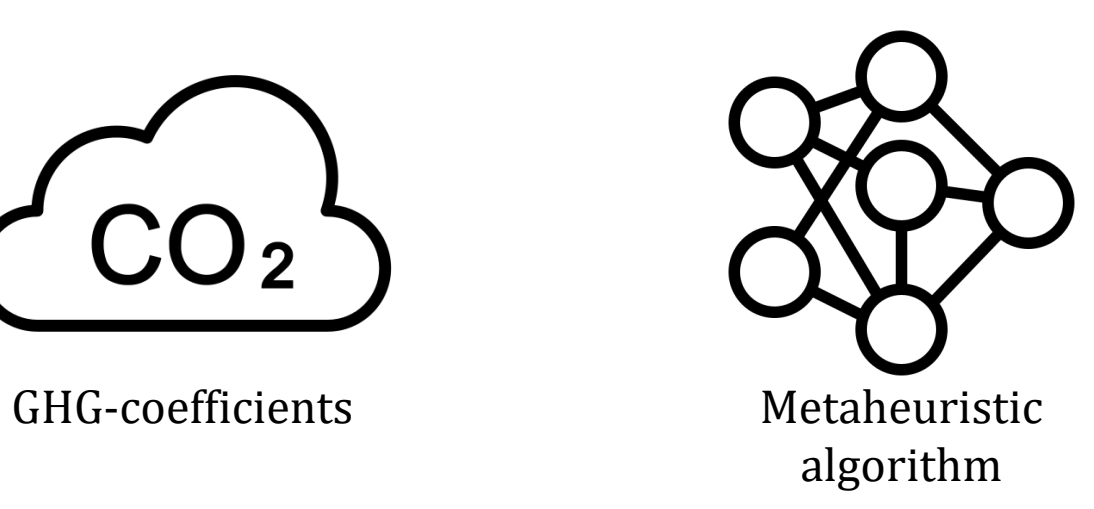

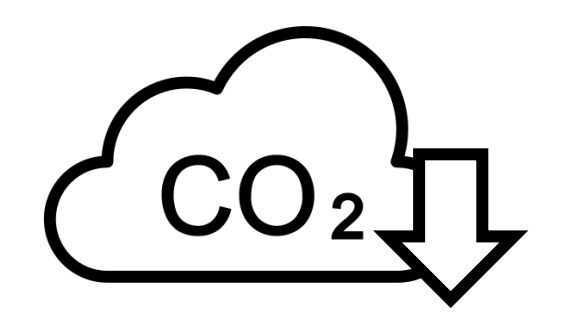

Reduced GHGemissions

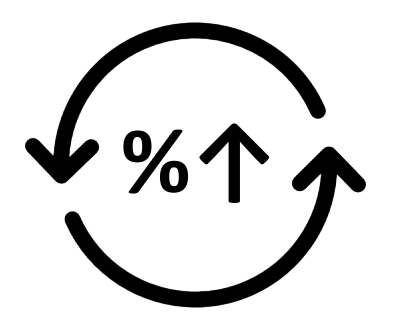

Higher RR = lower GHG

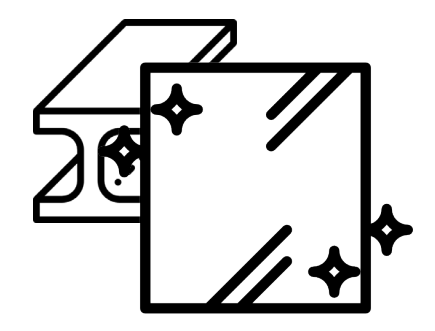

Glass of importance eco-impact

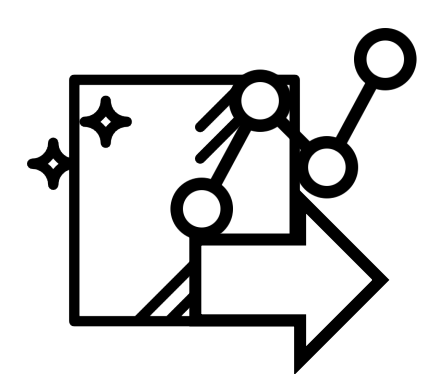

Further development calculation method

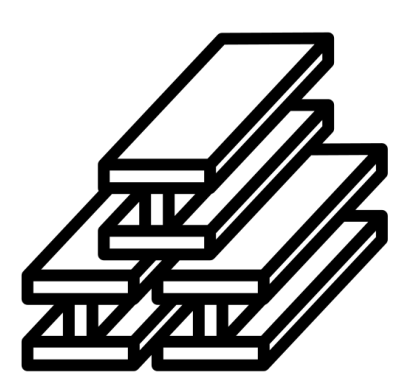

Steel dominant structures

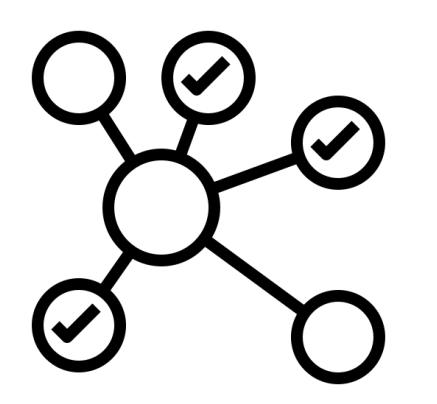

Different contexts Multi-criteria

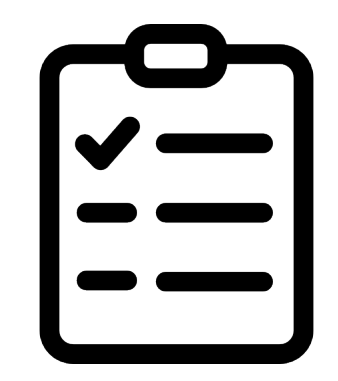

optimization

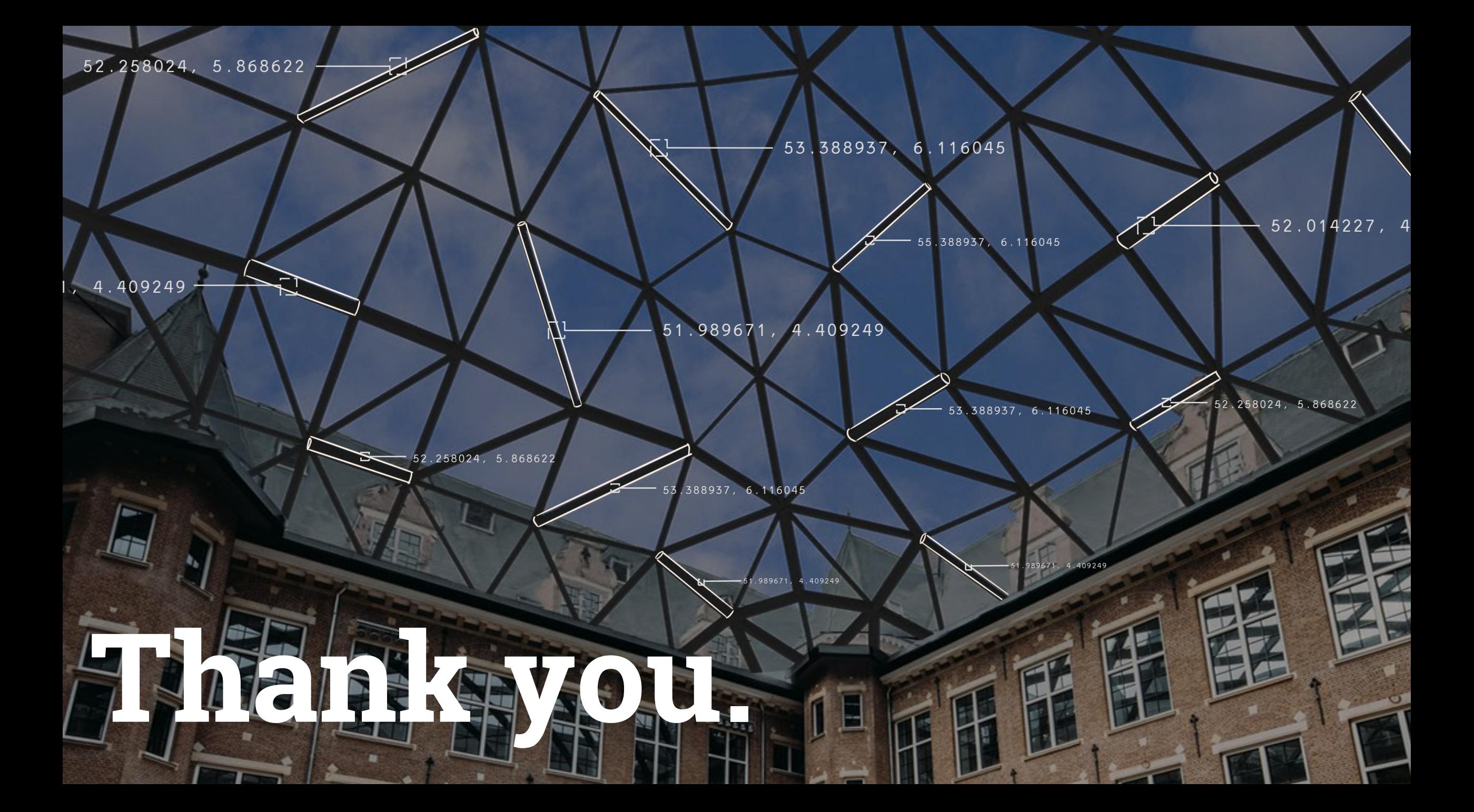